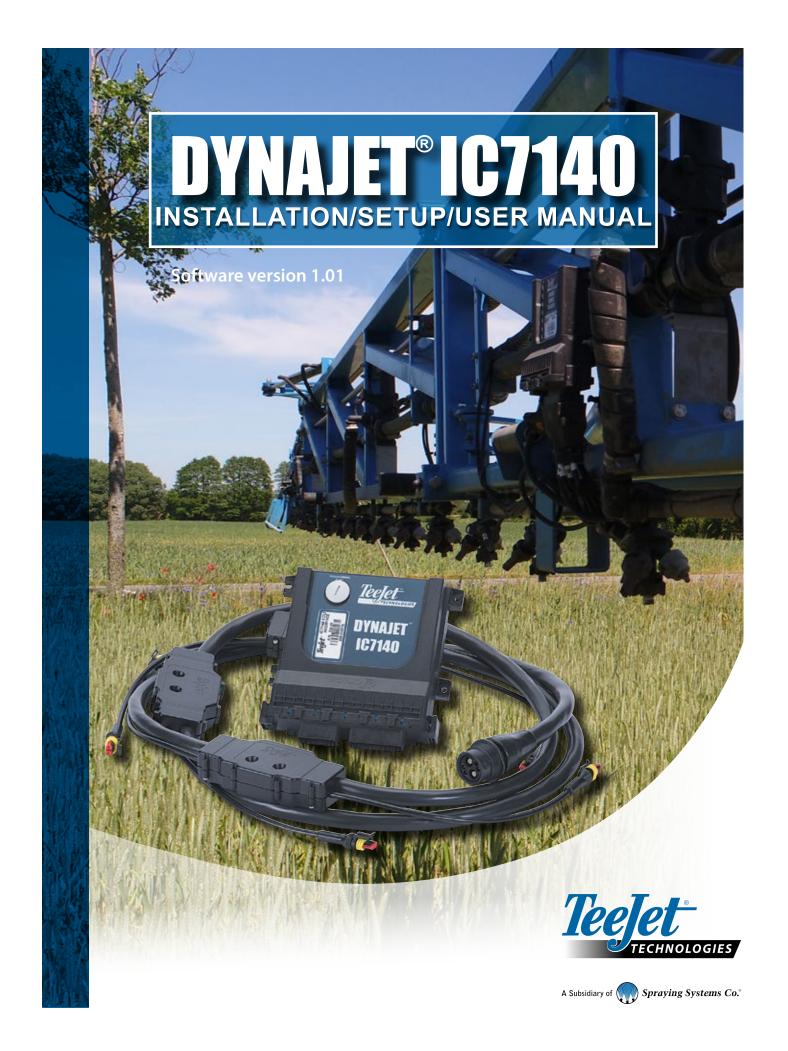

# Copyrights © 2019 TeeJet Technologies. All rights reserved. No part of this document or the computer programmes described in it may be reproduced, copied, photocopied, translated, or reduced in any form or by any means, electronic or machine readable, recording or otherwise, without prior written consent from TeeJet Technologies. **Trademarks** Unless otherwise noted, all other brand or product names are trademarks or registered trademarks of their respective companies or organisations. **Limitation of Liability** TEEJET TECHNOLOGIES PROVIDES THIS MATERIAL "AS IS" WITHOUT WARRANTY OF ANY KIND, EITHER EXPRESSED OR IMPLIED. NO COPYRIGHT LIABILITY OR PATENT IS ASSUMED. IN NO EVENT SHALL TEEJET TECHNOLOGIES BE LIABLE FOR ANY LOSS OF BUSINESS, LOSS OF PROFIT, LOSS OF USE OR DATA, INTERRUPTION OF BUSINESS, OR FOR INDIRECT, SPECIAL, INCIDENTAL,

OR CONSEQUENTIAL DAMAGES OF ANY KIND, EVEN IF TEEJET TECHNOLOGIES HAS BEEN ADVISED OF SUCH DAMAGES ARISING

FROM TEEJET TECHNOLOGIES SOFTWARE.

# **Table of Contents**

| IMPORTANT SAFETY INFORMATION                   | III |
|------------------------------------------------|-----|
| GENERAL WARNINGS AND PRECAUTIONS               | III |
| CHAPTER 1 – INTRODUCTION                       | 1   |
| SYSTEM COMPONENTS                              | 1   |
| DynaJet IC7140 Controller                      | 1   |
| Standard Installation System Components        |     |
| Hybrid Installation System Components          | 4   |
| BASIC SCREEN USE                               | 6   |
| Settings Options Navigation                    | 7   |
| CHAPTER 2 – INSTALLATION                       | 8   |
| DYNAJET IC7140 ECU                             | 8   |
| STANDARD INSTALLATION                          | 10  |
| HYBRID INSTALLATION                            | 11  |
|                                                |     |
| CHAPTER 3 – INITIAL STARTUP & CALIBRATIONS     | 12  |
| NO. 1 POWER UP AND INITIALISATION              | 12  |
| NO. 2 SETUP UP MACHINE                         | 13  |
| NO. 3 SETUP UP AND SELECT NOZZLE               | 13  |
| NO. 4 GET TO KNOW THE CONTROL MODES            | 14  |
| NO. 5 PREFORM SYSTEM FUNCTIONAL TEST           | 15  |
| NO. 6 CALIBRATE THE RATE CONTROLLER REGULATION | 15  |
| NO. 7 CALIBRATE THE DYNAJET IC7140 SYSTEM      | 16  |
| CHAPTER 4 – HOME SCREEN                        | 18  |
| Quick Overview Box                             |     |
|                                                |     |
| CHAPTER 5 – MAIN SETUP                         | 20  |
| MACHINE SETUP                                  | 21  |
| OEM SETTINGS                                   | 22  |
| USER INTERFACE                                 | 24  |
| HELP                                           | 24  |
| About                                          |     |
| System Overview                                |     |
| UT Data Diagnostics                            |     |
|                                                |     |

# **DynaJet® IC7140**

| OPERATION MODES  Manual Mode                                                                                                    | 29<br>29<br>30<br>30<br>30<br>30<br>31 |
|----------------------------------------------------------------------------------------------------|----------------------------------------|
| Droplet Mode                                                                                                    | 29<br>30<br>30<br>31<br>31             |
| Pressure Mode                                                                                                    | 30<br>30<br>30<br>30<br>30<br>31<br>31 |
| BOOM APPLICATION STATUS  Turn Compensation On                                                                                                    | 30<br>30<br>31<br>31                   |
| Turn Compensation On                                                                                                    | 30<br>30<br>31                         |
| Good Practices Guide  Turn Compensation Off  Droplet Size Chart  CONTROL ERRORS & ALERTS  NON-TOUCHSCREEN UT OPTIONS  CHAPTER 7 – NOZZLE FAVOURITES | 30<br>31<br>31                         |
| Turn Compensation Off  Droplet Size Chart  CONTROL ERRORS & ALERTS  NON-TOUCHSCREEN UT OPTIONS  CHAPTER 7 - NOZZLE FAVOURITES                       | 31                                     |
| CONTROL ERRORS & ALERTS  NON-TOUCHSCREEN UT OPTIONS  CHAPTER 7 – NOZZLE FAVOURITES                                                                  | 31                                     |
| CONTROL ERRORS & ALERTS  NON-TOUCHSCREEN UT OPTIONS  CHAPTER 7 – NOZZLE FAVOURITES                                                                  |                                        |
| NON-TOUCHSCREEN UT OPTIONS  CHAPTER 7 – NOZZLE FAVOURITES                                                                                           | 32                                     |
| CHAPTER 7 – NOZZLE FAVOURITES                                                                                                    |                                        |
|                                                                                                    | 32                                     |
| NOZZLE PRESETS                                                                                                    | 33                                     |
| NOZZLE PRESETS                                                                                                    | 34                                     |
|                                                                                                    | 34                                     |
| CURRENT NOZZLE SELECTION                                                                                                    | 35                                     |
|                                                                                                    |                                        |
| CHAPTER 8 – SYSTEM OVERVIEW                                                                                                    | 36                                     |
| DRIVER/SOLENOID INFORMATION                                                                                                    | 37                                     |
| SYSTEM ERRORS                                                                                                    | 38                                     |
| SETUP OPTIONS FOR SOFTWARE v1.01                                                                                                    | 40                                     |
|                                                                                                    |                                        |
| APPENDIX A – 115880 E-CHEMSAVER® MAINTENANCE INSTRUCTIONS                                                                                           | 42                                     |
| General Disassembly and Reassembly                                                                                                    | 43                                     |
| APPENDIX B – DYNAJET APPLICATION CHARTS                                                                                                    | 4                                      |
| DYNAJET IC7140 NOZZLE SELECTION                                                                                                    | 44                                     |
| Application Rates Available at Given Speed and Nozzle Capacity                                                                                      |                                        |
| Speed Range Available at Given Nozzle Size and Application Rate                                                                                     | 50                                     |
| APPENDIX C – TROUBLESHOOTING GUIDE                                                                                                    |                                        |

# IMPORTANT SAFETY INFORMATION

All safety related and operating instructions should be read before the system is operated. Safe operation of machinery is the operators responsibility. Safety procedures must be posted close to the equipment and clearly visible to and legible by the operator. Safety procedures should meet all company and local regulations, as well as MSDS-requirements. For assistance, contact a local dealer.

#### **Safety Alert Symbol Definitions:**

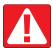

**DANGER!** This symbol is reserved for the most extreme situations where serious personal injury or death is imminent.

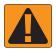

WARNING! This symbol indicates a hazardous situation that could result in serious personal injury or death.

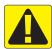

**CAUTION!** This symbol indicates a hazardous situation that could result in minor or moderate personal injury.

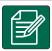

**NOTE:** This symbol addresses practices in which the operator should be aware.

# **GENERAL WARNINGS AND PRECAUTIONS**

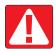

#### **DANGER!**

- · Read and follow instructions. If instructions are unclear after reading the manual, please contact a local dealer.
- Keep children away from equipment.
- · Do not operate machinery under the influence of alcohol or any illegal substance.
- · Some systems include a fan heater. Never cover the heater otherwise there will be a serious danger of fire!

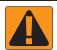

#### WARNING! ELECTRICAL / SHOCK HAZARDS

- Before working on any particular component, make sure that all power supplies have been switched off and cannot be accidentally switched on.
- Disconnect power leads before using an arc welder on equipment or anything connected to the equpment.
- Systems including frequency drives have a risk of electric shock due to residual voltage. It is not permissible to open
  the equipment neither to disconnect the system or any quick connection until 5 minutes after the power has been
  removed.
- Only operate the system from the power source indicated in the manual. If you are not sure of the power source, consult qualified service personnel.
- Do not use a high pressure cleaner to clean electrical components. This could damage electrical components and subject the operator to risk of electrical shock.
- The electrical supply to the equipment must be properly routed and connected to the equipment. All connections
  must meet the specified requirements.

# TeeJet® Technologies

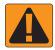

#### **WARNING! PRESSURISED HYDRAULIC SYSTEMS**

- · Always wear personal protective equipment (PPE) when performing work on hydraulic systems.
- Adhere to the machine manufacture's approved maintenance instructions when working on the hydraulic system.
- Always turn equipment off when working on the hydraulic system. Take appropriate precautions when opening systems that have been previously pressurised.
- Be aware that hydraulic oil may be extremely hot and under high pressure.

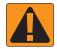

#### **WARNING! CHEMICAL HANDLING**

- Always wear PPE when handling any chemical substance.
- · Always follow safety labels and instructions provided by the chemical manufacturer or supplier.
- The operator should have full information on the nature and the quantity of the material to be distributed.
- ADHERE TO FEDERAL, STATE AND LOCAL REGULATIONS REGARDING THE HANDLING, USE OR DISPOSAL OF AGRICULTURAL CHEMICALS.

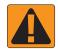

#### **WARNING! PRESSURISED SPRAY SYSTEM**

- It is important to recognise proper safety precautions when using a pressurised spray system. Fluids under pressure can penetrate skin and cause serious personal injury.
- The system pressure should never exceed the lowest rated component. Always know your system and all
  component capabilities, maximum pressures and flow rates.
- Filters can only be opened when the manual valves in front of and behind the filter are in closed position. If any
  appliance has to be taken out of the piping, manual valves in front of and behind this appliance have to be in closed
  position. If they are reinstalled, make sure that this happens correctly, that this apparatus is well aligned, and that all
  connections are tight.
- The plumbing supply to the equipment should meet all company and local regulations and must be properly routed and connected to the equipment. All connections must meet the specified requirements
- It is advised to drain and purge the liquid train when the equipment shall not be used for a longer period of time.

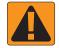

#### **WARNING! AUTO STEERING SAFETY**

- To prevent serious personal injury or death from being run over by the vehicle or automated motion of the steering system, never leave the vehicles operator seat with the system engaged.
- To prevent serious personal injury or death from being run over by the vehicle or automated motion of the steering system, verify the area around the vehicle is clear of people or obstacles before startup, calibration, tuning or engaging the system.
- Make sure equipment is tightly secured to the proper components.
- Never drive on public roads with system engaged.

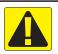

#### **CAUTION! EQUIPMENT SAFETY, MAINTENANCE, AND SERVICE**

- The equipment should be operated only by properly trained, qualified personnel. They must have proven their skills
  in the operation of the equipment.
- Before using the equipment, the operator has to check if the equipment is in good condition and can be used safely. If not, the equipment cannot be used.
- · All necessary PPE must be readily available to the operator at all times.
- · Routinely check the system and components for wear and damage. Replace or repair when necessary.
- Only qualified authorised experts are allowed to repair or maintain the installation. The maintenance and operating
  instructions shall be rigidly observed and followed.
- · A complete manual for the equipment must be available to the operator or maintenance technician at all times.

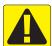

#### **CAUTION! HARNESS CABLE AND HOSE SAFETY**

- · Routinely check all harness cables and hoses for damage or wear. Replace or repair when necessary.
- · Do not route harness cables and hoses with sharp bends.
- · Do not strap harness cables and hoses to lines with high vibration or spikes in pressure.
- · Do not strap harness cables and hoses to lines transporting hot fluids.
- Protect harness cables and hoses from sharp objects, equipment debris, and material buildup.
- Allow sufficient length for harness cables and hoses to have free movement on sections that move during operation, and be sure that harness cables or hoses do not hang below the equipment.
- · Allow sufficient clearance for harness cables and hoses from implement and machine operational zones.
- · When cleaning equipment, protect harness cables from high pressure wash.

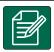

#### **NOTE: TOUCH SCREEN CARE**

- Keep sharp objects away from the touch screen device. Touching the screen with a sharp object could result in damage to the display.
- Do not use harsh chemicals to clean the console/display. The correct way to clean a console/display is to use a soft damp cloth or anti-static wipe, similar to cleaning a monitor on a computer.

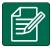

#### NOTE: RECOMMENDED REPLACEMENT PARTS

The system has been designed with components that work together to provide the best system performance. When
the system requires replacement parts, only TeeJet recommended components should be use to maintain proper
system operation and safety.

# **CHAPTER 1 – INTRODUCTION**

Congratulations on the purchase of your new DynaJet IC7140 ECU built on the ISOBUS architecture. When used within the guidelines of this manual, the DynaJet IC7140 will be a reliable droplet size control system.

Use with your existing Universal Terminal (UT)

- · Works seamlessly and displays on any ISOBUS UT
- · Easy navigation menu and data rich display
- · Add additional ISOBUS ECUs as your needs change
- Standardised plugs, cables and software simplify installation and connectivity and result in true "plug and play" technology.
   DynaJet IC7140 ECU resides on the implement, reducing hardware in the cab

# **SYSTEM COMPONENTS**

DynaJet IC7140 offers two types of installations, standard and hybrid.

- ▶ Standard Installation offers dual output drivers that are moulded into the boom harness and tailored to the customers specific equipment.
- ▶ Hybrid Installation offers eight (8) output driver options where each driver consists of eight (8) nozzle harnesses.

# **DynaJet IC7140 Controller**

The DynaJet IC7140 controller works in conjunction with an existing rate controller that regulates flow via a control valve or pump regulation to achieve a target application rate while maintaining target droplet size(s) when a speed change occurs. This system only works with automatic rate controllers that use flow based monitoring systems and not pressure based monitoring systems. Automatic rate controllers equipped for both flow and pressure based control should have the pressure-based system disabled to work in conjunction with DynaJet IC7140.

The independent automatic rate controller loop performs the same as it would if the DynaJet IC7140 controller were not present. The DynaJet IC7140 controller changes flow output to each individual nozzle based upon input provided from the operator about the optimum droplet size (pressure) for the application.

Figure 1-1: DynaJet IC7140 Controller

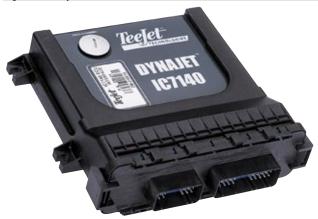

# **DynaJet® IC7140**

**Standard Installation System Components** 

| Item | Part #                                      | Description                          | Illustration |
|------|---------------------------------------------|--------------------------------------|--------------|
| A    | DM-01                                       | DynaJet IC7140 ECU Module            |              |
| В    | DH-01-xxx-xxx-xxx                           | ISOBUS DynaJet Harness               |              |
| С    | 16-05015                                    | Pressure Sensor                      | 000          |
| D    | 45-05887: 3' / 1 m<br>45-05886: 25' / 7.5 m | Pressure Sensor Cable                |              |
| E    | 78-05137                                    | Pressure Interface                   |              |
| F    | 45-10200                                    | Boom Interface Module (BIM) Harness  |              |
| G    | DPF-xxxx                                    | Battery Power Extension              |              |
| Н    | DP-01                                       | Power Distribution Module (PDM)      |              |
| I    | 45-05943                                    | Battery Power Feed                   |              |
| J    | 78-05091                                    | Boom Interface Module (BIM)          |              |
| K    | DB2-00x-xxx-xxx-xxx                         | DynaJet Driver                       |              |
| L    | DBT-S                                       | Start Terminator                     |              |
| M    | DBT-E                                       | End Terminator                       |              |
| N    | DB2-00x-xxx-xxx-E-xxx                       | DynaJet Driver with End Terminator   |              |
| 0    | DB2-00x-S-xxx-xxx-xxx                       | DynaJet Driver with Start Terminator |              |
| Р    | DBX-xxx                                     | Boom Driver Extension                |              |

INSTALLATION

INITIAL STARTU

HOME SCREEN

SETUP

OPERATION

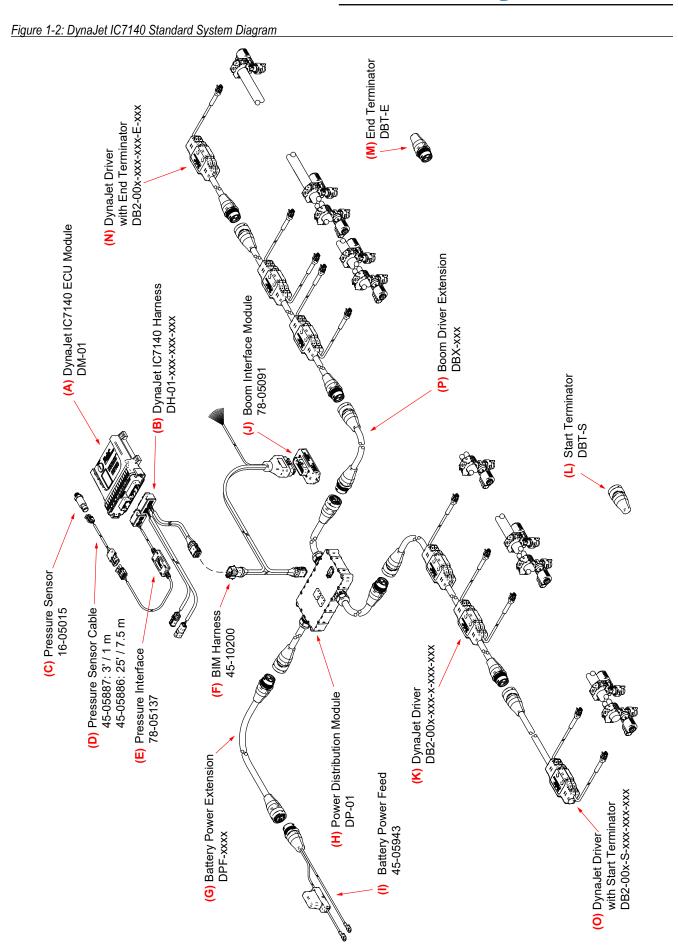

| H | ybrid | Instal | lation | Syste | m Com | ponents |
|---|-------|--------|--------|-------|-------|---------|
|   |       |        |        |       |       |         |

| Item | Part #                                                                                             | Description                                | Illustration |
|------|----------------------------------------------------------------------------------------------------|--------------------------------------------|--------------|
| A    | DM-01                                                                                              | DynaJet IC7140 ECU Module                  |              |
| В    | 45-10207                                                                                           | DynaJet Hybrid ECU Harness                 |              |
| С    | 16-05015                                                                                           | Pressure Sensor                            | <b>M</b>     |
| D    | 45-05887: 3' / 1 m<br>45-05886: 25' / 7.5 m                                                        | Pressure Sensor Cable                      |              |
| E    | 78-05137                                                                                           | Pressure Interface                         | S. Carlo     |
| F    | 45-10195                                                                                           | Boom Interface Module (BIM) Hybrid Harness |              |
| G    | 45-04006-03: 3' / 1 m<br>45-04006-07: 7' / 2 m<br>45-04006-13: 13' / 4 m<br>45-04006-20: 20' / 6 m | CAN Extension Cable                        |              |
| Н    | 45-04006-END                                                                                       | CAN Terminator-END                         |              |
| I    | 45-04006-START                                                                                     | CAN Terminator-START                       |              |
| J    | 78-05091                                                                                           | Boom Interface Module (BIM)                |              |
| K    | 45-05998-xx                                                                                        | Power Adapter                              |              |
| L    | 78-05124                                                                                           | DynaJet HF Driver                          |              |
| M    | 45-04005-xx-xx                                                                                     | Nozzle Harness                             |              |
| N    | 45-05971                                                                                           | Power Extension Driver                     |              |
| 0    | 45-05997-15                                                                                        | Driver Power "Y" Cable                     |              |
| P    | 78-05121-xx                                                                                        | Power Distribution Module (PDM)            |              |
| Q    | 45-05942-xx                                                                                        | Power Cable 6ga                            |              |
| R    | 45-05943                                                                                           | Battery Cable 60 amp Fuse                  |              |
| S    | 45-04001-xx                                                                                        | Nozzle Extension                           | FAMILY BOOK  |

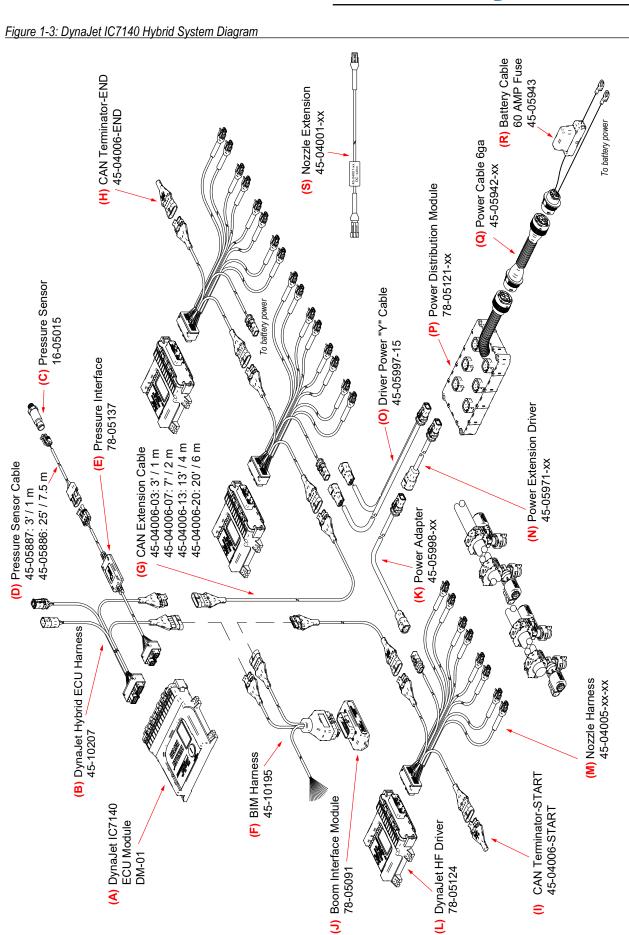

# **BASIC SCREEN USE**

The DynaJet IC7140 display comprises Available ECU buttons, an interactive information display and softkeys.

- · A firm touch is required when selecting a screen icon.
- Setup options are NOT automatically saved when selected. The ACCEPT KEY amust be selected to save the setting. Select the ESCAPE KEY to escape without saving settings and return to the previous menu.

NOTE: The softkey menus and touch screen structure on your display might vary from the one displayed in this user manual depending on the universal terminal being used.

Figure 1-4: Screen Overview

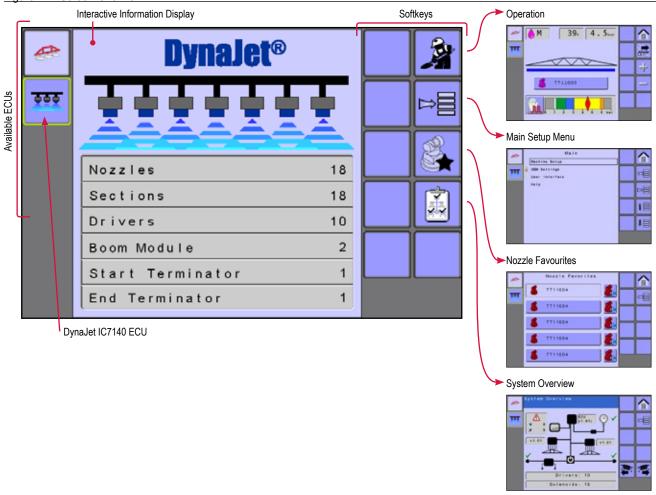

Table 1-1: Initialisation Screen Options

| Softkey                         | Description                                                                                                    |
|---------------------------------|----------------------------------------------------------------------------------------------------|
| Available ECUs                  | Systems currently available on your UT are displayed in the left hand coloumn of every screen. The highlighted ECU icon indicates the ISOBUS system component that is in focus. To navigate between systems, press the desired system's icon. |
|                                 | NOTE: Icons vary depending on systems available components.                                                                                                    |
| DynaJet IC7140 ECU              | Press to access the DynaJet IC7140 system.                                                                                                    |
| 202                             | A progress bar may be shown on the icon during start up while the system loads and communicates with all components.                                                                                                    |
| Interactive Information Display | Displays all system information, menues and operation interactions as well as may contain buttons for additional screen options or settings.                                                                                                  |
| Softkeys                        | Displays buttons [with or without icons] to access additional menus or screens, to change settings on the current screen and/or to enhance settings or operation functions. Softkeys without an icon do not have associated functions.        |

# **Settings Options Navigation**

Figure 1-5: Navigating Selection Screens

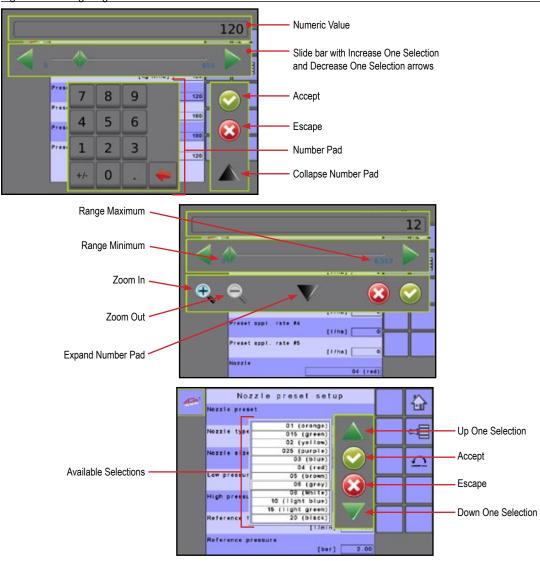

Table 1-2: Settings Options

| Section or icon       | Description                                                                                                    |
|-----------------------|----------------------------------------------------------------------------------------------------|
| Numeric Value         | Displays the current numeric value                                                                                                    |
| Slide Bar             | Selects the value by pressing and releasing on the slide bar or pressing and dragging the slider to a designated value. The range for a specific setting is displayed on the slide bar. |
| Slider                | Slide to the left to decrease or right to increase the numeric value                                                                                                    |
| Increase Arrow        | Increases the numeric value                                                                                                    |
| Decrease Arrow        | Decreases the numeric value                                                                                                    |
| Number Pad            | Use to set the numeric value                                                                                                    |
| Expand Number Pad V   | Reveals the number pad                                                                                                    |
| Collapse Number Pad 🗥 | Hides the number pad                                                                                                    |

| Section or icon          | Description                                            |
|--------------------------|--------------------------------------------------------|
| Accept 🕢                 | Accepts and saves settings                             |
| Escape 🐼                 | Escapes without saving changes                         |
| Up One Selection Arrow   | Moves selection box up                                 |
| Down One Selection Arrow | Moves selection box down                               |
| Zoom In 🕰 🕰              | Narrows slide bar range.<br>Grey = maximum zoom level. |
| Zoom Out                 | Expands slide bar range.<br>Grey = minimum zoom level. |

# **CHAPTER 2 - INSTALLATION**

DynaJet IC7140 offers two types of installations, standard and hybrid. Standard offers dual output drivers that are moulded into the boom harness and tailored to the customers specific equipment. The hybrid install offers eight (8) output driver options where each driver consists of eight (8) nozzle harnesses.

# **DYNAJET IC7140 ECU**

This section describes the DynaJet IC7140 ECU device.

Figure 2-1: DynaJet IC7140 ECU Top and Bottom Views

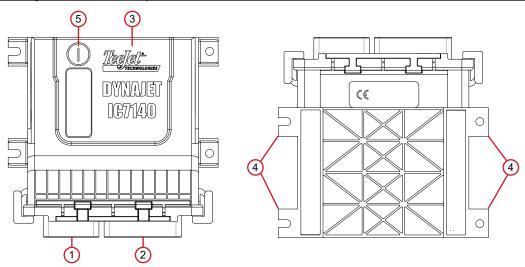

| Item | Description                               |
|------|-------------------------------------------|
| 1    | Pressure Interface Harness connector      |
| 2    | DynaJet IC7140 ECU Main Harness connector |
| 3    | Product and serial number label           |
| 4    | Mounting tabs                             |
| 5    | Programming Port                          |

NOTE: Verify the unit is secured with the four mounting screws before using the DynaJet IC7140. Keep magnetic and electromagnetic devices away from the DynaJet IC7140 system. Mounting the DynaJet IC7140 system in areas of high vibration can adversely affect the system operation. It is highly recommended to mount directly to the vehicle's main frame or to something directly connected to the main frame.

#### **ECU Orientation**

The DynaJet IC7140 ECU needs to know which orientation it is mounted or the system will not work properly. Note the direction of the ECU label, connections and left/right edges in relation to the forward facing direction of the vehicle. The view will always be as if the operator is looking down from the top of the cab.

- The DynaJet IC7140 ECU must be mounted securely to a surface that is firmly mounted to the vehicle, and moves in unison with the GNSS antenna.
- During DynaJet IC7140 console setup in Main-> OEM Settings the orientation of the DynaJet IC7140 ECU must be accurately specified in "ECU Orientation".

#### **Orthogonal Orientations**

The DynaJet IC7140 ECU is to be mounted orthogonally on the vehicle. This means that the DynaJet IC7140 ECU is at a 90° angle or some multiple of 90 (0, 90, 180, 270) degrees at all three axes (vertically, horizontally, and perpendicular to the other two) when compared to the direction of travel of the vehicle.

Select one of the six (6) possible orthogonal orientations at which the DynaJet IC7140 ECU is installed.

- Horizontal, Label Up (default installation position)
- ◀ Horizontal, Label Down
- Vertical, Connectors Up
- Vertical, Connectors Down
- Vertical, Left Edge Up
- Vertical, Right Edge Up

Table 2-3: Orthogonal Orientations as Compared to Vehicle Orientation

| -           |             | area to verilicie Orienta |                 |              |               |
|-------------|-------------|---------------------------|-----------------|--------------|---------------|
| Horizontal, | Horizontal, | Vertical,                 | Vertical,       | Vertical,    | Vertical,     |
| Label Up    | Label Down  | Connectors Up             | Connectors Down | Left Edge Up | Right Edge Up |
|             |             | . [                       |                 |              |               |
|             |             | *                         | *               | *            | *             |
| <u>,</u>    |             |                           | . [             |              |               |
|             |             | *                         | *               | *            | *             |

Default Installation Position

# STANDARD INSTALLATION

#### Power Source

Power must be sourced from the battery using the 60 amp fused cable, 45-05943. Power from the battery is routed to the boom using the 6 gauge power cables DP-xxxx.

The Power Distribution Module (PDM) switches power from the battery to the drivers. The main PDM harness can supply up to 80 nozzles (40 nozzle per side) DP-01. If driving more than 80 nozzles, use PDM DP-02 with an optional Power Extension cable DBP-Lxxxx. PDM model DP-01-R or DP-02-R is for reverse mounting when installing backwards or upside down.

#### **Driver Modules and Terminators**

DynaJet IC7140 driver modules DB2-00x-xxx-xxx-xxx are moulded into the boom harness and are tailored to specific nozzle spacing and length. CAN cables are integrated within the Driver Module Harnesses. Because the order of the driver modules is automatically detected upon power-up, harnesses can be changed without reconfiguring.

When installing DynaJet Driver Modules, begin with the Start Terminator DBT-S, or Driver Module with Start Terminator DB2-00x-S-xxx-xxx, then connect to the PDM, routing from the PDM to the End Terminator DBT-E, or Driver Module with End Terminator DB2-00x-xxx-xxx-E-xxx.

#### Pressure Interface

Pressure Interface 78-05137 connects directly to the DynaJet IC7140 ECU Module. Extension cables 404-0045 or 404-0039 are used to connect to the pressure sensor on the boom.

#### Boom Interface Module (BIM)

The BIM harness connects between the DynaJet IC7140 and the PDM. It can be mounted in the cab or outside depending upon your installation.

BIM 78-05091 is used for up to 15 sections (1-15). BIM 78-05128 (optional) is available for systems up to 30 sections (16-30).

On the BIM harness 45-10200 and 45-10204, Boom Sense Wires (or flying leads) connect to existing machine boom section 12V ON/0V OFF outputs.

NOTICE: Turn compensation will not available when the system has two BIMs.

Figure 2-2: Standard Installation

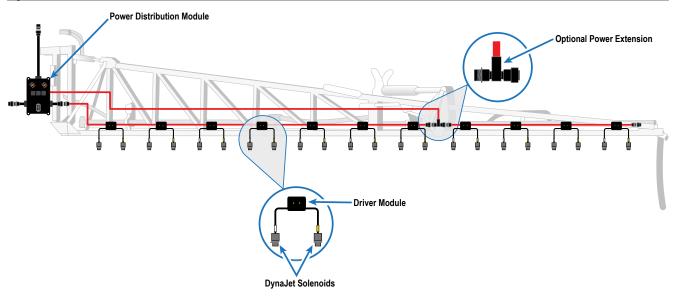

# **HYBRID INSTALLATION**

#### Power Source

Power must be sourced from the battery using the 60 amp fused cable 45-05943.

Power from the battery must be routed to the boom using the 6 gauge power cables 45-05942-xx.

The Power distribution modules 78-05121-xx must connect to the 45-05942-xx cables.

Power must be routed from 78-05121-xx to each DynaJet IC7140 driver 78-05124 using cables 45-05971-xx, and 45-05997-xx or 45-05998-xx.

#### **Drivers Modules and Terminators**

There will be one DynaJet IC7140 driver 78-05124 per eight (8) nozzles.

 Mount each DynaJet IC7140 driver centered within the eight (8) nozzles it controls.

The Start Terminator 45-04006-START must be connected to the DynaJet IC7140 driver 78-05124 for section 1.

The End Terminator 45-04006-END must be connected to the Driver module 78-05124 for the last section.

#### Nozzle Harnesses

When installing Nozzle Harnesses 45-04005-xx-xx always start with section 1 and continue to the last section.

Nozzle harnesses are designed for your specific nozzle spacing.

Always start with nozzle 1 and work left to right (while facing in the machine's forward direction.

#### CAN Cables

CAN cables must be connected in series.

#### Pressure Interface

Pressure Interface 78-05137 connects to the DynaJet IC7140 ECU Module. Extension cables 404-0045 or 404-0039 are used to connect to the pressure sensor on the boom.

#### Boom Interface Module (BIM)

The BIM harness connects between the DynaJet IC7140 and the PDM.

BIM 78-05091 is used for up to 15 sections (1-15). BIM 78-05128 (optional) is available for systems up to 30 sections (16-30).

On the BIM harness 45-10200 and 45-10204, the Boom Sense wires (or flying leads) are supplied to tie into existing machine boom section 12V ON/0V OFF outputs.

NOTICE: Turn compensation will not available when the system has two BIMs.

Figure 2-3: Hybrid Installation

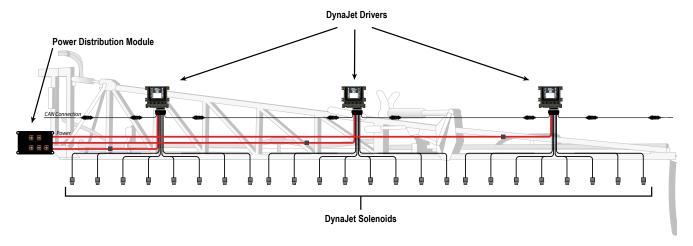

# **CHAPTER 3 – INITIAL STARTUP & CALIBRATIONS**

The following is the steps required for first-time setup of the DynaJet IC7140 system. When these settings and calibrations are completed, operation should be possible.

WARNING! With each nozzle change or when nozzles are replaced, a system calibration (steps 4-7) must be completed before attempted operation. Failure to properly configure and calibrate the system will result in sub-standard performance. Once complete, operation may proceed.

NOTE: Information on the ECU will vary depending on the parameters set by the user and the OEM.

## NO. 1 POWER UP AND INITIALISATION

Power is continuously supplied to the controller. The universal terminal (UT) will give access to the controller options and operation.

 The console needs to be cycled off and back on when changing or attaching other or additional electronic components to the system.

Upon startup, the system will cycle the following screens.

- ▶ Initialisation screen During power-up, the Initialisation screen is displayed for five (5) seconds, or until all drivers are scanned.
- ► End User Licence Agreement appears after the Initialisation screen and will not allow Home Screen access until it has been acknowledged by pressing the Accept button.
- ► Home screen Once initialisation is complete and the End User Licence Agreement is acknowledged, the Home screen will appear. Multiple values are displayed on the Home screen offering a quick overview of the state of the system components.

Figure 3-1: Power Up and Initialisation Sequence

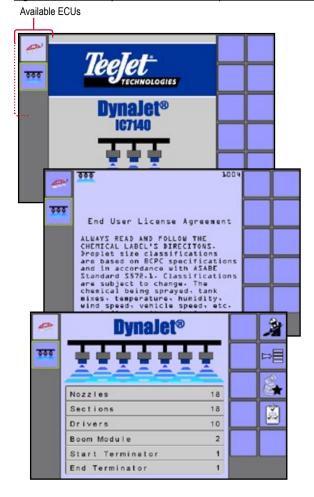

# NO. 2 SETUP UP MACHINE

Machine Setup is found in the Main Menu screen. When initially setting up the system, setting parameters for Number of Sections, Nozzles per Section, and Pressure Sensor Max is strongly suggested. Other machine settings and user parameters can be adjusted as needed after calibrating the system.

NOTE: The Machine Setup Parameters need to match the installed nozzle.

- 1. From the Home screen, press the MAIN SETUP KEY
- 2. Select Machine Setup.
- 3. Establish:
  - Number of Sections Set the number of boom sections.
  - Nozzles per Section Press the Arrow key to go to the Nozzles per Section Screen. Enter a value for each section.
  - ► Pressure Sensor Max Enter the maximum pressure value as indicated on the pressure sensor label.

Figure 3-2: Machine Setup

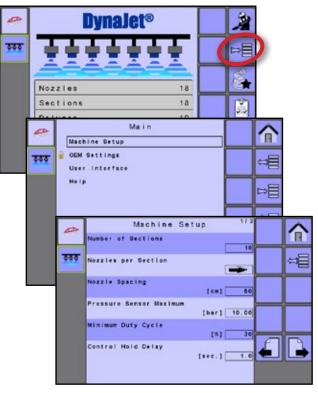

## NO. 3 SETUP UP AND SELECT NOZZLE

Preset nozzle favourites allows saving of up to five (5) nozzles for quick recall. Use this to quickly access the most frequently used spray nozzles including those being used for intitial startup calibrating.

# Establish Nozzle Favourite(s)

- 1. From the Home screen, press NOZZLE FAVOURITES KEY 3.
- Select ADD NOZZLE BUTTON . Nozzle selection will be established in the associated favourites location.
- 3. On the Nozzle Selection screen,
  - Select a nozzle series.
  - ► Select the nozzle capacity.
- 4. Press the PREVIOUS SCREEN KEY to complete the selection and return to the Nozzle Favourites screen.
- 5. Repeat steps 2-3 to establish additional nozzle favourites.

#### Select Current Nozzle

If more than one favourite is established:

1. Select the nozzle to be used during the System Functional Test.

Figure 3-3: Nozzle Selection

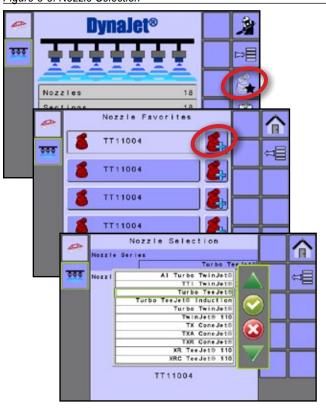

# NO. 4 GET TO KNOW THE CONTROL MODES

To begin calibrating the system, an operation mode needs to be established. There are three types of Operation Modes:

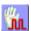

Manual Mode – Select the intended nozzle and the target PWM Duty Cycle Percentage. The system will calculate and display the droplet sizes for the nozzle selected. DynaJet IC7140 will control to the target Duty Cycle Percentage.

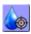

Droplet Mode – Select the intended nozzle and the target droplet size range. The system will calculate and display the median boom pressure required to meet this droplet size range for the nozzle selected. DynaJet IC7140 will control to maintain the target droplet size range.

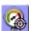

Pressure Mode – Select the intended nozzle and the target boom pressure. The system will calculate and display the droplet size for the nozzle selected at the target boom pressure. DynaJet IC7140 will control to maintain the target boom pressure.

NOTE: Many factors including but not limited to application rate, material density, speed, nozzle model/size/spacing may limit the ability of DynaJet IC7140 to meet the control target.

To select an operation mode:

- 1. From the Home screen, press the OPERATION KEY 3.
- 2. Press the CURRENT OPERATION MODE INDICATOR & MODE CHANGE BUTTON **(SM)** on the Nozzle Pressure Gauge. Modes will toggle from Manual Mode to Droplet Mode to Pressure Mode.

Figure 3-4: Operation Mode from Home Screen

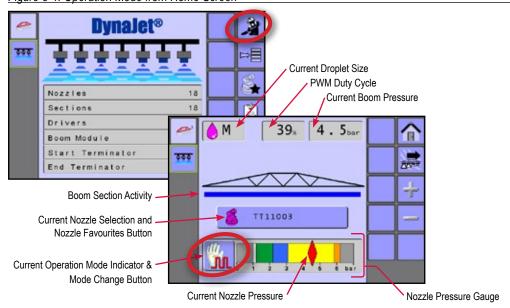

See the "Operation" chapter for more details on each mode.

# NO. 5 PREFORM SYSTEM FUNCTIONAL TEST

The following is instructions for performing a functional test of the system.

- Ensure that current rate control system is operating normally prior to attempting to use the DynaJet IC7140.
  - On the UT, bring DynaJet IC7140 into focus, navigate to the Operation screen
  - 2. Set DynaJet IC7140 operating mode to Manual Mode 📓 .
  - Using the PWM INCREASE KEY , set PWM duty cycle at 100%. This will make the system operates as if DynaJet IC7140 was not present.
  - Use this configuration to verify the rate control system is operating normally.
- · Confirm boom section functionality.
  - 1. Continue operating DynaJet IC7140 in Manual Mode 🚂.
  - 2. Using the PWM DECREASE KEY , set PWM duty cycle to 50%.
  - 3. Switch the master switch ON (on rate controller or other boom section control switches)
  - 4. Using the switch box, turn ON each section verifying the proper section turns blue on the DynaJet IC7140 operation screen.
  - 5. Turn the master switch OFF. On the the DynaJet IC7140 operation screen, verify all sections are now grey.
- Confirm each of the corresponding e-ChemSaver Solenoids is impulsing.
  - Verify that the pressure on the mechanical gauge is close to the digital pressure display on the DynaJet IC7140 operation screen.

NOTE: Due to mechanical losses the sensors will not be an exact match. Enter the maximum pressure value as indicated on the pressure sensor label.

This confirms the basic functionality of the DynaJet IC7140 system. Further details for fine-calibrating the system are in "Calibrate the DynaJet IC7140 System" section of this guide.

# NO. 6 CALIBRATE THE RATE CONTROLLER REGULATION

The following procedure determines the most agressive rate controller regulation valve gain that will work over all pressure ranges.

#### Before you begin:

- Ensure product pump is providing flow greater than the maximum demand of the system. Consult sprayer manufacturer specifications.
- Understand that the most aggressive value will be found by increasing valve gain until system oscillates and then decreasing the setting until the system is stable at that value.

NOTE: Other rate controller specific settings may apply based on your specific rate controller system

- The rate controller must be operating in automatic mode during these tests.
- To attain the minimum and maximum operating pressures for the specific nozzle in use under each test condition the user must be able to either: adjust the target application rate, or adjust the machine speed

#### Flow Impulses Tests

The following tests will confirm that impulse of flow through the solenoids will not affect rate controller stability even when duty cycle is below 50%.

- 1. Set DynaJet IC7140 operating mode to Manual Mode 🚂 .
- 2. Using the PWM INCREASE and DECREASE KEYS : et PWM duty cycle as noted in each test.
- Preform tests as specified in the following sections, taking note of the pressure levels during each test.
- 4. Set rate controller valve gain to the highest value that will work with all three of the following tests. This will be the lowest gain value found in the 3 tests. Once established, this value should not need to be changed again.

If the system does not control acceptably with this gain value at all manual duty cycle settings, then something is wrong with the system that needs to be resolved before trying to calibrate the DynaJet IC7140 System. For assistance, contact TeeJet Technologies Customer Support or an authorised TeeJet Technologies dealer if additional support is required.

# **DynaJet® IC7140**

#### Test 1 – Duty Cycle 100%

1. Start by setting DynaJet IC7140 duty cycle to 100%

#### Test 1A - Minimum Operating Pressure

- 2. Determine rate controller gain value with operating pressure at MINIMUM.
- 3. Reduce target rate or machine speed until system reaches the miminum operating pressure.
- 4. Adjust the gain value until stable.

Controller gain value at minimum pressure:

#### Test 1B - Maximum Operating Pressure

- 5. Set rate controller gains values with operating pressure at MAXIMUM.
- 6. Increase target rate or machine speed until system reaches the maximum operating pressure.
- 7. Adjust the gain value until stable.

Controller gain value at maximum pressure:

# Test 2 – Duty Cycle 50%

1. Start by setting DynaJet IC7140 duty cycle to 50%

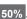

#### Test 2A - Minimum Operating Pressure

- 2. Set rate controller gains/values with operating pressure at MINIMUM.
- 3. Reduce target rate or machine speed until system reaches the miminum operating pressure.
- 4. Adjust the gain value until stable.

Controller gain value at minimum pressure:

#### Test 2B - Maximum Operating Pressure

- 5. Set rate controller gains/values with operating pressure at MAXIMUM.
- 6. Increase target rate or machine speed until system reaches the maximum operating pressure.
- 7. Adjust the gain value until stable.

Controller gain value at maximum pressure:

#### Test 3– Duty Cycle "Minimum Duty Cycle"

1. Start by setting DynaJet IC7140 duty cycle set to "Minimum Duty Cycle" value (default is 30%)

#### Test 3a

- 2. Set rate controller gains/values with operating pressure at MINIMUM.
- 3. Reduce target rate or machine speed until system reaches the miminum operating pressure.
- 4. Adjust the gain value until stable.

Controller gain value at minimum pressure:

#### Test 3b

- 5. Set rate controller gains/values with operating pressure at MAXIMUM.
- 6. Increase target rate or machine speed until system reaches the maximum operating pressure.
- 7. Adjust the gain value until stable.

Controller gain value at maximum pressure:

# NO. 7 CALIBRATE THE DYNAJET IC7140 **SYSTEM**

Coarse gain will be increased until the system is oscillating across the target pressure. Once that is occurring, then fine gain will be increased to smooth/eliminate the oscillation.

- · A coarse gain too low will cause the system to be stable but slow to get on target.
- · A coarse gain too high will cause the system to overshoot the target range when a speed change happens.
- · A fine gain too low will allow the system to continue to oscillate.
- · A fine gain too high will cause the system to oscillate too rapidly and cause a thumping in the system.
- The lower the target pressure, the higher the fine gain can be set, so calibrating needs to be done at highest pressure/ smallest droplet size that the machine will typically be operating.
- Speed changes will be required for the best calibrating possible.
- Simulated speed changes are preferred, but driving the machine is acceptable.
- · Steady speeds are required.

1. From the Main Setup screen = , select Machine Setup

Figure 3-5: Machine Setup - Course Gain and Fine Gain

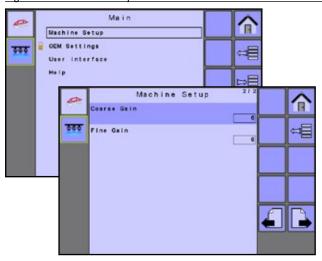

#### Calibrating the System

The following steps will use the DynaJet IC7140's coarse and fine gain settings to calibrate the system:

- 1. Set DynaJet IC7140 to Droplet Mode
- 2. Choose the nozzle being used from the Nozzle Favourites screen .
- 3. In Main Setup-> Machine Setup page 2, set Coarse Gain to 2 and Fine Gain to 2.
- 4. In Main Setup-> OEM Settings page 1, disable Jump Point by setting value to 0.
- 5. Run Highest Pressure/Smallest Droplet Size configuration.
- 6. Notate Course Gain and Fine Gain values for reference with Lower Pressure/Larger Droplet Size verification.
- 7. Run Lower Pressure/Larger Droplet Size verification.
- 8. In Main Setup-> OEM Settings page 1, enable Jump Point by setting value to 0.35 bar / 5 psi.

If more than one nozzle size is going to be used on the machine, then run a test with the same values for coarse gain and fine gain for the other nozzles. Always check at the highest pressure/smallest droplet size that will typically be used.

#### Highest Pressure/Smallest Droplet Size

#### **Calibrate Course Gain**

 On the Operation screen, using the Droplet Size Keys , choose the highest pressure/smallest droplet size that will typically be used by disabling Droplet Size Keys.

**DynaJet® IC7140** 

- Example: 🕝 🐷 🥃 🐷 to 🥊 🚰 🚟 🚟
- Run the system and view on the DynaJet IC7140 the Current Nozzle Pressure diamond on the Nozzle Guage when changing speed.
- 3. Increase the coarse gain until system is oscillating across the target pressure. Most machines operate with a setting between 4 to 6 for coarse gain.

Course Gain value at highest pressure/smallest droplet size: \_

#### **Calibrate Fine Gain**

- Using the same speed changes as before, view the Current Nozzle Pressure diamond on the Nozzle Guage when changing speed
- 5. Begin increasing fine gain until the oscillations stop and the target rate and target pressure are stable. Most machines operate with a setting between 8 to 12 for fine gain.

Fine Gain value at highest pressure/smallest droplet size: \_\_\_\_

#### Lower Pressure/Larger Droplet Size

- 6. After coarse gain and fine gain have been set, using the Droplet Size Keys , choose a lower pressure/larger droplet size that will typically be used by disabling Droplet Size Keys .
- 7. Run the system using the same speed changes and view on the DynaJet IC7140 the Current Nozzle Pressure diamond on the Nozzle Guage when changing speed.

Typically, the settings will not have to be changed for the lower pressure applications.

# **CHAPTER 4 – HOME SCREEN**

The Home screen gives access to the DynaJet IC7140's available functions.

NOTE: Information on the ECU will vary depending on the parameters set by the user and the OEM.

Figure 4-1: Home Screen

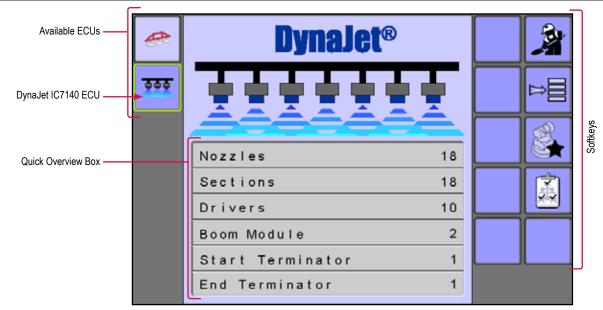

Table 4-4: Home Screen Options

| Softkey     |             |                                 | Description                                                                                                    |
|-------------|-------------|---------------------------------|----------------------------------------------------------------------------------------------------|
| Available E | ECUs        |                                 | Use to navigate between systems currently available on your UT. The highlighted ECU icon indicates the ISOBUS system component that is in focus. |
|             |             |                                 | NOTE: Icons vary depending on systems available components.                                                                                      |
|             |             | DynaJet IC7140 ECU              | Press to access the DynaJet IC7140 system.                                                                                                    |
|             | 000         |                                 | A progress bar may be shown on the icon during start up while the system loads and communicates with all components.                             |
|             | Operation I | Mode                            | Press to access the Operation screen of the DynaJet IC7140 system                                                                                |
|             | <b>△</b>    | Operation Mode<br>Not Available | Shown when the Operation screen is not available due to an error                                                                                 |
| <b>→</b>    | Main Setup  | ) Menu                          | Accesses the main setup menu to input various control settings                                                                                   |
|             | Nozzle Fav  | rourites                        | Press to access the Nozzle Favourites screen to preset up to five (5) nozzles and select the current nozzle                                      |
|             | System Ov   | erview                          | Press to access the System Overview screen to locate any problems as well as give information on selected drivers or solenoids                   |
| Quick Over  | rview Box   |                                 | Displays a quick overview of the state of the systems components                                                                                 |

# **Quick Overview Box**

The Quick Overview section on the Home screen displays several values to alert the user of the state of the system. The following set of information will inform the user of the current implement status and signify any issues by displaying an alert.

Information displayed in the guick overview:

- Nozzles number of nozzles
- · Sections number of sections
- · Drivers- number of drivers
- Boom Module number of boom modules
- Start Terminator number of start terminators.
- End Terminator number of end terminators

Use the System Overview key [3] to get more details on the system components.

Figure 4-2: System Overview Example

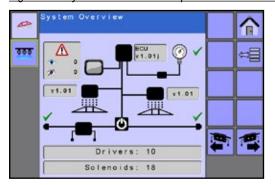

See the "System Overview" chapter for more details.

#### Initialisation Errors

Initialisation errors appear on the Home screen to alert the operator of certain issues and prevent the console from entering operation mode until rectified.

- Nozzles Boom Setup Error due to the number of nozzles on the sprayer does not match the DynaJet IC7140
- Sections Number of Sections Error due to the number of sections on the sprayer does not match the DynaJet IC7140
- Drivers
   – Missing Driver Error due to at least one driver is not present on the sensor BUS
- Boom Module Boom Interface Module (BIM) Error due to communication to a BIM has been lost
- Start Terminator Start Terminator Error due to the start terminator not detected
- End Terminator End Terminator Error due to the end terminator not detected

Figure 4-3: Quick Overview Error Example

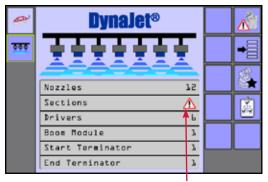

Example of an Initialisation Error

Use the System Overview key 🛂 to get more details on the offending system component which is displayed in red with an error icon.

Figure 4-4: System Overview Error Example

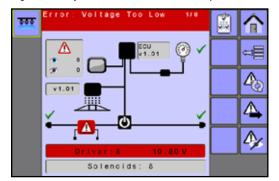

See the "System Overview" chapter or "Appendix C – Troubleshooting Guide" for more details.

# **CHAPTER 5 - MAIN SETUP**

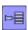

The main setup menu configures machine setup, OEM options, user interface options and accesses the help menu including diagnostics screens.

NOTE: The menu structure on your display might vary from the one displayed in this User Manual depending on the UT being used. This user manual will display all possible options.

Figure 5-1: Main Setup Screen Overview

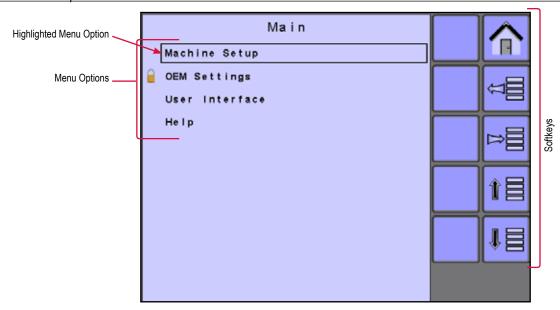

Table 5-5: Main Setup Overview Options

| Softkey         | Description                                                                                                    |
|-----------------|----------------------------------------------------------------------------------------------------|
| Menu Options    | Displays the main setup menu options:                                                                                                    |
|                 | ► Machine Setup – used to configure machine settings                                                                                                    |
|                 | ► OEM Settings – used to configure additional machine settings (menu is password protected and the settings in this menu are directly related to the fitted OEM equipment) |
|                 | ▶ User Interface – allows the operator to select the section beep setting and preferred universal terminal (UT)                                                            |
|                 | ▼ Help – allows the operator to view system information                                                                                                    |
|                 | ► About – provides information on the console and modules                                                                                                    |
|                 | System Overview – used to display an overview of select system elements to assist in troubleshooting and<br>diagnosing any operating issues of the system and booms        |
|                 | ▶ UT Data Diagnostics – The UT Data Diagnostics screen provides information regarding the virtual terminal controller                                                      |
|                 | ► Gyroscope Diagnostics – The Gyroscope Diagnostics screen provides information regarding the gyroscope                                                                    |
| Home            | Press to go to the Home screen                                                                                                    |
| Back One Screen | Press to return to the Home screen                                                                                                    |

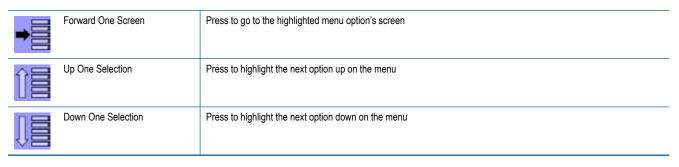

## Accessing the Main Setup Screen

The Main Setup Screen can be accessed from the Home screen.

#### Home Screen

1. Press the MAIN SETUP SCREEN KEY

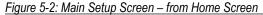

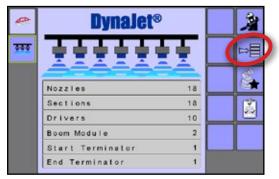

# **MACHINE SETUP**

Machine Setup is used to configure machine settings.

WARNING! With each nozzle change or when nozzles are replaced, a system calibration (steps 4-7 in the "Initial Startup & Calibrations" chapter) must be completed before attempted operation. These configurations may affect Coarse Gain and Fine Gain settings. Failure to properly configure and calibrate the system will result in sub-standard performance.

1. From the Main Setup screen = , select Machine Setup

Figure 5-3: Machine Setup

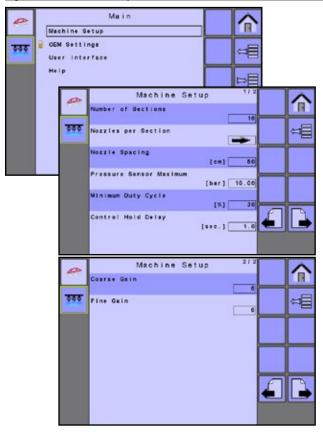

# DynaJet® IC7140

#### Number of Sections

Sets the number of boom sections.

## Nozzles per Section

Sets the number of nozzle locations for each boom section. Sections are numbered from left to right while facing in the machine's forward direction.

1. Select NOZZLES PER SECTION ARROW

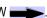

2. Establish the number of nozzles for each available section.

Figure 5-4: Nozzles per Section

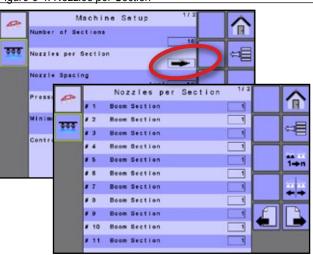

Use these softkeys to assist in establishing settings:

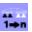

Equal Number of Nozzles - Press to set all sections to have the same number of nozzles as the value set for Section 1

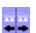

Symetric Sections – Press to establish if sections are paired and therefore share the same nozzles per section. Sections on right will be mirrored with sections on left.

## Nozzle Spacing

Sets the spacing measurement between nozzles.

NOTE: To prevent the application rate from being wrong, the nozzle spacing multiplied by the number of nozzles must match the section width.

#### Pressure Sensor Maximum

Sets and verifies the Pressure Sensor Maximum value by looking at the maximum pressure printed on the pressure sensor.

#### Minimum Duty Cycle

Sets the Minimum Duty Cycle percentage to which DynaJet will control.

#### Control Hold Delay

When any boom switch changes state, DynaJet will not make control adjustments for the specified time period.

#### Coarse Gain

This is the more aggressive gain setting and will have the largest impact on the stability and function of the DynaJet system. Coarse Gain makes major adjustments to the duty cycle attempting to bring the actual pressure back to the target. A Coarse Gain setting that is too high will result in pressure oscillation.

#### Fine Gain

Allows the control system to make minor adjustments when close to the target, with the goal of stable pressures and minimal overshoot of target.

# **OEM SETTINGS**

OEM Settings are used to configure additional controller settings. The OEM Settings menu is password protected and the settings in this menu are directly related to the fitted OEM equipment. Contact the manufacturer or local dealer for service and access code.

- 1. From the Main setup screen = , select OEM Settings.
- 2. Select the access code entry box to the right of the menu option.
- 3. Use the number pad or slide bar to enter the access code. Contact the manufacturer or local dealer for access code.
- 4. Select the ACCEPT KEY It to complete the unlock process
- 5. Select from:
- ► PWM Frequency The repetition rate of the PWM signal. The frequency can be adjusted from 5Hz to 25Hz (5 to 25 times per second) in 1Hz increments. Increasing the frequency gives less time between skips when solenoids are off but decreases the adjustable flow rate range due to the fixed on and off times of the solenoids. Adjusting the "PWM Frequency" also adjusts the size of the "256 PWM Counts" used to time a lot of the OEM Settings values.
- ► On Impulse Duration During the "On Impulse" (the beginning of each PWM Frequency Cycle), the solenoids are turned on full power, without any "Hold Current" power saving impulses. The "On Impulse Duration" value controls how many of the "256 PWM Counts" are assigned to the "On Impulse". Increasing the number of counts makes the "On Impulse" bigger. Since adjusting the PWM Frequency higher shortens the "On Impulse", the value of the "On Impulse Duration" may need to be increased if the solenoids fail to open at higher PWM Frequencies.

NO MILE

- ▶ Hold Current Frequency Adjustment Adjusts how many of the "256 PWM Counts" are assigned to the "Hold Current Frequency", which controls the frequency of the "Hold Current" impulses. The "Hold Current" impulses are used to reduce the power dissipated by the solenoid. Turning on and off the drive to the solenoids lowers the overall current to the solenoid down to the hold current value. The "Hold Current" value is what it takes to keep the solenoid open but is much less than the current needed to turn the solenoid on.
- ▶ Hold Current Duty Cycle Adjusts how many of the "256 PWM Counts" are in the "Hold Current Duty Cycle", which controls the off time of the "Hold Current" impulses. Increasing the "Hold Current Duty Cycle" off time impulses reduces the power dissipated by the solenoids. Controlling the duty cycle the solenoid drive allows the lowering of the overall current down to the solenoid hold current value. The hold current value is what it takes to keep the solenoid open but is much less than the current needed to open the solenoid. With "Hold Current Frequency" counts of 10 and "Hold Current Duty Cycle" counts of 5, the "Hold Current" duty cycle is 50%, which cuts the solenoid current about in half.
- ▶ Phase Offset Controls how long after the "Odd Nozzles On Impulse" starts that the "Even Nozzles On Impulse" is delayed. Since there is "256 PWM Counts" per "Frequency Cycle" the count of 128 is a 50% phase offset. If the value was set to 0 then odd and even nozzles would impulse at the same time.
- ▶ Jump Point The pressure rate of change value that is used as a trigger point that will cause the PWM duty cycle percent to jump to 100% if the trigger point is reached.
- ► Maximum Duty Cycle Sets the duty cycle at which the pressure control is considered to be at its maximum.
- ▶ PWM Off Time Controls the size of the "Off Pulse" generated at the end of the "Duty Cycle %". The "Off Pulse" reduces the time it takes for the solenoid to close. The units are tenths of a millisecond, so a value of 20 equals 2.0 milliseconds.
- ► Low Voltage Limit Establishes the limit for the lowest allowed voltage for the drivers.
- ► High Voltage Limit Establishes the limit for the highest allowed voltage for the drivers.
- Low Amps Limit Establishes the limit for the lowest allowed current for the solenoids.
- ► High Amps Limit Establishes the limit for the highest allowed current for the solenoids.
- ► High Pressure Alarm Establishes the system's high pressure level at which an alarm will activate.
- Droplet Size Damping Adjust how fast the pressure bar graph indicator on the operating screen responds to changes in pressure.

▶ ECU Orientation – Select one of the six possible orthogonal orientations at which the DynaJet IC7140 ECU is installed. This means that the ECU is at a 90° angle or some multiple of 90 (0, 90, 180, 270) degrees at all three axes (vertically, horizontally, and perpendicular to the other two) when compared to the direction of travel of the vehicle.

Note the direction of the ECU label, connections and left/ right edges in relation to the forward facing direction of the vehicle. The view will always be as if the operator is looking down from the top of the cab.

Figure 5-5: OEM Settings

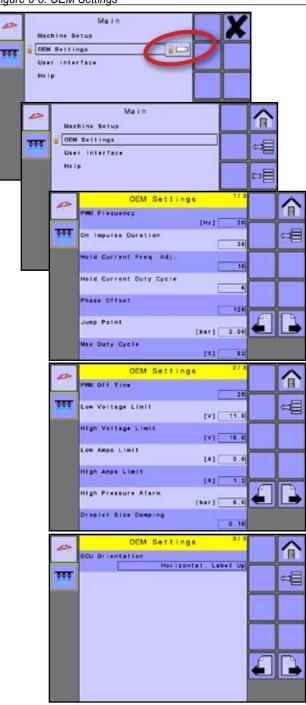

# **USER INTERFACE**

User Interface settings allow the operator to set the preferred UT, boom section beep, and Turn Compensation Visual.

1. From the Main setup screen 📒, select User Interface

Figure 5-6: User Interface

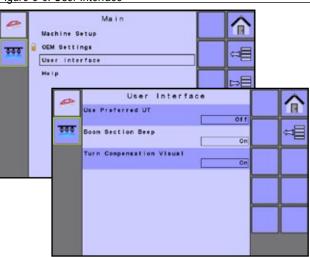

#### Use Preferred UT

Sets the universal terminal (UT) preference.

- ▶ If more than one UT is available on the ISOBUS CAN.
  - Select On to use the current UT
  - Select off to use a different UT on the ISOBUS CAN
     NOTE: If all UTs are set to "Off", the system will arbitrarily select which UT to use.
- ► If only one UT is available, select Off

NOTE: This should always be set to "Off" unless another UT is on the CAN bus.

#### Boom Section Beep

Enables/disables beep when a boom section is turned on or off.

#### Turn Compensation Visual

Enables/disables the turn compensation visual graph on the operation screens.

#### **HELP**

The Help menu allows the operator to view system information, UT Diagnostics and Gyroscope Diagnostics; and enter the System Overview.

- 1. From the Main setup screen == , select Help
- 2. Select from:
  - ► About provides information on the console and modules
  - ➤ System Overview used to display an overview of selected system elements to assist in troubleshooting and diagnosing any operating issues of the system and booms
  - ► UT Data Diagnostics provides information regarding the virtual terminal controller
  - Gyroscope Diagnostics provides information regarding the gyroscope

Figure 5-7: Help

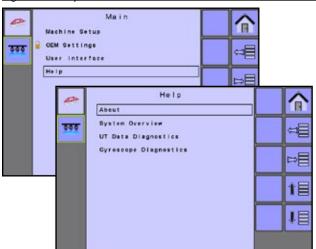

#### **About**

The About screen displays version or serial number data for all modules found on the DynaJet IC7140 system.

- · Software Version
- · ECU Board Serial Number
- · Boon Interface Versions
- · Drivers
- · BUS ID ISO Number
- ISO 11783 OEM Name
- ISO 11783 Manufacturer Code

Figure 5-8: About

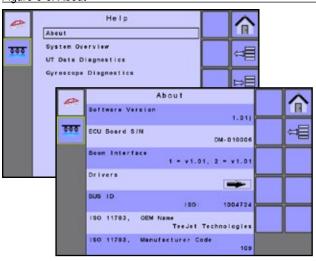

#### Drivers

The Drivers screen displays ECU software version, serial number, and data for all drivers found on the DynaJet system.

1. Select DRIVERS ARROW \_\_\_\_\_.

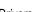

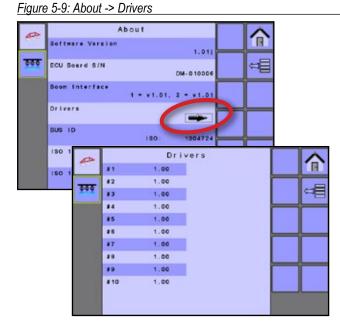

# **System Overview**

Displays system graphically to help the operator locate any problems as well as give information on selected drivers or solenoids.

See the "System Overview" chapter for details.

Figure 5-10: System Overview

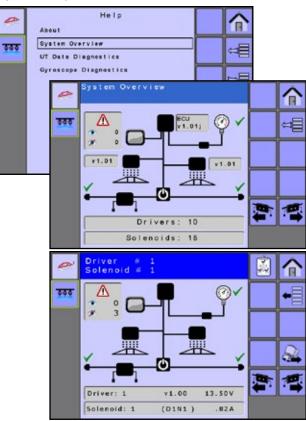

Use these softkeys to navigate through the drivers and solenoids:

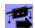

Next Driver – Press to access the next driver on the next screen

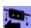

Previous Driver – Press to access the previous driver on the previous screen

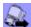

Next Solenoid – Press to view the next solenoid on the selected driver

# **UT Data Diagnostics**

Provides information regarding the virtual terminal controller.

- UT and ECU Address the address the UT has acquired on the BUS
- · Part 6 Version and Status
- Softkey Size displays softkey size in pixels
- · Virtual Number the total number of possible softkeys.
- Physical Number number of softkeys able to be shown at one time in the side menu
- Font define Small, Large, and Attributes
- · Colour indicates the colour scheme used on the system
- · HW hardware
- · Datamask Size indicates the screen size in pixels

#### Figure 5-11: UT Data Diagnostics

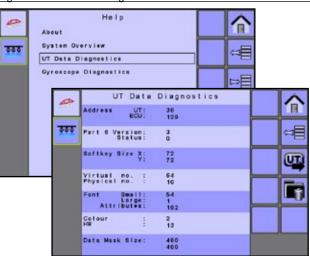

Use these softkeys to change UTs or delete object pools:

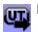

Next UT – Press to switch between terminals/controllers when more than one is used

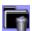

Delete Object Pools – Press to delete saved information on the UT and force the UT to upload all information from the controller on the next power cycle

# **Gyroscope Diagnostics**

Provides information regarding the gyroscope.

- Orientation
  - Horizontal, Label Up
  - Horizontal, Label Down
  - Vertical, Connectors Up
  - Vertical, Connectors Down
  - Vertical, Left Edge Up
  - Vertical, Right Edge Up
- X Angle/Pitch This is the front to back rotation of the DynaJet IC7140 ECU as compared to the vehicle. How many degrees it must be rotated from the Base Orientation position [X: Front, Y: Right] to match the actual orientation on the vehicle.
- Y Angle/Roll This is the side to side rotation of the DynaJet IC7140 ECU as compared to the vehicle. How many degrees it must be rotated from the Base Orientation position [X: Front, Y: Right] to match the actual orientation on the vehicle.
- Z Angle/Yaw This is the rotation of the DynaJet IC7140 ECU compared to the vehicle looking down from the top. How many degrees it must be rotated from the Base Orientation position [X: Front, Y: Right] to match the actual orientation on the vehicle.

Figure 5-12: Gyroscope Diagnostics

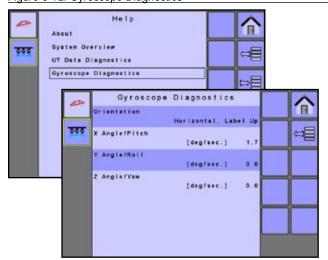

# **CHAPTER 6 - OPERATION**

The operation screen provides the user with important information and controls while operating the system. Information on the Operation screen will vary depending on the parameters set by the user and the OEM. Softkeys on the Operation screen give access to all the functions which are required during operation, and will change with the Operation Mode selected.

Figure 6-1: Operation Screen Overview

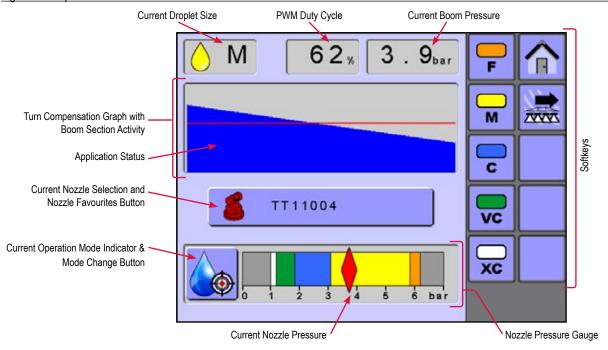

Table 6-6: Operation Screen Options

| Softkey                                                                    | Description                                                                                                    |
|----------------------------------------------------------------------------|----------------------------------------------------------------------------------------------------|
| Active Information bar                                                     | Displays the current droplet size using both the appropriate colour droplet icon and size letter code, the current PWM duty cycle and the actual pressure of the boom measured by the pressure sensor                                                                                                    |
| Turn Compensation Graph with Boom Section Activity                         | Turn Compensation On – As the vehicle turns, the PWM value of each nozzle is displayed on the screen as a graph to show how the system adjusts the PWM to compensate for the turn rate of the vehicle                                                                                                    |
| NOTICE: Turn compensation will not available when the system has two BIMs. | Turn Compensation Off – the turn compensation graph is replaced with a static boom graphic. Boom section activity is indicated below the boom graphic.                                                                                                    |
| Current Nozzle Selection                                                   | Displays the active nozzle for determining current droplet size information and can be used to go to the Nozzle Favorites screen to change the current nozzle or preset additional nozzles                                                                                                    |
| Nozzle Pressure Gauge                                                      | Displays Current Operation Mode Indicator & Mode Change Button, available droplet sizes using the appropriate droplet size colours (diabled sizes are crossed out, when available), the average actual solenoid pressure (red diamond), and target average solenoid pressure (green diamond, when available) |
| Home                                                                       | Press to go to the Home screen                                                                                                    |
| Turn Compensation On/Off                                                   | Press to toggle turn compensation on or off                                                                                                    |
| Multiple Pages                                                             | Press to toggle between softkey menu lists when more softkeys are available than can be shown on one screen NOTE: Only available when more than one page is needed.                                                                                                    |

#### **Accessing the Operation Screen**

The Operation screen can be accessed from the Home screen or from an error message.

#### Home Screen

1. Press the OPERATION KEY 3.

Figure 6-2: Operation Screen – from Home Screen

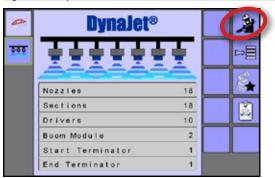

# Error Message

Select OPERATION KEY 3.

Figure 6-3: Operation Screen – Through an Error Message

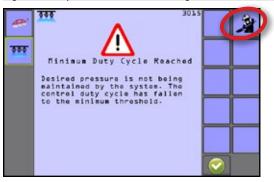

# OPERATION MODES

There are three types of Operation Modes:

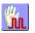

Manual Mode – Select the intended nozzle and the target PWM Duty Cycle Percentage

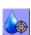

Droplet Mode – Select the intended nozzle and the target droplet size range

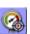

Pressure Mode – Select the intended nozzle and the target boom pressure

NOTE: Many factors including but not limited to application rate, material density, speed, nozzle model/size/spacing may limit the ability of DynaJet IC7140 to meet the control target.

To select an operation mode:

1. Press the CURRENT OPERATION MODE INDICATOR & MODE CHANGE BUTTON **(SM)** on the Nozzle Pressure Gauge. Modes will toggle from Manual Mode to Droplet Mode to Pressure Mode.

#### **Manual Mode**

Select the intended nozzle and the target PWM Duty Cycle Percentage. The system will calculate and display the droplet sizes for the nozzle selected. DynaJet IC7140 will control to the target Duty Cycle Percentage.

Figure 6-4: Operation Screen – Manual Mode

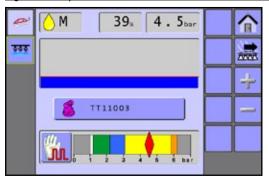

#### Adjusting PWM Duty Cycle

PWM Increase – Press to increase the PWM Duty Cycle Percentage

PWM Decrease – Press to decrease the PWM Duty Cycle Percentage

Figure 6-5: Pressure Gauge – Pressure Indicator

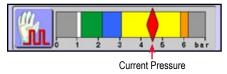

#### **Droplet Mode**

Select the intended nozzle and the target droplet size range. The system will calculate and display the median boom pressure required to meet this droplet size range for the nozzle selected. DynaJet IC7140 will control to maintain the target droplet size range.

Figure 6-6: Operation Screen – Droplet Mode

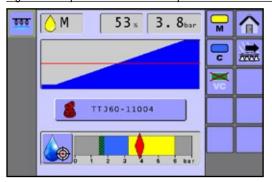

#### Droplet Size Engaged/Disabled

Use these softkeys to enable or disable droplet sizes. Droplet selection cannot have skips within the size sequence.

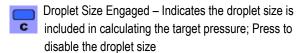

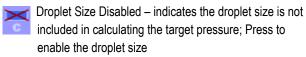

Disabled sizes will be crossed out on the pressure gauge.

Figure 6-7: Pressure Gauge – Droplet Size Disabled

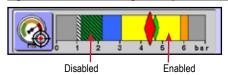

#### **Pressure Mode**

Select the intended nozzle and the target boom pressure. The system will calculate and display the droplet size for the nozzle selected at the target boom pressure. DynaJet IC7140 will control to maintain the target boom pressure.

Figure 6-8: Operation Screen – Pressure Mode

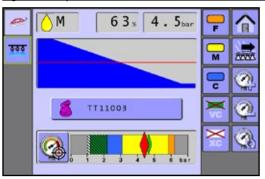

#### Droplet Size Engaged/Disabled

Use these softkeys to enable or disable droplet sizes. Droplet selection cannot have skips within the size sequence.

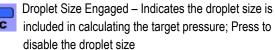

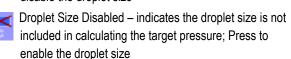

Disabled sizes will be crossed out on the pressure gauge.

Figure 6-9: Pressure Gauge – Droplet Size Disabled

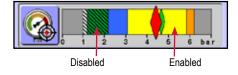

#### Adjusting Target Pressure

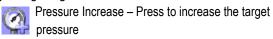

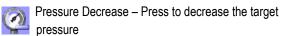

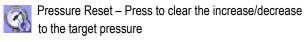

Figure 6-10: Pressure Gauge – Pressure Indicators

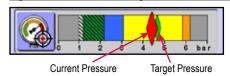

#### **BOOM APPLICATION STATUS**

#### **Turn Compensation On**

As the vehicle turns, the PWM value of each nozzle is displayed on the screen as a graph to show how the system adjusts the PWM to compensate for the turn rate of the vehicle.

- Boom Status On blue
- Boom Status Off grey
- PWM Duty Cycle red horizontal line

NOTICE: Turn compensation will not available when the system has two BIMs.

Figure 6-11: Turn Compensation On – Right Turn, Pressure Mode

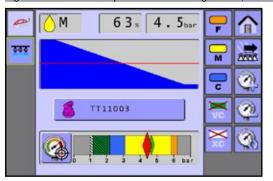

Figure 6-12: Turn Compensation On – Straight, Manual Mode

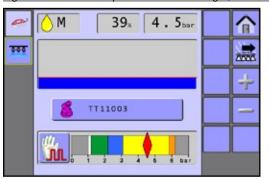

Figure 6-13: Turn Compensation On – Left Turn, Droplet Mode

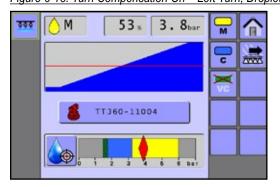

#### **Good Practices Guide**

DynaJet IC7140's capability to compensate rates across the boom while in a turn is influenced by nozzle selection, speed, target rate and rate of turn.

#### Optimum PWM

When utilizing turn compensation at optimum PWM, it is represented with an even diagonal line on the Turn Compensation graph. Optimum PWM is attained with an acceptable speed and PWM allowing all e-ChemSaver Solenoids to compensate for turn rate without going to Maximum PWM or Minimum PWM.

Figure 6-14: Optimum PWM

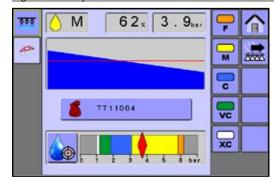

#### Minimum PWM

As minimum PWM is attained, it is represented with a flat spot on the Turn Compensation graph. Indicating implement speed is too slow, and several e-ChemSaver Solenoids are operating at the minimum PWM, not allowing compensation for the turn rate.

Figure 6-15: Minimum PWM

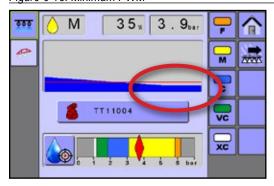

#### Minimum PWM Solution

If conditions allow, increase speed, or disable a smaller droplet size to force a higher PWM.

Figure 6-16: Minimum PWM Solution

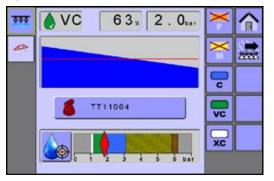

#### Maximum PWM

As maximum PWM is attained, it is represented with a flat spot on the Turn Compensation graph. Indicating implement speed is too high, and several e-Chemsaver Solenoids are operating at the maximum PWM, not allowing compensation for the turn rate.

Figure 6-17: Maximum PWM

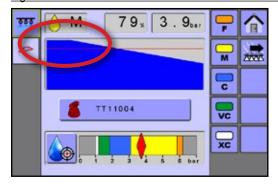

#### Maximum PWM Solution

If conditions allow, decrease speed, or disable a larger droplet size to force a lower PWM.

Figure 6-18: Maximum PWM Solution

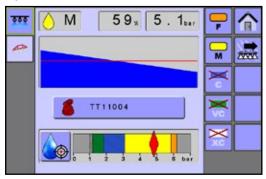

#### **Turn Compensation Off**

When turn compensation is off, the turn compensation graph is replaced with a static boom graphic. Boom section activity is indicated below the boom graphic.

- Boom Status On Blue
- Boom Status Off Gray

Figure 6-19: Turn Compensation Off

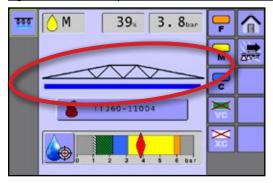

#### **Droplet Size Chart**

When choosing a spray nozzle that produces droplet sizes in one of the eight droplet size classification categories, always remember that a single nozzle can produce different droplet size classifications at different pressures. A nozzle might produce medium droplets at low pressures, while producing fine droplets as pressure is increased.

| Category         | Symbol | Colour code |
|------------------|--------|-------------|
| Extremely fine   | XF     | Violet      |
| Very fine        | VF     | Red         |
| Fine             | F      | Orange      |
| Medium           | М      | Yellow      |
| Coarse           | С      | Blue        |
| Very coarse      | VC     | Green       |
| Extremely coarse | XC     | White       |
| Ultra coarse     | UC     | Black       |

NOTE: Droplet size classifications are based on BCPC specifications and in accordance with ASABE Standard S572.1 at the date of printing. Classifications are subject to change.

#### **CONTROL ERRORS & ALERTS**

If there is an active control error, the value background will be will red to indicate the error. The specific error will be specified on the pop-up alert screen.

Control alerts will clear themselves when the control has returned to operational range

Errors with control levels are displayed graphically on the Active Information bar to help the operator sty alery of any problems.

NOTE: System Component errors appear on the System Overview screen. See the System Overview chapter for details.

- Current Droplet Size Droplet size is not being maintained by the system or Nozzle pressure is above/below the recommended nozzle pressure range
- PWM Duty Cycle Desired pressure is not being maintained by the system
- Current Boom Pressure System pressure is above the high pressure alarm value

Figure 6-20: Control Error Example

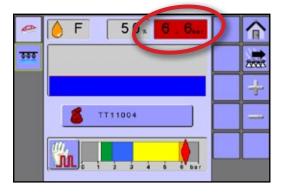

#### Pop-up Alert Screens

If there is an active error, an alert screen will appear providing specific information and associated error code.

See "Appendix C – Troubleshooting Guide" for details on specific errors.

Figure 6-21: System Alert Example

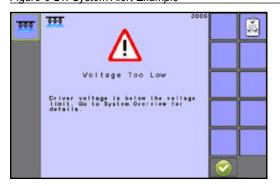

#### NON-TOUCHSCREEN UT OPTIONS

When using a UT that does not have a touchscreen, screen options will be available as additional softkeys not illustrated in the examples in this manual. Use these softkeys to navigate through the options:

#### Operation Modes

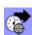

To Pressure Mode – Press to change operation mode to pressure mode

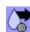

To Droplet Mode – Press to change operation mode to droplet (automatic) mode

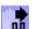

To Manual Mode – Press to change operation mode to manual (PWM) mode

#### Nozzle Favourites

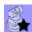

Nozzle Favourites – Press to go to the Nozzle Favourites screen

#### **CHAPTER 7 - NOZZLE FAVOURITES**

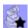

The Nozzle Favourites screen displays the current selected nozzle for determining droplet size information, and provides five (5) preset settings for quick recall.

Figure 7-1: Nozzle Favourites Screen

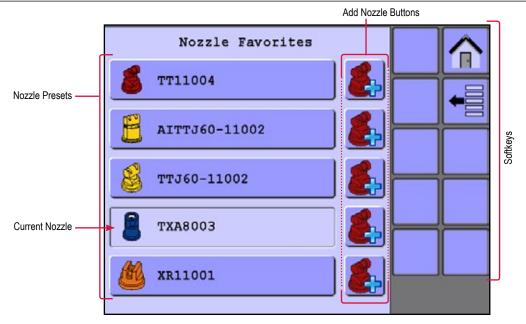

Table 7-7: System Overview Options

| Softkey           | Description                                                                                                    |  |  |  |  |  |
|-------------------|----------------------------------------------------------------------------------------------------|--|--|--|--|--|
| Home              | Press to go to the Home screen                                                                                                    |  |  |  |  |  |
| Back One Screen   | Press to return to the Operation screen or Home screen                                                                                                    |  |  |  |  |  |
| Nozzle Presets    | Use to select up to five (5) nozzles for quick recall, and select the current nozzle for determining droplet size information  WARNING! With each nozzle change or when nozzles are replaced, a system calibration (steps 4-7 in the "Initial Startup & Calibrations" chapter) must be completed before attempted operation. These configurations may affect Coarse Gain and Fine Gain settings. Failure to properly configure and calibrate the system will result in sub-standard performance. |  |  |  |  |  |
| Add Nozzle Button | Press to go to the Nozzle Selection screen to specify which nozzle should be assigned to the associated Nozzle Preset button                                                                                                    |  |  |  |  |  |

#### **Accessing the Nozzle Favourites Screen**

The Nozzle Favourites screen can be accessed from the Home screen or the Operation screen.

#### Home Screen

1. Press the NOZZLE FAVOURITES KEY 💽.

Figure 7-2: Nozzle Favourites - from Home Screen

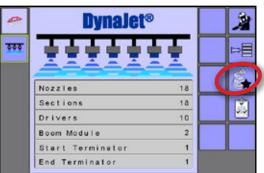

#### Operation Screen

1. Press the CURRENT NOZZLE BUTTON 

Tribut

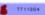

Figure 7-3: Nozzle Favourites - from Operation Screen

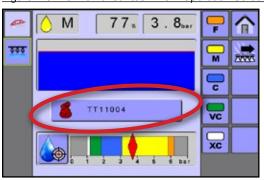

#### **NOZZLE PRESETS**

Nozzle presets allow saving of up to five nozzles for quick recall. The selected current nozzle is used to determine droplet size information.

To set or change a nozzle favourite:

- 1. Next to the location of the Nozzle Preset button to be changed, press the ADD NOZZLE BUTTON <a>E</a>.
- 2. Select a nozzle series.
- 3. Select a nozzle capacity from the series selected.

Figure 7-4: Add Nozzle

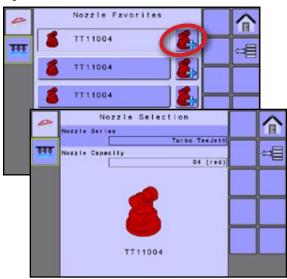

Figure 7-5: Nozzle Sizes and Associated Colours

|      | Established nozzle capacities and colours |      |                |  |  |  |  |  |  |  |  |  |
|------|-------------------------------------------|------|----------------|--|--|--|--|--|--|--|--|--|
| Size | Colour                                    | Size | Colour         |  |  |  |  |  |  |  |  |  |
| 0050 | Blue lilac                                | 05   | Nut brown      |  |  |  |  |  |  |  |  |  |
| 0067 | Olive green                               | 06   | Signal grey    |  |  |  |  |  |  |  |  |  |
| 01   | Pure orange                               | 08   | Traffic white  |  |  |  |  |  |  |  |  |  |
| 015  | Traffic green                             | 10   | Light blue     |  |  |  |  |  |  |  |  |  |
| 02   | Zinc yellow                               | 12   | Raspberry red  |  |  |  |  |  |  |  |  |  |
| 025  | Signal violet                             | 15   | Yellow green   |  |  |  |  |  |  |  |  |  |
| 03   | Gentian blue                              | 20   | Graphite black |  |  |  |  |  |  |  |  |  |
| 035  | Purple red                                | 30   | Beige          |  |  |  |  |  |  |  |  |  |
| 04   | Flame red                                 |      |                |  |  |  |  |  |  |  |  |  |

#### **CURRENT NOZZLE SELECTION**

The active nozzle for determining current droplet size information is the selected button. Nozzles must be preset to be available for current nozzle selection. If no nozzle has been specified for that button location, the system will return to Nozzle Selection screen.

WARNING! With each nozzle change or when nozzles are replaced, a system calibration (steps 4-7 in the "Initial Startup & Calibrations" chapter) must be completed before attempted operation. These configurations may affect Coarse Gain and Fine Gain settings. Failure to properly configure and calibrate the system will result in sub-standard performance.

To select an active nozzle:

1. Press desired nozzle.

Figure 7-6: Select Current Nozzle

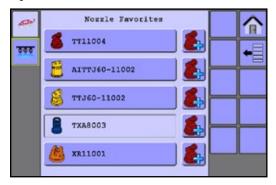

Figure 7-7: Current Nozzle on Operation Screen

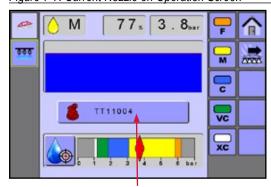

Current Nozzle

#### **CHAPTER 8 – SYSTEM OVERVIEW**

Displays system graphically to help the operator locate any problems as well as give information on selected drivers or solenoids.

NOTE: Information on the System Overview screen will vary depending on the parameters set by the user and the OEM.

Figure 8-1: System Overview Screen Without Errors

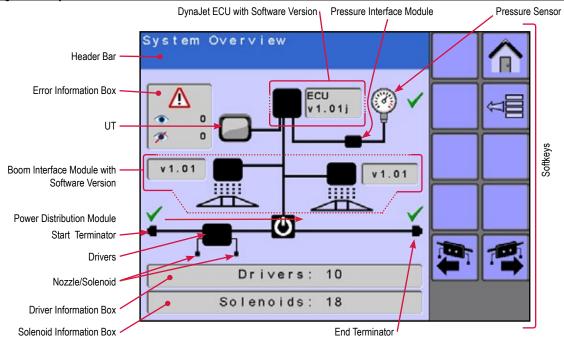

Table 8-8: System Overview Options

| Softkey              | Description                                                                                                    |
|----------------------|----------------------------------------------------------------------------------------------------|
| Home                 | Press to go to the Home screen                                                                                                    |
| Back One Screen      | Press to return to the Help menu screen or Home screen                                                                                                    |
| Previous/Next Driver | Press to access the driver information on the previous or next screen                                                                                        |
| Reset Error Log      | Press to clear all error log counts to zero, including ignored errors, then checks for new errors  NOTE: When there are no errors, softkey is not available. |
| Error Information    | Press to access details about errors  NOTE: When there are no errors, softkey is not available.                                                              |

#### Accessing the System Overview Screen

The System Overview screen can be accessed from multiple locations including directly from the Home screen, through the Main Setup-> Help options or from an error message.

#### Main Menu

- 1. Select MAIN SETUP SCREEN KEY = from the Home screen.
- 2. Select Help
- 3. Select System Overview

Figure 8-2: System Overview - Through Main Setup

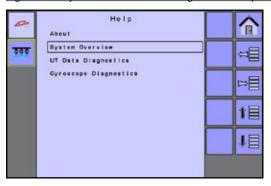

#### Home Screen

1. Select SYSTEM OVERVIEW KEY [4].

Figure 8-3: System Overview – Through the Home Screen

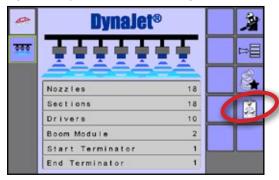

#### Error Message

1. Select SYSTEM OVERVIEW KEY [4]

Figure 8-4: System Overview - Through an Error Message

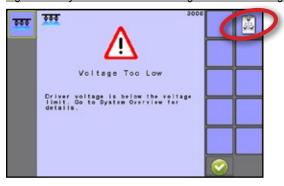

#### DRIVER/SOLENOID INFORMATION

Specific information about each driver and its associated solenoids can be accessed using the Previous Driver, Next Driver and Next Solenoid softkeys.

Drivers and solenoids are numbered from left to right while facing in the machine's forward direction.

Figure 8-5: Drivers and Solenoids

Selected Driver and Solenoid

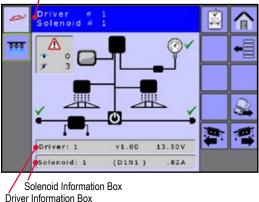

Use these softkeys to navigate through the information screens:

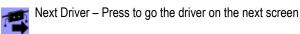

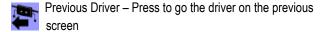

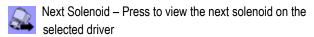

Return to System Overview – Press to go to the system overview screen

#### Driver Information

The information box displays the driver number, its software version and voltage at the driver.

Figure 8-6: Driver Information

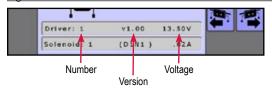

To access the other drivers:

1. Press PREVIOUS DRIVER / NEXT DRIVER KEYS 🔄 🎏

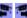

Figure 8-7: Previous / Next Driver

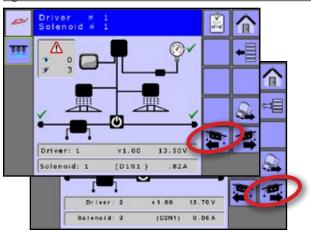

#### Solenoid Information

The information box displays the selected solenoid number, location and current through the coil. Solenoid location is notated with the driver number (D) and output number (N).

Figure 8-8: Solenoid Information

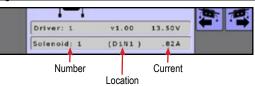

To access another solenoid on the selected driver:

1. Press NEXT SOLENOID KEY ...

#### Figure 8-9: Next Solenoid

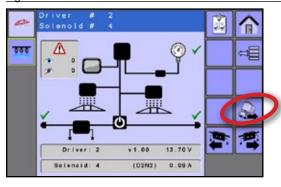

#### **SYSTEM ERRORS**

Errors with components of the system are displayed graphically on the System Overview screens to help the operator locate any problems.

NOTE: Operation errors appear on the Operation screen. See the Operation chapter for details.

#### Pop-up Alert Screens

If there is an active error, an alert screen will appear providing specific information, associated error code and a softkey to go directly to the System Overview screen.

See "Appendix C – Troubleshooting Guide" for details on specific errors.

Figure 8-10: System Alert Example

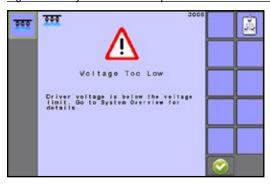

Use these softkeys to navigate from the pop-up screen:

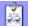

System Overview – Press to go to the System Overview screens for troubleshooting issues

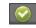

Accept – Press to acknowledge a system alert and return to the previous screen

NOTE: Ignored and/or accepted driver and solenoid errors will be acknowledged on their associated information screens.

#### System Overview Screen

The system overview screen will indicate the offending system component in red with an error icon. The specific error will be specified on the screen header. The Error Information Box displays the number of current errors and number of ignored errors .

Figure 8-11: System Overview Error Example

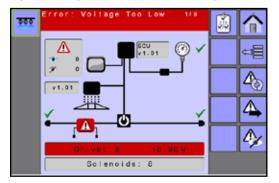

Use these softkeys to navigate through the errors:

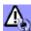

Refresh Error Log – Press to clear the error log counts to zero, including ignored errors, then checks for new errors

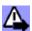

Next Error – Press to view the next error when multiple errors occur

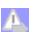

Next Error Greyed – only one error available

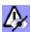

Ignore Error – Press to disregard an error (not all errors can be ignored)

NOTE: All ignored errors will be reset/cleared when the system is repowered.

#### **Home Screen Visability**

The Home screen gives the user a quick overview of the status of the system. Initialisation errors and system errors appear to alert the operator of certain issues and can prevent the console from entering operation mode until rectified.

Figure 8-12: Initialisation Error Example

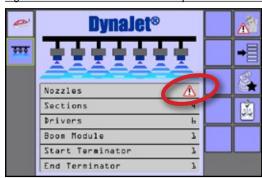

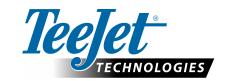

## **DYNAJET IC7140**

#### **SETUP OPTIONS FOR SOFTWARE v1.01**

#### **Main Setup -> Machine Setup**

| Description                          | Factory Default  | Range/Options                   | Suggested Setting | Use<br>Default |
|--------------------------------------|------------------|---------------------------------|-------------------|----------------|
| Number of Sections with one (1) BIM  | 0                | 1 - 15                          |                   |                |
| Number of Sections with two (2) BIMs | 5                | 1 - 30                          |                   |                |
| Nozzles per Section                  | 3                | 1 - 240                         |                   |                |
| Nozzle Spacing                       | 50 cm / 20 in    | 1 - 2,000 cm / 1 - 787 in       |                   |                |
| Pressure Sensor Maximum              | 10 bar / 145 psi | 5.00 - 30.00 bar / 73 - 435 psi |                   |                |
| Minimum Duty Cycle                   | 30%              | 20% - 40%                       |                   |                |
| Control Hold Delay                   | 1.0 seconds      | 0.0 - 10.0 seconds              |                   |                |
| Coarse Gain                          | 4                | 1 - 20                          |                   |                |
| Fine Gain                            | 6                | 1 - 20                          |                   |                |

#### **Main Setup -> OEM Settings**

| Description                       | Factory Default      | Range/Options                                                                                                    | Suggested Setting | Use<br>Default |
|-----------------------------------|----------------------|----------------------------------------------------------------------------------------------------|-------------------|----------------|
| PWM Frequency                     | 20 Hz                | 5 - 25 Hz                                                                                                    |                   |                |
| On Impulse Duration               | 38 counts            | 0 - 128                                                                                                    |                   |                |
| Hold Current Frequency Adjustment | 10 counts            | 5 - 20                                                                                                    |                   |                |
| Hold Current Duty Cycle           | 5 counts             | 1 - 20                                                                                                    |                   |                |
| Phase Offset                      | 128 counts           | 0 - 255                                                                                                    |                   |                |
| Jump Point                        | 0.35 bar / 5 psi     | 0.00 - 2.11 bar / 0 - 31 psi                                                                                                    |                   |                |
| Maximum Duty Cycle                | 92%                  | 70% - 100%                                                                                                    |                   |                |
| PWM Off Time                      | 20                   | 0 - 100                                                                                                    |                   |                |
| Low Voltage Limit                 | 11.0V                | 0.0 - 20.0V                                                                                                    |                   |                |
| High Voltage Limit                | 15.0V                | 0.0 - 20.0V                                                                                                    |                   |                |
| Low Amps Limit                    | 0.4A                 | 0.0 - 20.0A                                                                                                    |                   |                |
| High Amps Limit                   | 1.2A                 | 0.0 - 20.0A                                                                                                    |                   |                |
| High Pressure Alarm               | 6.0 bar / 87 psi     | 4.0 - 25.0 bar                                                                                                    |                   |                |
| Droplet Size Damping              | 0.10                 | 0.01 - 0.99                                                                                                    |                   |                |
| ECU Orientation                   | Horizontal, Label Up | Horizontal, Label Up     Horizontal, Label Down     Vertical, Connectors Up     Vertical, Connectors Down     Vertical, Left Edge Up     Vertical, Right Edge Up |                   |                |

#### **Main Setup -> User Interface**

| Description              | Factory Default | Range/Options | Suggested Setting | Use<br>Default |
|--------------------------|-----------------|---------------|-------------------|----------------|
| Use Preferred UT         | Off             | • Off<br>• On |                   |                |
| Boom Section Beep        | Off             | Off On        |                   |                |
| Turn Compensation Visual | On              | Off On        |                   |                |

#### **Nozzle Favourites**

| Order | Specific Nozzle | Nozzle Series | Nozzle Capacity |  |  |
|-------|-----------------|---------------|-----------------|--|--|
| #1    |                 |               |                 |  |  |
| #2    |                 |               |                 |  |  |
| #3    |                 |               |                 |  |  |
| #4    |                 |               |                 |  |  |
| #5    |                 |               |                 |  |  |

#### NOTES

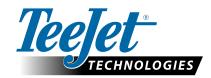

#### **APPENDIX A – 115880 E-CHEMSAVER® MAINTENANCE INSTRUCTIONS**

The 115880 e-ChemSaver is a solenoid-actuated shutoff compatible with a wide range of TeeJet nozzle bodies equipped with a diaphragm check valve. It can be used for end-of-boom nozzles as well as individual nozzle shutoff and PWM controls.

The valve is normally closed and opens when the solenoid is energised. The 115880 has a 2-Pin Superseal 1.5 connector moulded into the body for a clean, weather-tight electrical connection.

APPLICATION NOTE: Rinse system with clean water after each application.

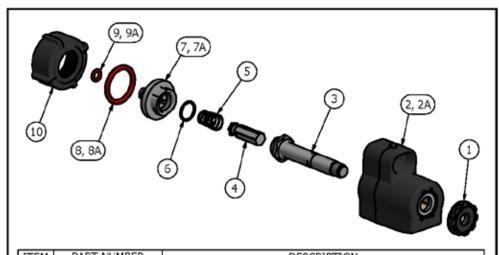

| ITEM | PART NUMBER        | DESCRIPTION                                              |
|------|--------------------|----------------------------------------------------------|
| 1    | CP55289-NYB        | NUT, NYLON-BLACK                                         |
| 2    | CP115881-12        | 12V COIL ASSEMBLY                                        |
| 2A   | CP115881-24        | 24V COIL ASSEMBLY                                        |
| 3    | N/A                | TUBE SUB-ASSEMBLY                                        |
| 4    | N/A                | PLUNGER SUB-ASSEMBLY                                     |
| 5    | N/A                | SPRING, 302 STAINLESS STEEL                              |
| 6    | N/A                | O-RING, VITON                                            |
| 7    | N/A                | INTERFACE CAP, 303 STAINLESS (115880-1-12 & 115880-4-12) |
| 7A   | N/A                | INTERFACE CAP, 303 STAINLESS (115880-2-12)               |
| 8    | CP7717-2/116-VI    | O-RING, VITON (115880-1-12 & 115880-2-12)                |
| 8A   | CP58589-VI         | GASKET, VITON (115880-4-12)                              |
| 9    | CP7717-2-007/VI    | O-RING, VITON (115880-1-12 & 115880-4-12)                |
| 9A   | CP7717-M4.2X1.9-VI | O-RING, VITON (115880-2-12)                              |
| 10   | CP55288-NYB        | LOCKING RING, NYLON-BLACK                                |

|                      | SPARE KITS                             |  |
|----------------------|----------------------------------------|--|
| AB115580-1-KIT, SPAF | RE PARTS KIT (INCLUDES 4, 5, 6, 8, 9)  |  |
| AB115580-2-KIT, SPAF | RE PARTS KIT (INCLUDES 4, 5, 6, 8, 9A) |  |
| AB115580-4-KIT, SPAF | RE PARTS KIT (INCLUDES 4, 5, 6, 8A, 9) |  |

VITON: IS A REGISTERED TRADEMARK OF THE CHEMOURS COMPANY.

#### DESCRIPTION:

115880-1-12, 115880-2-12, 115880-4-12, 115880-1-24, 115880-2-24, 115880-4-24 e-CHEMSAVER: SOLENOID OPERATED ELECTRIC SHUT-OFF VALVE

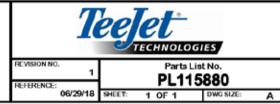

OSpraying Systems Co.

#### **General Disassembly and Reassembly**

NOTE: O-rings (6, 8, 9) should be handled with care as they can be damaged/deformed

- 1. Loosen and remove the nylon Nut (1).
- 2. Separate the Coil Assembly (2) from the rest of the Tube/ Plunger Assembly (3-10).
- 3. Remove the Locking Ring (10).
- 4. Using pliers to grip the stainless steel Interface Cap (7), loosen the Tube Sub-Assembly (3) using a 14 mm / 9/16" or adjustable wrench.
  - ➤ All repairable parts should be accessible at this point. The Plunger Sub-Assembly (4), stainless steel Spring (5), and O-rings (6, 8, 9) can be replaced without further disassembly.
- 5. During reassembly, place the Plunger Sub-Assembly (4) and stainless steel Spring (5) in the Tube Sub-Assembly (3).
  - NOTE: The Plunger Sub-Assembly (4) should be orientated with the black insert facing outward (visible) when placed in the Tube Sub-Assembly (3).
- While compressing the Spring (5), thread the Tube/Plunger Assembly (3-10) to the stainless steel Interface Cap (7) and tighten using a wrench and pliers.
  - ▶ Optional: Apply 1 drop of Loctite Blue 243 to the threads of the Interface Cap (7) and Tube Sub-Assembly (3).
  - ► Torque Specifications: Tighten Interface Cap (7) and Tube Sub-Assembly (3) to 1.36 N-m / 12 in-lbs.
- 7. Return the Locking Ring (10) to its original position and slide the Tube/Plunger Assembly (3-10) through the Coil Assembly (2).
  - NOTE: The Coil Assembly (2) should be orientated with the SuperSeal 1.5 connector facing away from the Interface Cap (7).
- 8. Tighten the nylon Nut (1) to the Tube/Plunger Assembly (3-10).

#### **APPENDIX B - DYNAJET APPLICATION CHARTS**

#### DYNAJET IC7140 NOZZLE SELECTION

Selection of the proper spray nozzle for use with the DynaJet IC7140 system is much like selecting the spray nozzle for a traditional spraying operation. Along with the extra application flexibility, DynaJet IC7140 brings a few other nozzle-related considerations that will be summarised below.

#### 1. Duty Cycle

- a. DynaJet IC7140 controls nozzle flow rate by varying the portion of time that each nozzle is 'on' vs. 'off'. The on time is referred to as duty cycle. The range of duty cycle available is typically 30% to 100%, meaning that the nozzles on the machine will have the approximately 30% to 100% of their rated flow capacity.
- b. With the DynaJet IC7140 system: spray nozzle flow capacity = spray nozzle size x duty cycle
- c. By varying the duty cycle, the DynaJet IC7140 is essentially varying spray nozzle capacity on the fly. When more pressure is required, the nozzle capacity (duty cycle) is reduced. When higher nozzle capacity is required, the duty cycle is increased.
- d. Although the operator has a much more flexible and forgiving application system with DynaJet IC7140, care should be taken to select spray nozzles that give the best possible results.
- e. When selecting a spray nozzle, review the DynaJet IC7140 nozzle selection charts and select a spray nozzle capacity that produces the target application rate at a duty cycle of about 70% when running at expected travel speeds. In other words, choose nozzle capacity and desired pressure/droplet size closer to the high end of the speed (or rate) range than to the lower end. This will provide plenty of adjustment range for DynaJet IC7140 to reduce duty cycle when travel speed slows, while also providing additional capacity if travel speed increases above the planned speed.
- The default setting for minimum duty cycle is 30%. This means the system will not adjust the duty cycle below 30% 'on'. While this setting can be set as low as 20% by the operator, the higher default value provides a more uniform application at lower speeds.

#### 2. Spray Nozzle Selection

- a. The DynaJet IC7140 system is not compatible with all spray nozzles. Approved nozzle series include: Al Turbo TwinJet, Turbo TeeJet Induction TwinJet, Turbo TeeJet, Turbo TeeJet Induction, Turbo TwinJet, TwinJet 110, TX ConeJet, TXA ConeJet, TXR ConeJet, XR TeeJet 110 and XRC TeeJet 110.
  - NOTE: Listed series may not include all available capacities. Changes to series and/or capacities may occur with software updates.
- b. Different nozzle styles have different droplet size characteristics across the range of operating pressures. The spray nozzle style should be selected based on the desired droplet size at the pressures expected to be in use for your application.
- c. Always use spray nozzles with 110° (or wider) spray pattern. These spray nozzle part numbers will typically include the 110 in their name for example TT11006VP or XR11006-VS. 80° spray nozzles are not recommended with DynaJet IC7140.

#### 3. Spray Height

a. In order to achieve the best possible spray coverage, make sure to keep spray height at or above 50 centemetres / 20 inches from the nozzle to the target.

| Nozzle/                   | Nozzle/Tip Selection Chart Explanation |          |        |                   |                |        |                                             |           |          |            |       |       |                                                                  |                                                                  |                          |                          |                         |                        |  |
|---------------------------|----------------------------------------|----------|--------|-------------------|----------------|--------|---------------------------------------------|-----------|----------|------------|-------|-------|------------------------------------------------------------------|------------------------------------------------------------------|--------------------------|--------------------------|-------------------------|------------------------|--|
|                           | These                                  | coloun   | nns sh | ow flow r         | ates           |        |                                             |           |          |            |       |       |                                                                  |                                                                  |                          |                          |                         |                        |  |
|                           | at vario                               | ous pre  | ssures | s. The De         | elta P         |        |                                             |           |          |            |       |       |                                                                  |                                                                  |                          |                          |                         |                        |  |
|                           | repres                                 | ents pr  | essure | loss thre         | ough           |        |                                             |           |          |            |       |       |                                                                  |                                                                  |                          |                          |                         |                        |  |
|                           | the Dy                                 | naJet l  | C7140  | solenoio          | t              | Thes   | These coloumns show droplet sizes for       |           |          |            |       |       |                                                                  |                                                                  |                          |                          |                         |                        |  |
|                           | valve,                                 | and the  | resul  | ting nozz         | :le            | differ | different styles of spray nozzle at given   |           |          |            |       |       |                                                                  | normal nozz                                                      | zle chart, the           | se coloumns              | show rates              | available              |  |
|                           | PSI/ba                                 | r and fl | ow sh  | ow actua          | ıl             | press  | pressures. Use these coloumns to choose the |           |          |            |       |       |                                                                  | at given speeds. The only difference is the range of values that |                          |                          |                         |                        |  |
|                           | values                                 | at the   | spray  | nozzle.           |                | best   | nozzle s                                    | style for | r your a | pplication | on.   |       | corresponds to the range of flows available with DynaJet IC7140. |                                                                  |                          |                          |                         |                        |  |
|                           | Gauge                                  | Rated    |        | Nez               | zie            |        | Minim                                       | um Dut    | y Cycle: | 30%        |       |       |                                                                  |                                                                  |                          | Noza                     | tle Spacing 5           | 0 cm                   |  |
| Nozzie No.<br>(Mesh Size) | Pressure<br>(Bar)                      | L/Win    | ΔP     | Pressure<br>(Bar) | Flew<br>(LMin) | TJ60   | XR/XRC                                      | TT        | TTJ60    | AITTJ60    | TTIGO | TTI   | 5 km/h                                                           | 6 km/h                                                           | 8 km/h                   | 10 km/h                  | 12 km/h                 | 14 km/h                |  |
| 11005                     |                                        | 440      |        | 4                 |                |        | м                                           | VC        |          |            |       | 100   | l/ha                                                             | l/ha                                                             | I/ha<br>70 to 234        | I/ha                     | l/ha                    | l/ha                   |  |
| XR XRC TT                 | 1.5                                    | 1.68     | 0.2    | 1.3               | 1.56           | :      | M                                           | VC        | vc ·     | ue         | uc    | uc    | 112 to 374<br>130 to 434                                         | 94 to 312<br>109 to 362                                          | 81 to 272                | 56 to 187<br>65 to 217   | 47 to 156<br>54 to 181  | 40 to 134<br>47 to 155 |  |
| TJ60 TTJ60                | ő                                      | 2.00     | 0.4    | 2.6               | 2.27           | M      | M                                           | С         | C        | XC         | UC    | UC    | 161 to 535                                                       | 134 to 446                                                       | 100 to 335               | 00 to 200                | 67 to 223               | 57 to 191              |  |
| AITTJ60                   | 4                                      | 2.74     | 0.5    | 3.5               | 2.57           | F      | м                                           | M         | G        | VC         | uc    | uc    | 185 to 617                                                       | 154 to 514                                                       | 116 to 386               | 93 to 308                | 77 to 257               | 66 to 220              |  |
| TTI60 TTI                 | 5                                      | 3.07     | 0.6    | 4.4               | 2.88           | -      |                                             | M         | м        | C          | xc    | xc    | 207 to 691                                                       | 173 to 676                                                       | 130 to 432               | 104 to 346               | 85 to 288               | 74 to 247              |  |
| (50)                      |                                        | 3.36     | 0.7    | 6.2               | 3.15           | ٠.     | Ι.                                          | r         | М        | C          | xc    | XC XC | 227 to 766<br>246 to 818                                         | 189 to 630<br>205 to 682                                         | 142 to 473<br>153 to 512 | 113 to 378<br>123 to 409 | 95 to 315<br>102 to 341 | 81 to 270<br>88 to 292 |  |

#### **Nozzle/Tip Size Selection Example**

**METRIC:** If the operator wants to apply 250 I/ha at 10 km/h, he would look in the 10 km/h coloumn, and find the row that shows 250 I/ha with room above and below to compensate for higher and lower speeds that may be experienced in the field. In this case a TT11006 at 3-4 bar will work very well.

|             | Gauge |       |     | Nez      | 2d e    |      | Minim  | um Duty | y Cycle: | 30%     |       |     |            |            |            | Noz        | zie Spacing 5 | ) cm      |
|-------------|-------|-------|-----|----------|---------|------|--------|---------|----------|---------|-------|-----|------------|------------|------------|------------|---------------|-----------|
| Nozzie No.  |       | Rated | ΔP  | Pressure | Flow    | TJGO | XRXXRC | TT      | TTJ60    | AITTJSO | TTIGO | TII | 5 km/h     | 6 km/h     | 8 km/h     | 10 km/h    | 12 km/h       | 14 km/h   |
| (Mesh Size) | (Bar) |       |     | (Bar)    | (L/Min) | 1360 | APRAPA |         | 11360    | A111390 | 11100 |     | l/ha       | l/ha       | l/ha       | Vha        | l/ha          | l/ha      |
| 11006       | 1.5   | 1.68  | 0.2 | 1.3      | 1.56    |      | M      | VC.     |          | -       |       | UC  | 112 to 374 | 94 to 312  | 70 to 234  | 56 to 187  | 47 to 156     | 40 to 134 |
| XR XRC TT   | 2     | 1,94  | 0.3 | 1.7      | 1.81    | ٠.   | M      | VC:     | VC       | UC      | uc    | uc  | 130 to 434 | 109 to 362 | 81 te 272  | 65 to 217  | 54 to 191     | 47 to 155 |
| TJ60 TTJ60  | a a   | 2,30  | 0.4 | 2.6      | 2.23    | M    | M      | C       | С        | ХC      | UC    | uc  | 191 to 535 | 134 to 446 | 100 to 335 | 00 to 250  | 67 to 223     | 57 to 191 |
| AITTJ90     | 4     | 2.74  | 0.5 | 3.5      | 2.57    | F    | M      | M       | С        | VC      | UC    | uc  | 185 to 617 | 154 to 514 | 116 to 386 | 93 to 308  | 77 to 257     | 86 to 220 |
| TTI60 TTI   | 6     | 3.07  | 0.6 | 4.4      | 2.88    |      |        | M       | M        | С       | XXC   | xc  | 207 to 691 | 173 to 676 | 130 to 432 | 104 to 346 | 86 to 288     | 74 to 247 |
| (50)        | 6     | 3,38  | 0.7 | 5.3      | 3.15    |      |        | F       | M        |         | XC    | xc  | 227 to 758 | 189 to 630 | 142 to 473 | 113 to 378 | 95 to 315     | 81 to 270 |
|             | 7     | 3.63  | 0.8 | 6.2      | 3.41    |      |        |         |          | -       | XC    | XC  | 246 to 818 | 205 to 682 | 153 to 512 | 123 to 409 | 102 to 341    | 88 to 292 |

**US:** If the operator wants to apply 15 GPA at 10 MPH, he would look in the 10 MPH column, and find the row that shows 15 GPA with room above and below to compensate for higher and lower speeds that may be experienced in the field. In this case a TT11006 at 40-50 PSI will work very well.

|             | Gauge    |       |     | Ti  |      |      | Minim  | um Dut | y Cycle: | 30%      |       |     |            |             |             | Tip t       | Spacing 20 in | ches        |
|-------------|----------|-------|-----|-----|------|------|--------|--------|----------|----------|-------|-----|------------|-------------|-------------|-------------|---------------|-------------|
| Tip No.     | Pressure | Rated | ΔP  |     |      | THE  | VDAVDA | **     | TT 150   | ALTY ION | TTMO  | 771 | 4 MPH      | 6 MPH       | 8 MPH       | 10 MPH      | 12 MPH        | 14 MPH      |
| (Mesh Size) | (PSI)    | Gr m  |     | PSI | Flow | TJ60 | XRXRC  | - ' '  | TTJ60    | AITTOO   | TTIGO | TTI | GPA        | GPA         | GPA         | GPA         | GPA           | GPA         |
|             | 20       | 0.42  | 3   | 17  | 0.79 |      | C      | xc     | -        |          |       | UC  | 8.7 to 29  | 6.8 to 19.3 | 4.3 to 14.5 | 3.6 to 11.6 | 2.9 to 9.7    | 2.5 to 8.3  |
| 11006       | 2.5      | 0.52  | 4   | 26  | 0.48 |      | м      | VC     | ve       | Y.C      | Lic   | ue  | 10.7 to 35 | 7 1 to 24   | 53 to 17.6  | 43 to 143   | 3.6 to 11.6   | 3 t to 10 2 |
| XR XRC TT   | 40       | 0.60  | 5   | 35  | 0.56 | M    | M      |        |          | xc       | UC    | UC  | 12.5 to 42 | 8.3 to 28   | 6.2 to 21   | 5.0 to 16.6 | 4.2 to 13.9   | 3.6 to 11.9 |
| TJS0 TTJ60  | 60       | 0.67  | - 6 | 44  | 0.63 | M    | M      | M      | C        | VC       | UC    | UC  | 14.0 to 47 | 9.4 to 31   | 7.0 to 23   | 5.6 to 18.7 | 4.7 to 15.6   | 4.0 to 13.4 |
| AITTJ60     | 60       | 0.73  | 7   | 50  | 0.69 | F    | М      | м      | C        | VC       | UC    | UC  | 15.4 to 51 | 10.2 to 34  | 7.7 to 26   | 6.1 to 20   | 5.1 to 17.1   | 4.4 to 14.5 |
| TTISO TTI   | 70       | 0.79  | 8   | 62  | 0.74 |      |        | M      | м        | vc       | xc    | uc  | 16.5 to 55 | 11.0 to 37  | 8.2 to 27   | 6.6 to 22   | 5.5 to 18.3   | 4.7 to 15.7 |
| (60)        | 80       | 0.85  | 9   | 71  | 0.80 |      |        | M      | м        | C        | xc    | XC  | 17.8 to 59 | 11.9 to 40  | 8,9 to 30   | 7.644 0.6   | 5,9 to 19.8   | 5.1 to 17.0 |

#### **Nozzle/Tip Series Selection Example**

METRIC: The next consideration is droplet size. The chart shows that a Turbo TeeJet (TT) nozzle will give Coarse (C) to medium (M) droplets in this pressure range, and a Turbo TwinJet (TTJ60) will give Coarse (C) droplets. The benefit of the TT is that the operator could select droplets from C to M all at the same rate and speed.

|             | Gauge | Date of |     | Nez      | zie     |      | Minim   | um Duty | y Cycle: | 30%     |       |     |            |            |            | Nozz       | tle Spacing 5 | 0 cm      |
|-------------|-------|---------|-----|----------|---------|------|---------|---------|----------|---------|-------|-----|------------|------------|------------|------------|---------------|-----------|
| Nozzie No.  |       | Rated   | ΔP  | Pressure | Flow    | TJGO | XR/XRC  | TT      | TTJ60    | AITTJSO | TTIGO | TII | 5 km/h     | 6 km/h     | 8 km/h     | 10 km/h    | 12 km/h       | 14 km/h   |
| (Mesh Size) | (Bar) |         |     | (Bar)    | (L/Min) | 1360 | APPARES |         | 11300    | A111360 | 11100 |     | Mha        | l/ha       | l/ha       | l/ha       | Mha           | l/ha      |
| 11006       | 1.5   | 1.66    | 0.2 | 1.3      | 1.56    |      | M       | VC.     |          | -       |       | UC  | 112 to 374 | 94 to 312  | 70 to 234  | 56 to 187  | 47 to 156     | 40 to 134 |
| XR XRC TT   | 2     | 1.94    | 0.3 | 1.7      | 1.81    |      | M       | AC:     | VC       | UC      | UC    | UC  | 130 to 434 | 109 to 362 | 81 te 272  | 65 to 217  | 54 to 181     | 47 to 155 |
| TJ60 TTJ60  | 3     | 2.38    | 0.4 | 2.6      | 2.23    | M    | M       | C       | C        | XC      | UC    | UC  | 161 to 535 | 134 to 446 | 100 to 335 | 80 to 268  | 67 to 223     | 57 to 191 |
| AITTJS0     | 4     | 2.74    | 0.5 | 3.5      | 2.57    | F    | М       | M       | С        | VC      | UC    | UC  | 185 to 617 | 154 to 514 | 116 to 386 | 93 to 308  | 77 to 257     | 66 to 220 |
| TTI60 TTI   | - 6   | 3,07    | 0.6 | 4.4      | 2.88    |      |         | M       | М        | С       | XXC   | XC  | 207 to 691 | 173 to 576 | 130 to 432 | 104 to 346 | 86 to 288     | 74 to 247 |
| (50)        | 6     | 3,36    | 0.7 | 6.3      | 3.15    |      |         | F       | M        |         | XC    | xc  | 227 to 756 | 109 to 630 | 142 to 473 | 113 to 378 | 95 to 315     | 81 to 270 |
|             | 7     | 3.63    | 0.8 | 6.2      | 3.41    |      |         |         |          | -       | XXC   | xc  | 246 to 818 | 205 to 682 | 153 to 512 | 123 to 409 | 102 to 341    | 88 to 292 |

**US:** The next consideration is droplet size. The chart shows that a Turbo TeeJet (TT) nozzle will give Coarse (C) to medium (M) droplets in this pressure range, and a Turbo TwinJet (TTJ60) will give Coarse (C) droplets. The benefit of the TT is that the operator could select droplets from C to M all at the same rate and speed.

|             | Gauge    |        |    | Tic |      |      | Minim  | um Duty | y Cycle: | 30%     |       |     |            |             |             | Tip :       | Spacing 20 in | ches        |
|-------------|----------|--------|----|-----|------|------|--------|---------|----------|---------|-------|-----|------------|-------------|-------------|-------------|---------------|-------------|
| Tip No.     | Pressure | Rated  | ΔP | - " |      | TJ60 | XRIXEC | п       | TTJ60    | AITTJ60 | TTIGO | TTI | 4 MPH      | 6 MPH       | 8 MPH       | 10 MPH      | 12 MPH        | 14 MPH      |
| (Mesh Size) | (P\$I)   | O. III |    | PSI | Flow | 1360 | XHUXHC |         | 11360    | A111390 | 11860 |     | GPA        | GPA         | GPA         | GPA         | GPA           | GPA         |
|             | 20       | 0.42   | 3  | 17  | 0.39 |      | C      | xc      |          |         |       | UC  | 8.7 to 29  | 5.8 to 19.3 | 4.3 to 14.5 | 3.5 to 11.6 | 2.9 to 9.7    | 2.5 to 8.3  |
| 11005       | 30       | 0.52   | 4  | 26  | 0.48 |      | М      | VC      | vc       | xc      | UC    | UC  | 10.7 to 36 | 7.1 to 24   | 5.3 to 17.8 | 4.3 to 14.3 | 3.6 to 11.9   | 3.1 to 10.2 |
| XR XRC TT   | 40       | 0.60   | 5  | 36  | 0.66 | M    | M      | C       |          | xc      | UC    | UC  | 12.5 to 42 | 8.3 to 28   | 6.2 to 21   | 5.0 to 16.5 | 4.2 to 13.9   | 3.6 to 11.9 |
| TJ90 TTJ60  | 60       | 0.67   | 6  | 44  | 0.63 | M    | M      | M       | C        | VC      | UC    | UC  | 14.0 to 47 | 9.4 to 31   | 7.0 to 23   | 5.6 to 18.7 | 4.7 to 16.6   | 4.0 to 13.4 |
| COLTTIA     | 60       | 0.73   | 7  | 53  | 0.69 | F    | М      | М       | C        | VC      | UC    | UC  | 15.4 to 51 | 10.2 to 34  | 7.7 to 26   | 6.1 to 20   | 5.1 to 17.1   | 4.4 to 14.5 |
| TTISO TTI   | 70       | 0.79   | 8  | 62  | 0.74 |      |        | M       | М        | VC      | xc    | UC  | 16.5 to 55 | 11.0 to 37  | 8.2 to 27   | 6.6 to 22   | 5.5 to 16.3   | 4.7 to 15.7 |
| (50)        | 80       | 0.85   | 9  | 71  | 0.80 |      | ١.     | M       | м        |         | xc    | xc  | 17.8 to 59 | 11.9 to 40  | 8.9 to 30   | 7.1 to 24   | 5.9 to 19.8   | 5.1 to 17.0 |
|             | 90       | 0.90   | 11 | 79  | 0.85 |      |        | F       | м        | C       | XC    | ХC  | 18.9 to 63 | 12.6 to 42  | 9.5 to 32   | 7.6 to 25   | 6.3 to 21     | 5.4 to 18.0 |

| Capacity           |                     |
|--------------------|---------------------|
| d Nozzle           |                     |
| ven Speed ar       |                     |
| ole at Gi          | Page 1              |
| on Rates Availak   | tion Rates - Metric |
| <b>Application</b> | Table 10-9. Applica |
| 4                  | 6                   |

|                | Carrier  |          |         | Nozzle     |         |     | Minimun | Minimum Duty Cycle: 39% | le: 30% |     |     |            |                      |            | Nozz                                                                                                    | Nozzle Spacing 50 cm | 0 cm      |           |                                         |                                         |
|----------------|----------|----------|---------|------------|---------|-----|---------|-------------------------|---------|-----|-----|------------|----------------------|------------|----------------------------------------------------------------------------------------------------|----------------------|-----------|-----------|-----------------------------------------|-----------------------------------------|
| _              | Pressure | Rated    | AP Pres | Pressure F | -       | 99  | 00000   |                         | 4 100   | 901 | -   | 5 km/h     | 6 km/h               | 8 km/h     | 10 km/h                                                                                                    | 12 km/h              | 14 km/h   | 16 km/h   | 18 km/h                                 | 20 km/h                                 |
| (Mesh Size)    | (Bar)    |          | (B)     | _          | (LIMin) |     | NA PO   |                         | 3       |     |     | l/ha       | l/ha                 | l/ha       | Wha                                                                                                    | l/ha                 | Wha       | l/ha      | /ha                                     | l/ha                                    |
|                | - :      | Н        | L       | Н          | 0.23    | ,   | L 1     |                         |         |     |     | 17 to 55   | 14 to 46             | 10 to 35   |                                                                                                    | 6.9 to 23            | 5.9 to 20 |           | 4.6 to 15                               | 4.1 to 14                               |
| 11001          | 2 %      | 0.32     | 0.0     | 2.0        | 0.32    |     |         | <br>Σ                   | _       | _   | _   | 23 to 27   | 1/ to 56<br>19 to 64 | 13 to 42   | 12 to 25 to 25 to | 8.4 to 28            | 8.2 to 27 | 7.2 to 24 | 6.4 to 21                               | 5.8 to 19                               |
| XR XRC TT      | es       |          |         |            | 0.39    | ,   | u.      |                         | _       | _   | •   | 28 to 94   | 23 to 78             | 18 to 59   |                                                                                                    | 12 to 39             | 10 to 33  |           | 7.8 to 25                               | 7.0 to 23                               |
| (100)          | 4        |          |         | 4.0        | 0.45    |     | ¥       | ш.                      | _       | _   | _   |            |                      | 20 to 68   |                                                                                                    | 14 to 45             | 12 to 39  |           | 9.0 to 30                               | 8.1 to 27                               |
|                | o w      | 550      |         |            | 0.55    |     |         |                         |         | _   | _   |            | 31 to 102            | 25 to 77   | 30 to 62<br>20 to 62                                                                                                    | 15 to 51             | 13 to 44  |           | 10 to 34                                | 92 to 33                                |
|                | -        | ╁        | ╀       | t          | 0.34    |     | L       | VC.                     | ļ.      | ļ.  | 3   | 24 to      | 20 to 68             | 15 to 51   |                                                                                                    | 10 to 34             | 8.7 to 29 | 7.7 to 26 | 6.8 to 23                               | 6.1 to 20                               |
| 110015         | 1,5      |          |         |            | 0.42    |     | L       | 0                       | •       | _   | ò   | 30 to      | 25 to 84             | 19 to 63   | 15 to 50                                                                                                    | 13 to 42             | 11 to 36  |           | 8.4 to 28                               | 7.6 to 25                               |
| XR XRC TT      | 64       |          | 0,0     |            | 0.48    |     | L 1     | o                       | _       | _   | n   | 35 to      | 29 to 96             | 22 to 72   | 17 to 58                                                                                                    | 14 to 48             | 12 to 41  |           |                                         | 8.5 to 29                               |
| 20011360       | ю.       | _        |         | 3.0        | 0.59    |     | L 1     | ·<br>E:                 | _       | _   | 3   | 45 to      | 35 to 118            | 27 to 89   | 21 to 71                                                                                                    | 18 to 59             | 15 to 51  | 13 to 44  | 12 to 39                                | 11 to 35                                |
| 9              | 4 6      | 0.08     |         |            | 0.58    |     |         |                         |         |     | ×   | 49 to 183  | 47 to 136            | 31 to 102  | 24 to 82                                                                                                    | 20 to 68             | 1/ to 58  | 19 to 92  | 14 to 45                                | 12 to 41                                |
|                | 90       | _        | _       |            | 0.83    |     |         |                         | _       | _   | ×   | 80 to      |                      | 37 to 125  |                                                                                                    | 25 to 83             | 21 to 71  |           | 17 to 55                                | 15 to 50                                |
|                | 7        | -        | _       | _          | 06.0    |     |         |                         | •       | •   | ٧c  | 65 to      |                      | 41 to 135  |                                                                                                    | 27 to 90             | 23 to 77  |           | 18 to 60                                | 16 to 54                                |
|                | -        | $\vdash$ | L       |            | 0.45    |     | M       | . vc                    |         | Н   |     | 32 to      |                      | 20 to 68   | 16 to 54                                                                                                    | 14 to 45             | 12 to 39  | 10 to 34  | 9.0 to 30                               | 8.1 to 27                               |
| 11002          | £.       |          | 0.0     |            | 9.56    |     | u. 1    | o 0                     | ×       | 9 9 | 9 9 | 40 to      | 33 to 110            | 25 to 83   | 2<br>2<br>3<br>3<br>3<br>3<br>3<br>3<br>3<br>3<br>3<br>3<br>3<br>3<br>3<br>3<br>3<br>3<br>3<br>3                                                                                                    | 17 to 55             | 14 to 47  | 12 to 41  | 11 to 37                                | 9.9 to 33                               |
| XR XRC TT      | N 6      | 0.50     |         | 2.0        | 0.54    | . ! |         | :<br>د                  | š '     | ŀ   | r   | 9 2        |                      | 23 29 39   | 23 29 27                                                                                                    | 19 19 19 19          | 16 to 50  | 14 to 48  | 13 to 43                                | 12 to 38                                |
| AITTJ60        | 9 4      |          |         | _          | _       |     |         | E 20                    | 0 0     | ł   | ۱   |            | 4/ to 130            | 44 85 427  |                                                                                                    | 24 10 /3             | 27 22 23  | 20 00 08  | 2 2 2                                   | 4 5 4                                   |
| ITT 69ITT      | 140      | _        |         |            |         | j.  | Ī       |                         | 2       |     | L   | 23 25      |                      | 46 to 153  | 37 to 122                                                                                                    | 31 to 102            | 26 to 87  | 23 to 77  | 20 to 68                                | 18 to 61                                |
| (60)           | 9        |          |         | 5.9        | 1.12    |     |         | M.                      | M       | -   |     | 8110       |                      | 50 to 168  | 40 to 134                                                                                                    | 34 to 112            | 29 to 96  | 25 to 84  | 22 to 75                                | 20 to 67                                |
|                | 7        | -        | 4       | +          | 1.21    |     | 4       |                         |         | -   |     |            | 73 to 242            | 54 to 182  |                                                                                                    | 36 to 121            | 31 to 104 | 27 to 91  | 24 to 81                                | 22 to 73                                |
|                | - :      | _        | 0.0     | _          | 99.0    | ,   | M.      | . vc                    | _       | _   | 9   | 40 to 134  | 34 to 112            | 25 to 84   | 20 to 67                                                                                                    | 17 to 56             | 14 to 48  | 13 to 42  | 11 to 37                                | 10 to 34                                |
| 6200TL         | ٥,       | _        |         | _          | 0.69    |     |         |                         |         | -   | ٩   |            |                      | 31 to 104  |                                                                                                    | 21 to 69             | 18 to 59  |           | 14 to 45                                | 12 to 41                                |
| XR XRC T       | N E      | 18.0     |         |            | 08.0    |     |         | y 2                     | Š 0     | ŀ   | F   | 74 to 235  | 48 to 180            | 35 to 120  | 8 5                                                                                                    | 24 70 80             | 25 10 69  | 18 to 60  | 2 2 2 2 2 2 2 2 2 2 2 2 2 2 2 2 2 2 2 2 | 4 5 5<br>5 5<br>5 5<br>5 5<br>5 5       |
| AITTJE0        | . 4      |          |         | 3.9        | 1.13    |     |         | ×                       | 0       | H   | ۱   |            |                      |            |                                                                                                    | 34 to 113            | 29 to 97  | 25 to 85  | 23 to 75                                | 20 to 68                                |
| ITT 09/ITT     | ю        |          |         |            | 126     | ,   | ŀ       | M                       | M       |     | L   |            | 76 to 252            | 67 to 189  |                                                                                                    | 38 to 126            | 32 to 108 | 28 to 95  | 25 to 84                                | 23 to 76                                |
| (20)           | 60       |          | 0.2     |            | 1.38    |     |         | F                       | M       | Ş   | ×   | 99 to 331  | 83 to 276            | 62 to 207  |                                                                                                    | 41 to 138            | 35 to 118 |           | 28 to 92                                | 25 to 83                                |
|                | _        | ┥        | 4       | 6.8        | 1.50    |     |         | •                       |         |     |     | 108 to 360 | 90 to 300            | 68 to 225  |                                                                                                    | 45 to 150            | 39 to 129 |           | 30 to 100                               | 27 to 90                                |
| 11003          | 1,5      | _        | _       |            | 0.81    |     | ×       | ov                      | •       | Ц   |     | 58 to 194  | 49 to 162            | 36 to 122  |                                                                                                    | 24 to 81             | 21 to 69  | 18 to 61  | 16 to 54                                | 15 to 49                                |
| XR XRC TT      | 01       | _        | 1.0     | _          | 0.94    | . , | L 1     | 9                       | ×       | ۱   |     | 68 to 226  | 56 to 188            | 42 to 141  |                                                                                                    | 28 to 94             | 24 to 81  |           |                                         | 17 to 56                                |
| AITTAGO        | 9 4      | 81.18    |         | 5.8        | 1.16    |     |         | 0 2                     | ž (     | ŀ   | 3 5 | 84 to 278  | 70 to 232            | 62 to 174  | 42 to 139                                                                                                    | 35 to 116            | 30 to 99  |           | 23 to 77                                | 2116 70                                 |
| ITT 69ITT      | 10       |          | 0.2     | _          | 1,49    |     | ŀ       | M                       | 0       | ×   |     | 107 to 358 | 89 to 298            | 67 to 224  |                                                                                                    | 45 to 149            | 38 to 128 |           |                                         | 27 to 89                                |
| (20)           | 9        |          |         |            | 1,63    |     |         | 2                       | M       |     | xc  | 117 to 391 | 98 to 326            | 73 to 245  | 59 to 196                                                                                                    | 49 to 153            |           |           |                                         | 29 to 98                                |
|                | ,        | +        | +       | +          | 1.77    |     |         | . 9                     |         | 4   | ď   | 127 to 425 | 106 to 354           | 80 to 266  | 64 to 212                                                                                                    |                      |           |           |                                         |                                         |
| TT DOW ON      | 2 0      | 27.7     |         | 4 9        | 1,06    |     | 2 2     |                         | · ×     |     | 3 5 | 78 to 209  | 00 to 216            | 49 to 162  | 38 to 138                                                                                                    | 32 to 106            | 20 to 93  | 24 to 01  | 22 to 72                                | 2 2 2 2 2 2 2 2 2 2 2 2 2 2 2 2 2 2 2 2 |
| TJ80 TTJ80     | 4 65     | _        |         |            | 153     | L   | L       | , 2                     | ۸۷      | 9   |     | 110 to 367 | 82 to 306            | 68 to 230  | 25 55 55 55 55 55 55 55 55 55 55 55 55 5                                                                                                    |                      | 39 to 131 |           |                                         | 28 55 55                                |
| AITTJ60        | 7        | _        | 0.2     | 3.8        | 171     | L.  | L       | M                       | O       | H   | F   | 127 to 425 | 106 to 354           | 80 to 266  | 64 to 212                                                                                                    | 63 to 177            | 46 to 152 |           | 35 to 118                               | 32 to 106                               |
| ITT 09ITT      | ю        |          |         |            | 1.98    |     |         | M                       | O       | ×   |     | 143 to 475 | 119 to 396           | 89 to 297  | 71 to 238                                                                                                    |                      |           |           |                                         | 35 to 119                               |
| (60)           | 9        | _        | 0.3     |            | 2.17    |     |         | M                       | M       |     |     |            | 130 to 434           | 98 to 326  |                                                                                                    | 65 to 217            | 2         |           | 43 to 145                               | 39 to 130                               |
|                | _        | +        | 4       | +          | 2,34    |     |         |                         |         | ×   |     | 168 to 562 | 140 to 468           | 105 to 351 | **1                                                                                                    | 70 to 234            | 60 to 201 |           |                                         | 42 to 140                               |
| 11005          | £. (     | 1.39     |         |            | 132     |     | z :     | . o                     | . 5     | _   | 3 8 | 95 to 317  | 79 to 264            | 59 to 198  | 48 to 158                                                                                                    | 40 to 132            | 34 to 113 |           |                                         | 24 to 79                                |
| T. ISO TT. ISO | N ES     |          |         | 3.6        |         | . 2 | 2 2     | , 0                     | 2 2     |     |     | 135 to 451 | 113 to 376           | 85 to 282  | 20 20 20 20 20 20 20 20 20 20 20 20 20 2                                                                                                    |                      | 39 to 151 | 42 to 141 | 38 to 102                               | 26 to 32                                |
| AITTJ60        | 4        |          |         | _          | _       | L   | L       | <u>×</u>                | ^       | ۱   |     | 157 to 523 | 131 to 436           | 98 to 327  |                                                                                                    |                      | 2         |           |                                         | 39 to 131                               |
| ITT 69ITT      | ю        |          |         |            | 2.44    |     |         | M                       | ٥       | Н   |     | 175 to 586 | 145 to 488           | 110 to 356 | 88 to 293                                                                                                    |                      | 2         |           | 49 to 163                               |                                         |
| (gg)           | 40       |          | 0.0     | 2 2        | 2.67    |     |         | N.                      | ٥       | 2   |     | 192 to 641 |                      | 120 to 401 | 96 to 320                                                                                                    | 80 to 257            |           | 60 to 200 | 63 to 178                               |                                         |
|                | 7        | $\dashv$ | 4       | ┨          | 2.88    | -   | -       | -                       | -       | ×   |     | 207 to 691 | 173 to 576           | 130 to 432 | 104 to 346                                                                                                    | 86 to 288            | 74 to 247 | 65 to 216 | 58 to 192                               | 52 to 173                               |

|              | Gauge |       |             | Nozzle     |         | Mi      | nimum D | Minimum Duty Cycle: | 30%       |       |    |             |             |            | Nozz       | Nozzle Spacing 50 cm | ) cm       |            |            |           |
|--------------|-------|-------|-------------|------------|---------|---------|---------|---------------------|-----------|-------|----|-------------|-------------|------------|------------|----------------------|------------|------------|------------|-----------|
| Nozzle No. F | ۰     | Kated | AP Pressure | _          | W T ION | vavav v | 14      | TT 100              | A ITT ION | VALLE | E. | 5 km/h      | 6 km/h      | 8 km/h     | 10 km/h    | 12 km/h              | 14 km/h    | 16 km/h    | 18 km/h    | 20 km/h   |
| (Mesh Size)  | (Bar) |       | (Bar)       | ir) (LMin) |         |         | _       |                     |           | 8     |    | l/ha        | l/ha        | l/ha       | l/ha       | l/ha                 | l/ha       | l/ha       | l/ha       | l/ha      |
| 11006        | 1.5   | 1,68  | 0.2 1.3     | -          | 99'1    |         |         |                     |           |       | 3  | 112 to 374  | 2           | 70 to 234  |            |                      |            | 35 to 117  | 2          |           |
| XR XRC TT    | e     | _     | 0.3         |            |         | _       | _       |                     | õ         | nc    | 3  | 130 to 434  | 2           | 81 to 272  |            |                      |            |            | 36 to 121  | 33 to 109 |
| TUGO TTUGO   | ю     | 5.38  | 0.4 2.6     | 2.23       | Z3      |         | o<br>W  | 0                   | XC        | nc    | 3  | 2           |             | 100 to 335 |            |                      |            |            |            |           |
| AITTJ60      | 4     | _     | 3.5         |            | 57<br>F |         | M       |                     | γC        | on    | 3  | 185 to 617  | 154 to 514  |            | 93 to 308  | 77 to 257            | 66 to 220  | 58 to 193  | 51 to 171  | 46 to 154 |
| ITT 09/ITT   | ю     | _     |             | _          | . 8     | Ĺ       |         | ×                   | ပ         | ×     | xc | 2           | 2           | 2          |            |                      |            |            |            |           |
| (09)         | ø     | 3,36  | 0.7 5.3     |            | 5       | _       |         |                     | o         | ×     | ×  | 227 to 756  | 2           | 142 to 473 |            |                      |            |            | 63 to 210  | 67 to 189 |
|              | 7     | _     | 0.8 6.2     | 3,41       |         | _       | Ŀ       |                     |           | ×     | ×  | 246 to 818  | 205 to 682  | 153 to 512 | 2          | 102 to 341           | 88 to 292  | 77 to 256  | 68 to 227  |           |
| 11008        | 1.5   | 2.23  | _           | H          | 98      |         | ox o    | H                   |           |       | 3  | 141 to 470  | 118 to 392  |            | 71 to 235  | 59 to 195            | 50 to 168  | 44 to 147  | 39 to 131  | 35 to 118 |
| XR XRC TT    | 64    | _     | 0.4 1.6     | _          | . 82    | ~       | o<br>V  |                     | nc        | nc    | 3  | 164 to 547  | 2           | 2          |            | 68 to 228            |            |            |            |           |
| TJ60 TTJ60   | es    | _     |             |            | _       | -       | -       |                     | 5         | nc    | 3  | 202 to 674  | 169 to 562  | 126 to 422 | 101 to 337 | 84 to 281            | 72 to 241  |            |            |           |
| AITTJ60      | 4     | _     | 0.8         |            | 26<br>M | _       | M       | o                   | XC        | nc    | 3  | 234 to 780  | 195 to 650  | 145 to 488 |            | 98 to 325            | 84 to 279  | 73 to 244  |            |           |
| ET 08IET     | ю     | 4.08  |             |            |         | -       | _       |                     | ×         | nc    | 3  | 262 to 874  | 218 to 728  | 164 to 646 |            | 109 to 364           |            |            |            |           |
| (20)         | ω     | 4.47  | 12 4.8      | 3,99       | 92      |         |         | O                   | ۸c        | nc    | 3  | 287 to 958  | 239 to 798  | 180 to 599 |            |                      | 103 to 342 | 90 to 299  | 80 to 256  | 72 to 239 |
|              | 7     | 4.83  | 1.4 5.6     | 4.31       |         | 1       |         | M                   | VC        | on    | ×  | 310 to 1034 | 259 to 862  | 194 to 647 |            |                      | 111 to 369 | 97 to 323  | 86 to 287  | 78 to 259 |
|              | 1.5   | 2.80  | L           | H          | . 86    | >       | VC UC   |                     |           |       | 3  |             | 137 to 456  | 103 to 342 | 82 to 274  | 68 to 228            | 59 to 195  |            | 46 to 152  | 41 to 137 |
| 11010        | 64    | _     | 0.7 1.3     | 3 2,54     | 7       | _       | o xc    |                     |           |       | 3  | 190 to 634  | 2           | 119 to 396 | 95 to 317  |                      |            | 59 to 198  |            | 48 to 158 |
| TUSO TTUSO   | m     | _     | _           | _          | _       |         |         |                     | S         |       | 3  |             | 196 to 652  |            |            |                      |            | 73 to 245  |            |           |
| AITTJ60      | 4     | _     | _           | _          | 77<br>M |         |         | Ş                   | 3         |       | 2  | 271 to 905  | 226 to 754  | 170 to 566 | 136 to 452 | 2                    |            |            |            |           |
| (09)         | ю     | 6.11  | 1,6         | 4.21       |         | -       | o<br>M  | H                   | ×         |       | 2  | 303 to 1010 | 253 to 842  | 189 to 632 |            | 2                    | 2          | 95 to 316  | 84 to 281  | 76 to 253 |
| XR XRC TT    | 9     | 5,59  | _           | _          | 31      | _       |         | o                   | ×         |       | 2  | 332 to 1106 | 277 to 922  | 2          | 166 to 553 |                      | 2          | 104 to 346 | 92 to 307  | 2         |
| ш            | 7     | -     | 2.2 4.8     | 4.98       | . 8     | _       |         |                     | ۸c        | ٠     | 3  | 359 to 1195 | 299 to 996  | 2          | 2          | 2                    | 2          |            | 100 to 332 |           |
|              | 84    | 3,86  | 1.1         | _          |         | Ĺ       | nc nc   | ٠                   |           |       |    | 204 to 679  | 170 to 586  | 127 to 425 |            | 85 to 283            | 73 to 243  | 64 to 212  | 2          | 51 to 170 |
|              | es    | _     | _           | _          |         | _       | S       |                     |           |       |    | 2           | 2           | 2          | 2          | 2                    | 2          |            | 70 to 232  |           |
| 11012        | 4     | _     | _           | _          |         | _       | ×       |                     |           |       |    | 289 to 965  | 241 to 804  | 181 to 603 | 145 to 482 | 2                    | 2          |            | 2          |           |
| ŧ            | ю     | _     | _           | 7 4.49     | 6       | _       | ×       | ٠                   |           |       |    | 323 to 1078 | 269 to 898  | 202 to 674 | 162 to 539 | 135 to 449           | 2          | 101 to 337 | 90 to 299  | 81 to 269 |
|              | 9     | 69'9  | 2.8 3.5     | 2 4.91     |         | _       | 2       | ٠                   |           |       |    | 354 to 1178 | 295 to 982  | 2          | ٤          | 2                    |            |            |            |           |
|              | 7     | -     | 3.3 3.3     | 7 5.28     | . 82    | _       | , VC    | ٠                   |           |       |    | 380 to 1267 | 317 to 1056 | 238 to 792 | 190 to 634 | 158 to 528           | 136 to 453 | 119 to 396 | 106 to 352 | 95 to 317 |

20 MPH

INTRODUCTION

INSTALLATION

INITIAL STAF

NITIAL STARTUP

HOME SCREEN

SE

OPERAL

NOZZLE FAV

2121EM OVEN

|                       | GPA GPA GPA GPA        | 1.5 0.4 to 1.3 0.3 | 0.5 to 1.7   | 23.2       | 2.5 0.7 to 2.2 | 2.8 0.7 to 2.4 | 3.0 0.8 to 2.6 | 1.0 to 3.2 0.8 to 2.8 0.7 to | 0.7 to 2.4                                      | 3.2 0.8 to 2.8 | 1.1to 3.6 0.9 to 3.2 0.5 to | 4.2 1.1 to 3.7 | 4.6 12 to 3.9  | 3.0 0.8 to 2.6 | 3.6 0.9 to 3.2 | 4.2 1.1 to 3.7 | 1.5 to 5.1 1.2 to 4.1 1.1 to | 5.5 1.4 to 4.8 | 1,8 to 5,9 1,6 to 5,2 1,4 to | 3.8 1.0 to 3.3 | 4.7 12 to 4.1 | 1.8 to 5.3 1.8 to 4.5 1.2 to | 17 to 5.8 | 2.1to 7.0 1.8 to 6.1 1.6 to | 2.1 to 7.1 | 4.6 12 to 3.9 | 1.8 to 6.2 1.8 to 4.5 1.2 to | 7.0 1.8 to 6.1 | 2.0 to 6.7 | 26to 87 23to 78 20to | 9.3 2.5 to 8.2 | 6.7 1.5 to 5.0 | 22to 72 19to 63 17to | 25 to 82   | 10.2 2.7 to 8.9 | 6         | 12.3     | 7.0 1.8 to 6.1 | 22 22 24 | 3 4 4 4 40 9 27 4 40 0 2 4 4 4 4 4 4 4 4 4 4 4 4 4 4 4 |
|-----------------------|------------------------|--------------------|--------------|------------|----------------|----------------|----------------|------------------------------|-------------------------------------------------|----------------|-----------------------------|----------------|----------------|----------------|----------------|----------------|------------------------------|----------------|------------------------------|----------------|---------------|------------------------------|-----------|-----------------------------|------------|---------------|------------------------------|----------------|------------|----------------------|----------------|----------------|----------------------|------------|-----------------|-----------|----------|----------------|----------|--------------------------------------------------------|
| 5                     | 4 12 MPH               | 1 0.5 to 1.7       | 0.7 to 2.2   |            | 0.9            | 1.0 to         | 1.0 to         | 1,1 to 3,7                   | 10 to 32                                        | 1.1 to 3.7     | 13 to 42                    | 1.5 to 5.0     | 1.5 to         | 1.0 to 3.5     | 1.3 to 4.2     | 1.5 to 6.0     | 1,8 26 6,9                   | 7 1.9 to 6.4   | 3 2.1 to 6.9                 | 1.3 to 4.5     | 1.6 to 5.4    | 1.9 to 6.2                   | _         | 3 2.5 to 8.2                | 2.8 28     | 1.6 to        | 2.2 to 7.2                   | 2.5 to         | 2.7 to     | 2 2.9 to 9.7         | $\dashv$       | 2.0 to         | 2.5 to 8.4           | 3.3        | 3.6 to          |           | 43 to    | 2.5 to         | 200      | _                                                      |
|                       | 4 10 MPH               | 9'0                | 3 0.8 to 2.7 |            | 1.1            | 5              |                | 13 10 4.5                    | 12 13 13 13 13 13 13 13 13 13 13 13 13 13       |                | 1,5 10 5,0                  | 1810 59        | 9, 6           | ┿              |                |                | 2.150 7.1                    |                | 10.4 2.5 to 8.3              | +              |               | 104 25 to 83                 | 2.8 to    | 12.3 2.9 to 9.8             | 3.4 10     | 1.9 to        | 10.8 2.8 to 8.6              | 2.9 to         | 37.2       | 16.2 3.7 to 12.2     | 3.9 to         | 2.4 to         | 12.6 3.0 to 10.1     | 3 9 20     | 4.3 to          | 0         | 6 2 3    | 2.9 70         |          | 15.2 3.7 to 12.2                                       |
|                       | S MPH                  | 5 0.8 to 2.8       | 2            | 1.2 to 4.1 | 13 to 4.0      | 1,4 to 4.8     | 1,6 to 52      | 4 1.7 to 5.8                 | 17 12 14 15 15 15 15 15 15 15 15 15 15 15 15 15 | 4 1.7 to 5.6   | 1,8 to 6,3                  | 9 2.2 to 7.    | 10.4 2.3 to 7. | 1,5 to 5,2     |                | _              | 11.9 2.7 to 8.9              | _              | 13.9 3.1 to 10.4             | 2.0 to         | 9 2.5 to      | 2.8 to                       | 3.5 to    | 16.3 3.7 to 12              | 4.2 55     |               | 3 2 2                        | 3.7 to         | 4.0 to     | 4.6 50               | 4.9 to         | 13.4 3.0 to 10 | 3,02                 | 4.9 50     |                 | 2 2       | 6.6 to   | 3 3.7 to       |          | 4.6 to 15                                              |
|                       | GPA G                  | 2,                 | _            | 1.6 50 5.  | <u> </u>       | _              |                | 22 % 7.                      | _                                               | _              | 2.5 to 0.7                  |                | 3.5            | 2.1 to 6.9     | 2.5 to         | 3.0 to         | 3.6 %                        | 3.9 to         | 42 to                        | 4 2.7 to       | 3.3 to        | 3.7 to                       | 4.6 to    | 4.9 to                      | 6.6 to     | 3.1 to        | 4.3 to                       | 4.9 to         | 6.3        | 6.1 to               | 6.5 to         | 4.0 to         | 0.00                 | 6.5 to     |                 | 7.6 to 26 | 8.6 to   | -              |          | 6.1 to 20                                              |
|                       | 4 MPH                  | 1,6 to 5.2         | 2,0 to 6,7   | 25 to 82   | 2.7 to 8.9     | 2.9 to 9.      | 3.1 to 10.4    | 33 to                        |                                                 | 3,3 to         | 3,8 to 12.6                 |                | 4.7 to         | 3.1 to         | 3.8 to         | 4.5 to         | 5.3 to 17.8                  |                | 62 to 21                     | 4.0 to         | 4.9 to        | 6,5 to 18.6                  | 6.9 to    | 7.4 to 25                   | 8.5 to 28  | 4.7 to        | 6,5 to                       | 7.4 to         | 8.0        | 9.1 to 30            | 9,8 to         | 6.0 to         | 7.8 to 25            | 9.8 to     |                 | 11.4 to   | 12.9 to  |                |          | 9.1 to 30                                              |
|                       | тт 69 тт               | ŀ                  | ·<br>·       |            |                | ·              |                |                              | 30                                              |                |                             | ·              |                | . uc           | ľ              | o x            | ۱                            | VC             | × × ×                        | Н              | nc nc         | XC No                        | ı         | × × ×                       | vc ×       | . uc          | 000                          | P              |            | XC XC                | vc xc          | . 00           |                      |            |                 |           | ve xe    |                |          | 9 5                                                    |
| 30%                   | AITTJ80                | ŀ                  |              |            |                |                |                | †                            |                                                 |                |                             |                |                |                | ۸c             | 0 (            | , 0                          | M              | × 2                          |                | ۸c            | , c                          | O         | × 2                         | 2          | . 5           | VC                           | ۸c             | 0 (        | 0 0                  | M              | . 5            | XX                   | ۸c         | 0               | 0 2       | 2 2      |                | 9 3      | ) ×                                                    |
| y Cycle:              | 1TJ60                  | ŀ                  |              |            |                |                |                |                              |                                                 |                |                             |                |                |                | o              | Σ:             | 2                            | Σ              | 2 2                          |                | 0             | o 2                          | Σ         | 2 2                         | Σ          |               |                              | Σ              | Σ:         | 2                    | Σ              |                |                      | Σ          | Σ               | 2 2       | 2        |                |          | 0 6                                                    |
| nimum Duty Cycle: 30% | ORC TT                 | U                  | Σ:           | E 2        |                |                |                |                              | 0                                               | Σ:             | 2 2                         | 2              |                | ΛC             | 0              | Σ:             | E 2                          | Σ              |                              | VC VC          | 0             | 2 2                          | 2         | <b>Z</b> 4                  |            | , vc          | 2 0                          | Σ              | 2 :        | E 2                  |                | V.C            |                      | Σ          | 2               | Z :       | <u> </u> | VC             |          | 2                                                      |
| M                     | TJ60 XRX               |                    |              |            |                | Ļ              |                |                              |                                                 |                |                             |                |                |                |                | <b>5</b> 5     |                              |                |                              |                |               |                              |           |                             |            |               |                              | _              | _          |                      |                |                |                      |            |                 |           |          |                |          | . ,                                                    |
| Г                     | I wolf                 | 70.0               | 60.0         | 0.10       | 0.12           | 0.13           | 0.14           | 0.15                         | 0.13                                            | 0.15           | 0.18                        | 0.20           | 0.21           | 0.14           | 0.17           | 0.20           | 0.24                         | 0.26           | 0.28                         | 91.0           | 0.22          | 0.26                         | 0.31      | 0.33                        | 0.36       | 0.21          | 020                          | 0.33           | 90.36      | 0.41                 | 0.44           | 0.27           | 0.34                 | 0.44       | 0.46            | 1970      | 990      | 0.33           |          | 0.41                                                   |
| Tie                   | _                      | Н                  | g :          | _          | _              |                |                | +                            | 8 8                                             |                |                             | _              |                | $^{+}$         |                | g :            |                              |                |                              | t              |               |                              |           | 8 2                         |            | Н             |                              | 9              |            | _                    |                |                |                      |            | 8               |           |          | H              |          | 17 95                                                  |
|                       | 4                      | °                  | 0 (          |            |                |                |                | - 6                          |                                                 | -              |                             |                | -,             | -              | -              | -,             |                              | F              | ٠.                           | -              | -             |                              | 61        | 64 6                        |            | ٠.,           | - 0                          | 84             | 04 6       | 9 8                  |                | - 1            | 04 69                | n m        | 4               | 4 4       | 0 10     | 64             | e        | , ,                                                    |
|                       | GPM                    | 0.07               | 60.0         | 5 5        | 0.12           | 0.13           | 0.14           | 9,00                         | 0.0                                             | 0.15           | 0.17                        | 0.20           | 0.21           | 0.14           | 0.17           | 8.8            | 0.24                         | 0.26           | 0.28                         | 0.18           | 0.22          | 0.28                         | 0.31      | 0.33                        | 0.38       | 0.21          | 97.0                         | 97.0           | 0.37       | 0.42                 | 0.45           | 0.28           | 9,0                  | 97.0       | 67.0            | 0.63      | 0.80     | 0.35           |          | 3.0                                                    |
| Gauge                 | Pressure<br>(PSI)      | 29                 | g :          | \$ 8       | 8              | 0,             | 8 8            | 8 8                          | 8 8                                             | 9              | 8 8                         | 2              | 8 8            | 8              | 8              | 9 9            | 8 8                          | 5              | 8 8                          | 8              | 8             | <b>8</b> 8                   | 8         | 2 8                         | 8 8        | 8 8           | 8 8                          | 8              | 8 8        | 2 8                  | 8              | 8              | 8 \$                 | 8          | 8               | 2 8       | 8 8      | 8              | -        | 8 5                                                    |
|                       | Tip No.<br>(Mesh Size) |                    |              | XR XRC TT  | (100)          |                |                |                              | 110015                                          | XR XRC TT      | AITTJ60 TTJ                 | (09)           |                |                | 11002          | XR XRC TT      | AITTJ60                      | TTIBO TTI      | (20)                         |                | 110025        | XR XRC TT                    | AITTJEO   | E 68                        | (not)      |               | R XRC TT                     | TJ60 TTJ60     | AITTJ60    | (0)                  | ì              |                | 11004                | TJ60 TTJ60 | AITTJ60         | II BOIL   | (ned     |                | 9        | enorr av                                               |

|             | 0        |       |       |      |     | Minin | Minimum Duty Cycle: |       | 30%      |    |             |       |             |             | Tip         | Tip Spacing 20 inches | uches       |             |             |             |
|-------------|----------|-------|-------|------|-----|-------|---------------------|-------|----------|----|-------------|-------|-------------|-------------|-------------|-----------------------|-------------|-------------|-------------|-------------|
| Tip No.     | Pressure | Rated | 4.0   | ê    | 3   | Н     | 1                   |       | Н        |    | H           | 4 MPH | 6 MPH       | 8 MPH       | 10 MPH      | 12 MPH                | 14 MPH      | 16 MPH      | 18 MPH      | 20 MPH      |
| (Mesh Size) | (PSI)    | E     | PSI   | Flow | 292 | XMXHC | =                   | 11380 | 90111700 | 09 | <u>ਤ</u>    | GPA   | GPA         | GPA         | GP.A        | GPA                   | GPA         | GPA         | GPA         | GPA         |
|             | 20       | 0.42  | 3 17  | 0.39 | ŀ   | o     | ×C                  |       |          |    | UG 8.7 to   | 58    | 6.8 to 19.3 | 4.3 to 14.5 | 3.5 to 11.6 | 2.9 to 9.7            | 2.5 to 8.3  | 22 to 72    | 1.9 to 6.4  | 1.7 to 5.8  |
| 11006       | 30       | 0.52  | 28    | 0.48 |     | M     | ۸c                  | ۸c    | ×c       | nc | UG 10.7 to  | 36    | 7.1 to 24   | 5.3 to 17.8 | 4.3 to 14.3 | 3.6 to 11.9           | 3.1 to 10.2 | 2.7 to 8.9  | 2,4 to 7.9  | 2.1 to 7.1  |
| XR XRC TT   | 9        | 0.60  | 38    | 99'0 | ×   | M     | o                   | o     | XC       | nc | UC 12.5 to  | 2     | 8.3 to 28   | 6.2 to 21   | 5.0 to 16.6 | 4.2 to 13.9           | 3.6 to 11.9 | 3.1 to 10.4 | 2.8 to 9.2  | 2.5 to 8.3  |
| TJ60 TTJ80  | 8        | 29.0  | 4     | 0.63 | ×   | M     | M                   | o     | ٧c       | nc |             | 47    | 9.4 to 31   | 7.0 to 23   |             | 4.7 to 15.5           | 4.0 to 13.4 |             | 3.1 to 10.4 | 2.8 to 9.4  |
| AITTJ60     | 60       | 0.73  | 7     | 0.69 | in. | ×     | M                   | o     | ۸c       | n  | UE 15.4 to  | 51    | 10.2 to 34  | 7.7 to 26   | 6.1 to 20   | 5.1 to 17.1           | 4.4 to 14.6 | 3.8 to 12.8 | 3,4 to 11,4 | 3.1 to 10.2 |
| TTIS0 TTI   | 2        | 6.79  | 8 62  | 0.74 |     |       | ×                   | ×     | ۸c       | ×  |             | 20    | 11.0 to 37  | 8.2 to 27   | 6.5 to 22   | 6.5 to 18.3           | 4.7 to 16.7 | 4.1 to 13.7 | 3.7 to 12.2 | 3.3 to 11.0 |
| (gg)        | 80       | 0.85  | 9     | 0.80 | •   | •     | M                   | Σ     | o        | ő  | XC 17.8 to  | 69    | 11.9 to 40  | 8.9 to 30   | 7.1 to 24   | 6.9 to 19.8           | 5.1 to 17.0 | 4.5 to 14.9 | 4.0 to 13.2 | 3.6 to 11.9 |
|             | 90       | 0.90  | 11 79 | 0.85 |     |       | u.                  | M     | υ        | ×  | XC 18.9 to  | 63    | 12.6 to 42  | 9.5 to 32   | 7.5 to 25   | 6.3 to 21             | 5.4 to 18.0 | 4.7 to 15.8 | 4.2 to 14.0 | 3.8 to 12.6 |
|             | 20       | 29'0  | 15    | 0.50 |     | o     | xc                  |       |          |    | UG 11.1 to  | 37    | 7.4 to 25   | 5.5 to 18.5 | 4.5 to 14.9 | 3.7 to 12.4           | 3.2 to 10.6 | 2.8 to 9.3  | 2.5 to 8.3  | 2.2 to 7.4  |
| 11008       | 8        | 69'0  | 24    | _    |     | o     | ۸c                  | ۷c    | on<br>O  | n  | 13.5 to     | 5     | 9.1 to 30   | 6.8 to 23   | 5.4 to 18.1 | 4.5 to 15.1           | 3.9 to 12.9 | 3.4 to 11.3 | 3.0 to 10.1 | 2.7 to 9.1  |
| XR XRC TT   | 40       | 0.80  | 32    | 0.71 | ×   | o     | Ü                   | Š     | nc       | nc | UG 15.8 to  | 23    | 10.5 to 35  | 7.9 to 26   |             | 6.3 to 17.8           | 4.5 to 15.1 | 4.0 to 13.2 | 3.5 to 11.7 | 3.2 to 10.5 |
| TJ60 TTJ80  | ŝ        | 68.0  | 10    | 67.0 | ×   | M     | Σ                   | o     | xc       | on | UE 17.5 to  | 60    | 11.7 to 39  | 8.8 to 29   | 7.0 to 23   | 6.9 to 19.5           | 5.0 to 16.8 | 4.4 to 14.7 | 3.9 to 13.0 | 3.5 to 11.7 |
| AITTJ60     | 90       | 0.98  | 12 48 | 0.87 | u.  | Z     | ×                   | o     | ×        | nc | UG 19.4 to  | 99    | 12.9 to 43  | 9.7 to 32   | 7.8 to 26   | 6.6 to 22             | 5.5 to 18.5 | 4.8 to 16.1 | 4.3 to 14.4 | 3.9 to 12.9 |
| TTI60 TTI   | 20       | 1.06  | 14 56 | 0.94 | u.  | Σ     | Σ                   | o     | ۸c       | nc | UC 21 to 70 | 2     | 14.0 to 47  | 10.5 to 35  | 8.4 to 28   | 7.0 to 23             | 6.0 to 19.9 |             | 4.7 to 15.5 | 4.2 to 14.0 |
| <u>8</u>    | 80       | 1.13  | 16 64 | 1.01 |     |       | M                   | o     | ۸c       | nc | UG 22 to    | 100   | 16.0 to 50  | 11.2 to 37  | 9.0 to 30   | 7.5 to 25             | 6.4 to 21   | 5.5 to 18.7 | 5.0 to 16.7 | 4.5 to 15.0 |
|             | 90       | 1.20  | 18 72 | 1.07 |     |       | L                   | C     | ٧c       | nc | UG 24 to    | 19    | 15.9 to 53  | 11.9 to 40  | 9.5 to 32   | 7.9 to 26             | 6.8 to 23   | 6.0 to 19.9 | 5,3 to 17,7 | 4.8 to 15.9 |
|             | 30       | H     | H     | 0.71 |     | 0     | xc                  | xc    | nc       |    |             | 63    | 10.5 to 35  | 7.9 to 26   | 2           | 6.3 to 17.8           | 4.5 to 15.1 | 4.0 to 13.2 | 3,5 to 11.7 |             |
| 11010       | 9        | _     | 13 27 | 0.82 |     | o     | ×                   | ۸c    | ວິດ      |    | UG 18.3 to  | 19    | 12.2 to 41  | 9.1 to 30   | 7.3 to 24   | 6.1 to 20             | 5.2 to 17.4 | 4.5 to 15.2 | 4.1 to 13.5 | 3.7 to 12.2 |
| 1J60 TTJ60  | 20       | 1.12  | 34    | 0.92 | ×   | o     | νç                  | ۷c    | ວິ       |    | UG 20 to    | 88    | 13.7 to 46  |             |             |                       | 5.9 to 19.5 |             |             |             |
| AITTJ60     | 9        | _     | _     | 1.01 | ×   | Σ     | ۸c                  | ν̈́   | 3        |    |             | 92    | 15.0 to 50  |             | 9.0 to 30   | 7.5 to 25             | 6.4 to 21   |             |             |             |
| (gg)        | 2        | _     | 72    | 1.09 | ×   | Σ     | o                   | ۸c    | ×        |    | UG 24 to    | 2     | 16.2 to 54  | 12.1 to 40  | 9.7 to 32   |                       | 6.9 to 23   | 6.1 to 20   | 5.4 to 18.0 | 4.9 to 16.2 |
| XR XRC TT   | 80       | _     | _     | 1.17 | ×   | Σ     | v                   | o     | ×        |    | UG 26 to    | 87    | 17.4 to 58  | 13.0 to 43  | 10.4 to 35  | 8.7 to 29             | 7.4 to 25   | 6.5 to 22   | 5.8 to 19.3 | 5.2 to 17.4 |
| IL          | 90       | 1.50  | _     | 1.24 |     |       | C                   | C     | xc       |    | UC 28 to    | 92    | 18.4 to 61  | 13.8 to 46  | 11.0 to 37  | 9.2 to 31             | 7.9 to 26   | 6.9 to 23   | 6.1 to 20   | 5.5 to 18.4 |
|             | 30       | 1.04  | L     | 97.0 | ŀ   |       | nc                  |       |          |    | . 16.9 to   | 99    | 11.3 to 38  | 8.5 to 28   | 8           | 6.6 to 18.8           | 4.8 to 16.1 | 4.2 to 14.1 | 3.8 to 12.5 | 3.4 to 11,3 |
|             | 40       | 1.20  | _     | 0.88 | •   | •     | 9                   | ٠     |          |    | . 19.6 to   | 92    | 13.1 to 44  | 9.8 to 33   | 7.8 to 26   | 6.5 to 22             | 5.6 to 18.7 | 4.9 to 16.3 | 4.4 to 14.5 | 3.9 to 13.1 |
| 11012       | 20       | _     | _     | _    | •   |       | ×                   | ٠     |          |    | . 22 to     | 74    | 14.7 to 49  | 11.0 to 37  | 8.8 to 29   |                       | 6.3 to 21   | 5.5 to 18.4 |             | 4.4 to 14.7 |
| F           | 60       | _     | _     | 1.08 | •   | •     | ×                   | ٠     |          |    | . 24 to     | 08    | 16.0 to 53  | 12.0 to 40  | 9.5 to 32   | 8.0 to 27             | 6.9 to 23   | 6.0 to 20   | 5,3 to 17,8 | 4.8 to 16.0 |
|             | 70       | _     | _     | _    | •   |       | ۸c                  | ٠     |          |    | . 26 to     | 87    | 17.4 to 58  | 13.0 to 43  | 2           | 8                     | 7.4 to 25   | 6.5 to 22   | 5.8 to 19.3 |             |
|             | 80       | 1.70  | 37 43 | _    | •   |       | ۸c                  | ٠     |          |    | . 28 to     | 92    | 18.4 to 61  | 13.8 to 46  | 11.0 to 37  |                       | 7.9 to 26   | 6.9 to 23   | 6.1 to 20   | 5.5 to 18.4 |
|             | 8        | _     |       | 1.32 |     |       | ۸c                  |       |          |    | . 29 to     | 88    | 19.6 to 65  | 14.7 to 49  | 11.8 to 39  | 9.8 to 33             | 8.4 to 28   | 7.4 to 25   | 6.5 to 22   | 5.9 to 19.6 |

INTRODUCTION

INSTALLATION

INITIALSI

INITIAL STARTUP

HOME SCREEN

SETUP

OPERA

NOZZLE

Speed Range Available at Given Nozzle Size and Application Rate

SYSTEM OVERV

| Table 10-11: Speed Range - Metric Page | 1: Ѕреє  | ed Rang | H - MEUT    | , i aye i |          |         |        |                         |                  |        |     |                                                                                                    |            |                                         |                          |                          |                          |            |             |            |
|----------------------------------------|----------|---------|-------------|-----------|----------|---------|--------|-------------------------|------------------|--------|-----|----------------------------------------------------------------------------------------------------|------------|-----------------------------------------|--------------------------|--------------------------|--------------------------|------------|-------------|------------|
|                                        | Gauge    |         |             | Nozzle    |          | Minim   | um dut | Minimum duty cycle: 30% | %.0              |        |     |                                                                                                    |            |                                         | Noz                      | Nozzle spacing 50 cm     | 0 cm                     |            |             |            |
| Nozzle no.                             | pressure | Rated   | AP Pressure | ure Flow  | ⊢        | 000000  | ;      | 401 44                  | 1                | H      | ı   | 50 l/ha                                                                                                    | 75 l/ha    | 100 l/ha                                | 125 l/ha                 | 150 l/ha                 | 200 Uha                  | 225 Uha    | 250 Uha     | 300 l/ha   |
| (Mesh size)                            | (Bar)    |         | (Bar)       | _         | 1200     | XHEXHEC | =      | 11.360 A                | AIIIJeo          | 091    | L   | km/h                                                                                                    | km/h       | km/h                                    | km/h                     | km/h                     | km/h                     | kmih       | km/h        | km/h       |
|                                        | - ;      | 0.23    | 0.0         | H         |          | L (     | 0 0    |                         |                  |        |     | 1.7 to 5.5                                                                                                    | 1.1 to 3.7 | 0.8 to 2.8                              | 0.7 to 2.2               | 0.6 to 1.8               | 0.4 to 1.4               | 0.4 to 1.2 | 0.3 to 1.1  | 0.3 to 0.9 |
| 11001                                  | 2 %      | 0.32    | 0.0         | 0.32      |          |         | 2 🗷    |                         |                  |        |     | 23 to 7.7                                                                                                    | 1,3 to 4,0 | 1,0 to 3,4                              | 0.9 to 3.1               | 0.7 to 2.2<br>0.8 to 2.6 | 0.5 to 1.7               | 0.5 to 1.5 | 0.5 to 1.5  | 0.4 to 1.3 |
| XR XRC TT                              | e        | 0.39    |             | _         |          | L       | ¥      |                         |                  |        | ,   | 2.8 to 9.4                                                                                                    | 1.9 to 6.2 | 1.4 to 4.7                              | 1.1 to 3.7               | 0.9 to 3.1               | 0.7 to 2.3               | 0.6 to 2.1 | 0.6 to 1.9  | 0.5 to 1.6 |
| (100)                                  | 4        | 0.45    |             | _         |          | ΑŁ      | u.     |                         |                  |        |     | 3.2 to 11                                                                                                    | 2.2 to 7.2 | 1.6 to 5.4                              | 1,3 to 4,3               | 1.1 to 3.6               | 0.8 to 2.7               | 0.7 to 2.4 | 0.6 to 2.2  | 0.5 to 1.8 |
|                                        | ю (      | 0.51    |             | _         |          |         |        |                         |                  |        |     | 3.7 to 12                                                                                                    | 2.4 to 8.2 | 1.8 to 6.1                              |                          | 12 to 4.1                | 0.9 to 3.1               | 0.8 to 2.7 | 0.7 to 2.4  | 0.6 to 2.0 |
|                                        |          | 0.34    | 0.0         | 0.00      | 1        |         | νc     | †                       | †.               |        | ╁   | 24 40 13                                                                                                    | 18 to 54   | 12 to 4.1                               | 10 to 33                 | 0.840 2.7                | 0.6 to 2.0               | 05 65 73   | 0.8 to 2.8  | 0.4 to 1.4 |
| 110015                                 | - 52     | 0.42    | 0,0         |           |          | . u     | o      |                         |                  |        |     | 10 to 10                                                                                                    | 2,0 to 6,7 | 1,5 to 5,0                              | 12 to 4.0                | 10 to 3.4                | 0,8 to 2,5               | 0.7 to 2.2 | 0,6 to 2,0  | 0.5 to 1.7 |
| XR XRC TT                              | 64       | 0.48    |             |           |          |         | o      |                         |                  |        | 2   | 3.5 to 12                                                                                                    | 2.3 to 7.7 | 1.7 to 5.8                              | 1,4 to 4,6               | 12 to 3.8                | 0.9 to 2.9               | 0.8 to 2.6 | 0.7 to 2.3  | 0.6 to 1.9 |
| TJ60 TTJ60                             | es       | 0.59    |             |           |          | u.      | M      |                         |                  |        |     | 4.2 to 14                                                                                                    | 2.8 to 9.4 | 2.1 to 7.1                              | 1.7 to 5.7               | 1.4 to 4.7               | 1.1 to 3.5               | 0.9 to 3.1 | 0.8 to 2.8  | 0.7 to 2.4 |
| AITTJ60 TTI                            | 4        | 99'0    |             |           |          | u.      | ×      |                         |                  |        | _   | 4.9 to 16                                                                                                    | 3,3 to 11  | 2.4 to 8.2                              | 2.0 to 6.5               | 1.6 to 5.4               | 1.2 to 4.1               | 1.1 to 3.6 | 1.0 to 3.3  | 0.8 to 2.7 |
| 8                                      | ю (      | 9.76    |             | _         |          |         |        |                         |                  |        | _   |                                                                                                    | 3.6 to 12  | 2.7 to 9.1                              | 22 to 7.3                | 1.8 to 6.1               | 1.4 to 4.6               | 12 to 4.1  | 1.1 to 3.5  | 0.9 to 3.0 |
|                                        | 9 1-     | 0.83    | 0.1         | 080       |          |         |        |                         |                  |        | No. | 65 to 22                                                                                                    | 4.0 to 13  | 3.0 to 10.0                             | 2.4 to 8.0<br>2.6 to 8.6 | 2.0 to 6.6<br>2.2 to 7.2 | 1.5 to 5.0<br>1.6 to 5.4 | 13 to 4.4  | 12 to 4.0   | 1,0 to 3,3 |
|                                        | -        | 0.46    | 0.0         | 0.45      | ŀ        | M       | ΛC     |                         |                  | P      | h   | 3.2 to 11                                                                                                    | 2.2 to 7.2 | 1.5 to 5.4                              | 1,3 to 4,3               | 1.1 to 3.6               | 0.8 to 2.7               | 0.7 to 2.4 | 0.6 to 2.2  | 0.5 to 1.8 |
| 11002                                  | 45       | 99.0    |             | _         |          | L       | ķ      | o                       | xc               | o<br>o |     | 1.0 to 13                                                                                                    | 2.6 to 8.8 |                                         | 1.6 to 5.3               | 1.3 to 4.4               | 1.0 to 3.3               | 0.9 to 2.9 | 0.8 to 2.6  | 0.7 to 2.2 |
| XR XRC TT                              | 64       | 990     |             |           |          |         | U      | U                       | ç                | ı      |     | 4.6 to 15                                                                                                    | 3.1 to 10  | 2.3 to 7.7                              | 1.8 to 6.1               | 1.5 to 5.1               | 12 to 3.8                | 1.0 to 3.4 | 0.9 to 3.1  | 0.8 to 2.6 |
| TJ60 TTJ60                             | es       | 0.80    |             | _         |          | ш.      | ×      | ×                       | 0                | ٩      |     | 5.7 to 19                                                                                                    | 3.8 to 13  | 2.8 to 9.5                              | 2.3 to 7.6               | 1.9 to 6.3               | 1.4 to 4.7               | 13 to 42   | 1.1 to 3.8  | 0.9 to 3.2 |
| AITT360                                | <b>.</b> | 0.92    | _           | _         | ≽        |         | Σ:     | ¥ :                     | υ <mark>:</mark> | L      |     | 6.6 to 22                                                                                                    | 4.4 to 15  |                                         | 2.6 to 8.7               | 22 to 7.3                | 1.6 to 6.5               | 1.5 to 4.9 | 1.3 to 4.4  | 1.1 to 3.6 |
| (80)                                   | o 4      | 20.5    |             | 20.1      |          |         | E      | E 2                     | E 2              |        | 2 5 | 1,510 24                                                                                                    | 4.9 to 10  | 3.7 to 12                               | 2,210 9,8                | 2.4 to 8.2               | 7.8 to 6.7               | 1010       | 1,010       | 1200 4.1   |
| (an)                                   | ٥ ٨      | 2 6     | _           | _         | _        |         |        |                         |                  |        | ī   | 27 10 20                                                                                                    | 0,400      | 2 4 4 4 4 4 4 4 4 4 4 4 4 4 4 4 4 4 4 4 | 3540 42                  | 2010 07                  | 22 to 73                 | 1000       | 17 10 10 10 | 15 to 48   |
|                                        | -        | 290     |             | 1°        | 1.       | M       | ΛC     | 1                       |                  |        | h   | 10 to 13                                                                                                    | 27 to 90   | 20to 67                                 |                          | 13 to 4.5                | 10 to 34                 | 0910       | 0.8 to 2.7  | 0.7 to 2.2 |
| 110025                                 | - 42     | 0.70    | _           |           |          | L       | Š      |                         |                  |        |     | 5.0 to 17                                                                                                    | 3,3 to 11  | 2.5 to 8.3                              | 2.0 to 6.6               | 1.7 to 5.5               | 12 to 4.1                | 1.1 to 3.7 | 1.0 to 3.3  | 0.8 to 2.8 |
| XR XRC TT                              | 64       | 0.81    | _           |           |          |         | o      | o                       |                  | ı      |     | 5.8 to 19                                                                                                    | 3.8 to 13  | 2.9 to 9.6                              | 2.3 to 7.7               | 1.9 to 6.4               | 1.4 to 4.8               | 1.3 to 4.3 | 1.2 to 3.8  | 1,0 to 3,2 |
| TJ60 TTJ60                             | es       | 66'0    |             |           |          | u.      | M      | o                       | Ш                | xc     |     | 7.1 to 24                                                                                                    | 4.7 to 15  | 3.5 to 12                               | 2.8 to 9.4               | 2.4 to 7.8               | 1.8 to 5.9               | 1.5 to 5.2 | 1.4 to 4.7  | 12 to 3.9  |
| AITTJEO                                | 4        | 1.15    |             | _         |          | L       | ×      | ×                       | i                | ı      |     | 8.1 to 27                                                                                                    | 5,4 to 18  |                                         | 3,3 to 11                | 2.7 to 9.0               | 2.0 to 6.8               | 1.8 to 6.0 | 1.6 to 5.4  | 1.4 to 4.5 |
|                                        | ю (      | 178     |             | _         |          |         | 2      | Σ:                      | ¥ :              |        | _   | 9.1 to 30                                                                                                    | 6.0 to 20  | 4.5 to 15                               | 3.6 to 12                | 3.0 to 10                | 2.3 to 7.6               | 20 to 67   | 1.8 to 6.0  | 1.5 to 5.0 |
| <u>@</u>                               | 0 1      | 5.5     | 20          | 86.       |          |         |        | ٠.                      | E .              | 2 0    | 2 2 | 3 2 2 2 2 3 2 3 3 3 3 3                                                                                                    | 7.2 to 24  | 5.4 to 18                               | 4.0 to 13                | 3.8 to 12                | 2.5 to 8.3               | 2470 /4    | 2.0 to 6.5  | 18 to 6.0  |
| 11003                                  | 1.5      | 0.83    | ╀           | F         | ŀ        | W       | Ņ      |                         | ,                | r      | ۱   | 5.8 to 19                                                                                                    | 3.9 to 13  |                                         |                          |                          | 1,5 to 4,9               | 13 to 43   | 12 to 3.9   | 1,0 to 3,2 |
| XR XRC TT                              | 64       | 96.0    | _           | _         |          | L       | Š      | o                       | XC               | ۱      | 2   | 6.8 to 23                                                                                                    | 4.5 to 15  | 3.4 to 11                               | 2.7 to 9.0               | 2.3 to 7.5               | 1.7 to 5.6               | 1.5 to 5.0 | 1.4 to 4.5  | 1.1 to 3.8 |
| TJ60 TTJ60                             | m        | 1.18    | _           | _         |          |         | o      | o                       | νc               | ı      |     | 8.4 to 28                                                                                                    | 5.6 to 19  | 42 to 14                                | 3.3 to 11                | 2.8 to 9.3               | 2.1 to 7.0               | 1.9 to 6.2 | 1.7 to 5.5  | 1.4 to 4.6 |
| AITTJ80                                | 7        | 138     | _           |           | L        |         | Σ:     | × :                     | 0 (              |        |     | 9.6 to 32                                                                                                    | 6.4 to 21  |                                         | 3.9 to 13                | 32 to 11                 | 2.4 to 8.0               | 2.1 to 7.1 | 1.9 to 6.4  | 1,6 to 5,4 |
| (460)                                  | 0 4      | 7.92    | 200         | 1.49      |          |         | E 4    | E 3                     | 2                | ۱      |     | 11 to 36                                                                                                    | 7.2 to 24  | 0.4 to 18                               | 4.3 to 14                | 3.5 to 12                | 2.7 to 8.9               | 24 to 73   | 2.1 to 7.2  | 1,8 to 5.0 |
| ì                                      | ۸ ه      | 180     |             | _         |          |         |        |                         |                  | 2 2    | ××  | 13 to 42                                                                                                    | 8.5 to 28  | 64 to 21                                |                          | 42 to 14                 | 3.2 to 11                | 28 to 94   | 2.5 to 8.5  | 2.1 to 7.1 |
| 11004                                  | 1,5      | 1.12    | ┞           | $\vdash$  |          | M       | ķ      |                         |                  | F      | ۱   | 7.8 to 26                                                                                                    | 5.2 to 17  | 3,9 to 13                               |                          | 2.6 to 8.6               | 1.9 to 6.5               | 1.7 to 5.8 | 1.6 to 5.2  | 1,3 to 4,3 |
| XR XRC TT                              | 84       | 1.29    |             | _         |          | M       | υ      | υ                       | xc               | nc     | 20  | 9.0 to 30                                                                                                    | 6.0 to 20  | 4.5 to 15                               | 3,6 to 12                | 3.0 to 10                | 2.3 to 7.5               |            | 1.8 to 6.0  | 1,5 to 5.0 |
| TJ60 TTJ60                             | 00       | 1.58    |             | _         | <b>L</b> | L 1     | Z :    | o                       | Ş                | ľ      |     | 11 to 37                                                                                                    | 7.3 to 24  | 5,5 to 18                               | 4.4 to 15                | 3.7 to 12                | 2.8 to 9.2               | 2.4 to 8.2 | 2.2 to 7.3  | 1,8 to 6.1 |
| AITTJ60                                | 7 .      | 1.82    |             | _         | _        | •       | ¥ :    | W :                     | υ (              |        |     | 13 to 42                                                                                                    | 8.5 to 28  | 6.4 to 21                               | 5.1 to 17                | 42 to 14                 |                          | 2.8 to 9.4 | 2.5 to 8.5  | 2.1 to 7.1 |
| 100                                    |          | 2.04    |             |           |          |         | Σ:     | E :                     | <b>0</b>         | ۱      |     | 14 to 48                                                                                                    | 9.5 to 32  | 7.1 to 24                               | 6.7 to 19                |                          | 3.6 to 12                | 32 to 11   |             | 2.4 to 7.9 |
| <u>(</u>                               | 0 1-     | 2.41    | 0.0         | 234       |          |         | ٤.     | E .                     | E .              |        | _   | 10 to 52                                                                                                    | 10 to 30   | 84 to 28                                | 6.2 to 21                | 5 5 to 19                | 3.9 to 13                | 3.5 to 12  | 3.1 to 10   | 2,8 to 9,4 |
| 11005                                  | 135      | 139     | -           | H         | ŀ        | M       | ΛC     |                         |                  | ř      | ۱   | 9.5 to 32                                                                                                    | 6.3 to 21  | 4.8 to 16                               |                          | 32 to 11                 | 2.4 to 7.9               |            | 1.9 to 6.3  | 1,6 to 5,3 |
| XR XRC TT                              | 64       | 1.61    | _           | _         |          | M       | o      | o                       | ×c               | ı      |     | 11 to 37                                                                                                    | 7.3 to 24  | 6.5 to 18                               |                          | 3.7 to 12                | 2.8 to 9.2               | 2.4 to 8.2 | 2.2 to 7.3  | 1,8 to 6.1 |
| TJ60 TTJ60                             | eo       | 1.97    | _           |           | Σ        | ×       | o      | o                       | ×C               |        |     | 14 to 45                                                                                                    | 9.0 to 30  | 6.8 to 23                               | 5.4 to 18                |                          | 3.4 to 11                | 3.0 to 10  | 2.7 to 9.0  | 2,3 to 7,5 |
| AITTJ60                                | 4        | 2.28    |             |           | L        | -       | Σ:     | 0                       | NG.              | ľ      |     | 16 to 52                                                                                                    | 10 to 35   | 7.8 to 26                               | 6.3 to 21                | 52 to 17                 | 3.9 to 13                | 3.5 to 12  | 3.1 to 10   | 2.6 to 8.7 |
| 11100111                               | ю (      | 2.55    | _           | 2,44      |          |         | Z u    | Σ:                      | o c              | ۱      |     |                                                                                                    | 12 to 39   | 8,8 to 29                               | 7,0 to 23                | 6.9 to 20                | 4.4 to 15                | 39 to 13   | 3.5 to 12   | 2,9 to 9,8 |
| (g)                                    | D 1-     | 3.01    | 0.0         |           |          |         |        | E .                     | ,                | y y    | 2 2 | 7 2 2<br>2 2 2<br>3 2 3<br>3 2 3<br>3 2 3<br>3 3 3<br>3 3 3<br>3 3 3<br>3 3 3<br>3 3 3<br>3 3 3<br>3 3 3 3<br>3 3 3 3<br>3 3 3 3 3 3 3 3 3 3 3 3 3 3 3 3 3 3 3 3 | 13 to 43   | 9,5 to 32<br>10 to 35                   | 7.7 to 28<br>8.3 to 28   | 6.4 to 21<br>6.9 to 23   | 4.8 to 16<br>5.2 to 17   | 4.8 to 14  | 3.8 to 13   | 3.5 to 12  |

|             |          |       |             | Manuals | -        | 1 | Sections see        | distriction |          |       |    |           |           |           | Man       | ale encepted & | 0.000      |            |            |            |
|-------------|----------|-------|-------------|---------|----------|---|---------------------|-------------|----------|-------|----|-----------|-----------|-----------|-----------|----------------|------------|------------|------------|------------|
|             | Gauge    | -     |             | Nozzie  |          | Ē | minimum duty cycle: | auty cyr    | 30.%     |       |    |           |           |           | NOZ       |                | DO CILI    |            |            |            |
| Nozzle no.  | pressure | LAMin | AP Pressure |         | W        | _ | ADVIOL              | T TT 160    | AUTT ION | NOT T | E  | 50 l/ha   | 75 Uha    | 100 Vha   | 125 Uha   | 150 l/ha       | 200 l/ha   | 225 l/ha   | 250 Uha    | 300 l/ha   |
| (Mesh size) | (Bar)    |       | (Bar)       | (LMMin) | _        |   | _                   | _           | <        |       |    | km/h      | km/h      | kmih      | kmth      | km/h           | km/h       | km/h       | km/h       | km/h       |
| 11006       | 1.5      | 1,68  | 0.2 1.3     | 1.56    |          | F |                     |             |          |       | 2  | 11 to 37  | 7.5 to 25 | 5,8 to 19 | 4.5 to 15 | 3.7 to 12      | 2.8 to 9.4 | 2,5 to 8,3 | 2.2 to 7.5 | 1.9 to 6.2 |
| XR XRC TT   | c4       | _     |             |         | •        | _ | >                   | VC VC       |          |       | 20 | 2         | 8.7 to 29 | 6.5 to 22 |           |                | 3,3 to 11  |            |            |            |
| TJ60 TTJ60  | m        | 2,38  | _           | 2.23    | E M      | - |                     | H           | XC       |       | 2  |           | 11 to 36  | 8.0 to 27 | 6.4 to 21 | 2              | 2          | 3,6 to 12  | 3.2 to 11  | 2.7 to 8.9 |
| AITTJ60     | 4        | _     | 3.5         |         | 7        |   | 2                   | 0           |          | 3     | 3  | 19 to 62  | 12 to 41  | 9.3 to 31 | 7.4 to 25 | 6.2 to 21      | 4.6 to 15  | 4.1 to 14  | 3.7 to 12  | 3.1 to 10  |
| ITT 09/ITT  | ю        | 3.07  | 0.6         | 2,88    |          |   |                     | M           | 0        |       | ×c | 21 to 69  | 14 to 46  | 10 to 35  | 8.3 to 28 |                | 5.2 to 17  |            | 4.1 to 14  |            |
| (20)        | 9        | _     | 0.7 5.3     | _       |          | _ |                     |             | _        | ×     | ×  |           | 15 to 50  | 11 to 38  | 9.1 to 30 | 7.6 to 25      |            | 5.0 to 17  | 4.5 to 15  | 3.8 to 13  |
|             | 7        | -     | 0.8 6.2     | 3,41    |          |   | Ĺ                   |             |          | ×     | ×  |           | 16 to 55  | 12 to 41  | 9.8 to 33 |                | 6.1 to 20  | 5,5 to 18  | 4.9 to 16  | 4.1 to 14  |
| 11008       | 1.5      | Н     | H           | H       | 9        |   | c                   | ,           |          | H     | CC |           | 9.4 to 31 | 7.1 to 24 |           | 2              |            | 3.1 to 10  |            | 2.4 to 7.8 |
| XR XRC TT   | N        | 2.58  | 9,1         | 3.28    |          |   | ×<br>0              |             |          |       | 20 |           | 11 to 36  | 8.2 to 27 |           | 5.5 to 18      |            | 3,5 to 12  | 3,3 to 11  | 2.7 to 9.1 |
| TJ60 TTJ60  | es       | _     | _           | _       | <u> </u> | - | -                   | N VC        |          |       | 20 |           | 13 to 45  | 10 to 34  | 8.1 to 27 |                |            | 4.5 to 15  |            | 3.4 to 11  |
| AITTJ60     | 4        | _     | 0.8         |         | _        | _ | _                   |             |          |       | 3  |           | 16 to 52  | 12 to 39  |           |                |            | 5.2 to 17  | 4.7 to 16  | 3.9 to 13  |
| ET 09IEL    | ю        | _     |             |         | 7        |   | 2                   | o<br>M      | _        | -     | 20 |           | 17 to 68  | 13 to 44  |           |                |            | 5.8 to 19  |            | 4.4 to 16  |
| (20)        | ω        | _     | 12 4.8      | _       |          |   |                     | 0           | ۸c       | nc    | 3  |           | 19 to 64  | 14 to 48  | 11 to 38  |                |            | 6.4 to 21  | 5.7 to 19  |            |
|             | 7        | 4.83  | 1.4 5.6     | 4.31    |          | _ |                     |             |          |       | ×  |           | 21 to 69  | 16 to 52  | -         | 10 to 34       | 7.8 to 26  |            | 6.2 to 21  | 5.2 to 17  |
|             | 3.5      | Н     | 0.5 1.0     | H       |          | ^ | VC U                | o.          |          |       | 20 |           | 11 to 36  | 8.2 to 27 |           |                | 4.1 to 14  |            |            |            |
| 11010       | N        | 3.23  | _           |         |          |   |                     | ٠.          |          |       | 3  |           | 13 to 42  | 9.5 to 32 |           | 6.3 to 21      | 4.8 to 16  | 4.2 to 14  | 3,8 to 13  | 3.2 to 11  |
| TUSO TTUSO  | es       | 3,96  | 1.0 2.0     | 3.28    |          |   | ><br>0              | vc<br>vc    |          |       | 3  | 23 to 78  | 16 to 52  | 12 to 39  |           |                | 5.9 to 20  | 5.2 to 17  | 4.7 to 16  | 3.9 to 13  |
| AITTJ60     | 4        | 4.57  | _           |         | _        |   |                     | H           |          |       | 2  |           | 18 to 60  | 14 to 45  |           |                |            | 6.0 to 20  | 5.4 to 18  | 4.5 to 15  |
| (20)        | ю        | 6.11  | 1,6 3,4     | 4.21    | <u> </u> |   | о<br>м              | ٥           | ×        |       | 2  | 30 to 101 | 20 to 67  | 15 to 51  | 12 to 40  | 10 to 34       | 7.6 to 25  | 6.7 to 22  | 6.1 to 20  | 5.1 to 17  |
| XR XRC TT   | 9        | _     | 1.9 4.1     | 4.61    |          | _ |                     | 0           |          | •     | 2  |           | 22 to 74  | 17 to 55  |           |                | 8.3 to 28  | 7.4 to 25  | 6.6 to 22  | 5.5 to 18  |
| E           | 7        | 6.04  | 2.2 4.8     | 4.98    |          |   |                     |             |          | ٠     | 2  |           | 24 to 80  | 18 to 60  |           |                | 9.0 to 30  | 8.0 to 27  | 7.2 to 24  | 6.0 to 20  |
|             | 84       | -     | L           | 2,83    |          |   |                     |             |          |       |    |           | 14 to 45  |           |           |                | 6.1 to 17  | 4.5 to 15  | 4.1 to 14  | 3.4 to 11  |
|             | es       | _     | 1.4 1.8     | 3,48    |          | _ | <b>-</b>            |             | _        | •     | •  | 2         | 17 to 56  | 13 to 42  |           |                | 6.3 to 21  |            | 5.0 to 17  | 4.2 to 14  |
| 11012       | 4        | 5,46  | 1.8 2.2     | 4.02    |          | _ | ×                   | ٠           | _        | •     | •  | 2         | 19 to 64  | 2         |           | 9.6 to 32      | 7.2 to 24  | 6.4 to 21  | 5.8 to 19  | 4.8 to 16  |
| ŧ           | ю        | _     | 2.3         | 4.49    |          | _ | ٠<br>۲              |             | _        | •     | •  | 32 to 108 | 22 to 72  | 16 to 54  | 13 to 43  |                | 8.1 to 27  | 7.2 to 24  | 6.5 to 22  | 5.4 to 18  |
|             | 9        | 69'9  | 2.8 3.2     | 4.91    |          | _ |                     |             |          | •     | •  | 8         | 24 to 79  | 2         |           | 12 to 39       | 8.8 to 29  | 7.9 to 26  | 7.1 to 24  | 5.9 to 20  |
|             | ^        | _     | _           | 5.28    |          | _ | >                   |             | •        | •     |    |           | 26 to 84  | 40 to 63  |           | 42 40 40       | 0.6 44 33  | 8444 98    | 76 44 95   | 62.00      |

INTRODUCTION

INSTALLATION

LLAHON

INITIAL STARTUP

HOME SCREEN

SEIUP

OPERATIO

NOZZLE FA

SYSTEM OVERVIE

|                                                                         | Tip Spacing 20 in       |
|-------------------------------------------------------------------------|-------------------------|
| tion Rate                                                               |                         |
| ge Available at Given Tip Size and Application Rate d Range - US Page 1 | Minimum Duty Cycle: 30% |
| ilable at<br>JS Page 1                                                  | Tie                     |
| e Availa<br>Range - US                                                  |                         |
| Rang<br>5: Speed                                                        | Gauge                   |
| Speed Table 10-15                                                       |                         |
| 52                                                                      |                         |
|                                                                         |                         |

|             | Gauss    |       |          | i     |       |           | Minimun  | Minimum Duty Cycle: 30% | cle: 30%    |      |          |             |          |             |                                  | Tip                                       | Tip Spacing 20 inches | ches                                     |              |                                                     |            |
|-------------|----------|-------|----------|-------|-------|-----------|----------|-------------------------|-------------|------|----------|-------------|----------|-------------|----------------------------------|-------------------------------------------|-----------------------|------------------------------------------|--------------|-----------------------------------------------------|------------|
| Tip No.     | Pressure | Rated | PΑ       | ē.    | L     | H         | 0.00     |                         |             | h    | H        | 5.0 GPA     | H        | 7.5 GPA     | 10.0 GPA                         | 12.0 GPA                                  | 15.0 GPA              | 17.5 GPA                                 | 20.0 GPA     | 25.0 GPA                                            | 30.0 GPA   |
| -           | (PSI)    |       | <u> </u> | PSI   | Flow  | 1260<br>X | XHXKC    |                         | 360 AITT360 | 1760 | 09       | _           |          | MPH         | MPH                              | MPH                                       | MPH                   | HdM                                      | MPH          | MPH                                                 | MPH        |
|             | 20       | 0.07  | L        | H     | 70.0  | ,         | L        | o                       | <u> </u>    | ŀ    | ľ        |             | 4.2      | e4<br>64    | 0.6 to 2.1                       | 0.6 to 1.7                                | 0.4 to 1.4            | 0.4 to 1.2                               | 0.3 to 1.0   | 0.2 to 0.8                                          | 0.2 to 0.7 |
|             | 90       | 60.0  |          |       | 60.0  |           | <b>L</b> | 2                       |             |      | ·<br>·   |             |          | to 3.5      | 0.8 to 2.7                       | 0.7 to 2.2                                | 0.5 to 1.8            | 0.5 to 1.5                               | 0.4 to 1.3   | 0.3 to 1.1                                          | 0.3 to 0.9 |
| 11001       | 9 5      | 0.0   | 0 6      |       | 0.10  |           |          | Z :                     |             | _    | ·<br>-   |             | _        | d :         | 0.9 to 3.0                       |                                           |                       | 0.5 to 1.7                               | 0.4 to 1.6   |                                                     | 0.3 to 1.0 |
| AR ARC      | 2 5      | 2 2   |          |       | 5 5   |           | AV.      | E                       |             |      |          | 2,010       | 2 7      | 1,0 10 4,4  | 1,010 5,5                        | 0.0 to 2.7                                | 07 10 22              | 0.000                                    | 0.010        | 0.40                                                | 0.5 to 1.2 |
| frank       | 2 2      | 1 2   |          | 3 2   | 1 2 2 |           | Į.       |                         |             |      |          | 23 to 7     | 77       | 1.5 to 5.1  | 1.2 to 3.9                       | 1.0 to 3.2                                |                       | 0.7 to 2.2                               | 0.6 to 1.9   | 0.6 to 1.6                                          | 0.4 to 13  |
|             | 90       | 0.14  |          |       | 0.14  |           |          | u.                      | _           | _    | <u>.</u> | 2.5 to 8    |          | 1.7 to 5.5  | 1.2 to 4.2                       | 1.0 to 3.5                                |                       | 0.7 to 2.4                               | 0.6 to 2.1   |                                                     | 0.4 to 1.4 |
|             | 90       | 0.15  | -        | +     | 0.16  | •         |          |                         |             |      |          | 2.7 to 8.   | 4.1      | 1.8 to 5.9  | 1.3 to 4.5                       | 1.1 to 3.7                                | 0.9 to 3.0            | 0.8 to 2.5                               | 0.7 to 2.2   | 0.5 to 1.8                                          | 0.4 to 1.5 |
|             | 20       | 0.11  | 0        | Н     | 0.11  | ,         | 4        | 0                       | <u> </u>    | Ĺ    |          | 2,0 ts      | H        | 1.3 to 4.4  | 1.0 to 3.3                       | 0.8 to 2.7                                | 0.7 to 2.2            | 2                                        | 0.6 to 1.6   | 0.4 to 1.3                                          | 0.3 to 1.1 |
| 110015      | 30       | 0.13  |          | 30    | 0.13  |           | u.       | o                       |             | _    | ă        | 2.3 to      | _        | 1.5 to 5.1  | 1.2 to 3.9                       | 1.0 to 3.2                                | 0.8 to 2.6            | 0.7 to 2.2                               | 0.6 to 1.9   | 0.5 to 1.5                                          | 0.4 to 1.3 |
| XR XRC TT   | 9        | 0.15  | -        |       | 0.15  |           | u.       | ×                       |             | _    | ă        | 2.7 to      |          | 1.8 to 5.9  | 1,3 to 4,5                       | 1.1 to 3.7                                |                       | 2                                        | 0.7 to 2.2   | 0.5 to 1.8                                          | 0.4 to 1.5 |
| 1,50 TT,50  | 9        | 0.17  | -        | _     | 0.17  |           | L.       | ×                       |             |      | ž        |             | _        | 2.0 to 6.7  | 1.5 to 5.0                       | 1.3 to 4.2                                |                       | 0.9 to 2.9                               |              | 0.6 to 2.0                                          | 0.5 to 1.7 |
| AITTJ60 TTI | 8        | 0.18  | -        | _     | 0.18  |           | L.       | ×                       | <u>.</u>    |      | ×        | 2           | _        | 2.1 to 7.1  | 1.6 to 5.3                       | 1.3 to 4.5                                | 1.1 to 3.5            | 0.5 to 3.1                               | 0.8 to 2.7   | 0.6 to 2.1                                          | 0.5 to 1.8 |
| (00)        | 2        | 0.20  | -        | _     | 0.20  |           |          | 2                       |             |      | × :      |             |          | 2.4 to 7.9  | 1.8 to 5.9                       | 1.5 to 5.0                                |                       | 1.0 to 3.4                               |              |                                                     | 0.8 to 2.0 |
|             | 2 9      | 0.23  |          | 82 88 | 0.23  |           |          |                         |             |      |          | 4110        | 12.5 23  | 2.5 to 8.3  | 7.9 to 5.2                       | 1.6 to 5.2                                | 12 to 42              | 1.1 to 3.5                               | 1.0 to 3.4   | 0.7 to 2.5                                          | 0.5 to 2.1 |
|             | 5        | 2 2   | 1        | t     | 77.0  |           |          | , c                     |             |      | Ē        | ılء         | +        |             | 1010 40                          |                                           | 0000                  | 07 to 04                                 |              |                                                     |            |
| 11002       | 2 6      | 71.0  |          | 20 00 | 71.0  |           |          | 0                       | >           | on o | on       | 30 to       | _        | 2.0 to 6.7  | 1,6 to 5,0                       | 13 to 4.2                                 | 10 to 3.4             | 0.00                                     |              | 0.6 to 2.0                                          | 0.5 to 1.7 |
| XR XRC TT   | 9        | 0.20  | -        | _     | 0.20  | ٧F        |          | M                       | N.          | ×    |          | 3.6 to      | _        | 2.4 to 7.9  | 1.8 to 5.9                       | 1,5 to 5.0                                |                       | 1.0 to 3.4                               | 0.9 to 3.0   |                                                     | 0.8 to 2.0 |
| TJ60 TTJ60  | \$       | 0.22  | -        | _     | 0.22  | ٧F        |          | M                       | 5           |      |          | 39 to       | _        |             | 2.0 to 6.5                       | 1.6 to 6.4                                | 13 to 4.4             | 1.1 to 3.7                               | 1.0 to 3.3   | 0.8 to 2.6                                          | 0.7 to 2.2 |
| AITTJ80     | 8        | 0.24  | -        | _     | 0.24  | ٧F        | L.       | M                       | N           |      | ŭ        | 4.3 to 1    | _        | 5,0         | 2.1 to 7.1                       | 1.8 to 6.9                                | 1.4 to 4.8            | 12 to 4.1                                | 1.1 to 3.6   | 0.9 to 2.9                                          | 0.7 to 2.4 |
| TTISO TTI   | 02       | 0.26  | -        | _     | 97.0  |           |          | M                       | M           | >    | VC XC    | C 4.6 to 1  | _        | 10.3        | 2.3 to 7.7                       | 1.9 to 6.4                                | 1.5 to 5.1            | 1.3 to 4.4                               | 1.2 to 3.9   | 0.9 to 3.1                                          | 0.8 to 2.6 |
| (20)        | 8        | 0.28  | -        | 79    | 0.28  |           |          |                         | M           | >    | ×        | 5.0 to 1    | _        | 1.          | 2.5 to 8.3                       | 2.1 to 6.9                                | 1.7 to 6.5            | 1.4 to 4.8                               | 1.2 to 4.2   | 1.0 to 3.3                                          | 0.8 to 2.8 |
|             | 80       | 0.30  | 2        | ┪     | 0.30  |           |          | u.                      | 2           | >    | )X       |             | $\dashv$ | 3.6 to 11.9 | 2.7 to 8.9                       | 2.2 to 7.4                                | 1.8 to 5.9            | 1.5 to 5.1                               |              | 1.1 to 3.5                                          | 0.9 to 3.0 |
|             | 20       | 0.10  | -        | _     | 91.0  |           | ¥        | ۸c                      | 1           | -    |          | 3.2 to      | _        | 7.1         | 1.6 to 5.3                       | 1.3 to 4.5                                | 1.1 to 3.6            | 0.9 to 3.1                               | 0.6 to 2.7   | 0.6 to 2.1                                          |            |
| 110026      | 8 5      | 8 8   |          | 5 50  | 55.5  |           |          | 0                       | >           | 9 5  | on on    | 39 69       | _        | 6.7         | 2.0 to 6.6                       | 1.6 to 6.4                                | 13 to 4.4             | 1.1 to 3.7                               | 1.0 to 3.3   | 0.8 to 2.6                                          | 07 to 55   |
| XR XRC T    | 9 5      | 9 8   |          | _     | 9 8   |           |          | E :                     |             |      | XC XC    | 6 6         | _        | 2 :         | 2.2.00 7.4                       | 1.9 10 6.2                                | 10 10 10              | 12 10 42                                 | 1.1 to 3.7   |                                                     | 07 to 25   |
| AITTIE      | 2 5      | 97.0  | - 0      |       | 87.0  |           |          | 2 2                     |             | _    | on a     | 0.0         | 16.6     | 3,3 to 11.1 | 7.010<br>0.010<br>0.010<br>0.010 | 20 10 00 00 00 00 00 00 00 00 00 00 00 00 | 17 to 0.0             | 1,4 to 4,8                               | 1.2 to 4.2   | 1.0 10 12 12 13 13 13 13 13 13 13 13 13 13 13 13 13 | 0.5 10 2.8 |
| TT60 TTI    | 2 2      | 033   | 4 6      |       | 233   |           | ŀ        |                         |             | , -  | ×        |             | _        | 3 5         | 2000                             | 25 to 8.2                                 | 20 to 65              | 17 to 5.5                                | 15 to 4.9    |                                                     |            |
| (00)        | 8        | 0.35  | 1 61     | 78    | 0.35  |           |          |                         | 2           | >    | ×        |             | 24       | 13.9        | 3.1 to 10.4                      | 2.6 to 8.7                                | 2.1 to 6.9            | 1.8 to 5.9                               | 1.6 to 5.2   |                                                     | 10 to 35   |
|             | 90       | 0.38  |          | _     | 0.38  |           |          | L.                      | 2           | >    | × ×      | C 6.8 to 2  | -        | 15.0        | 3.4 to 11.3                      | 2.8 to 9.4                                | 23 to 7.5             | 1.9 to 6.4                               | 1.7 to 5.6   | 1.4 to 4.5                                          | 1.1 to 3.8 |
|             | 20       | 0.21  | -        |       | 0.21  |           | M        | ۸c                      |             | Н    |          | 3.7 to      | 12.5 2.1 | 8.3         | 1.9 to 6.2                       | 1.5 to 5.2                                | 12 to 42              | 1.1 to 3.5                               | 0.9 to 3.1   | 0.7 to 2.5                                          |            |
| 11003       | 8        | 0.26  | -        | 58    | 972   |           |          | VC                      | ×           | xc   |          | 4.6 to      | _        | 6.0         | 2.2 to 7.4                       | 1.9 to 6.2                                |                       | 1.3 to 4.2                               | 1.1 to 3.7   | 0.9 to 3.0                                          | 0.7 to 2.5 |
| XR XRC TT   | 9        | 0.30  | en :     | _     | 0.20  | u 1       |          | 0                       | > :         | 9 :  | 00 1     | 62 to       | _        | 11.6        | 2.6 to 8.6                       | 2.2 to 7.2                                | 17 to 67              | 1.5 to 4.9                               | 1.3 to 4.3   | 1.0 to 3.4                                          | 0.9 to 2.9 |
| AITTIED     | 8 8      | 0.30  | N C      | 8 4   | 200   |           |          | 2 2                     |             | ŀ    | P        | 2 2         | 19.6     | 33 10 13.1  | 2.9 to 9.8                       | 2,5 to 8,2                                | 20 to 65              | 17 to 5/8                                | 1.0 to 4.9   | 125                                                 | 10 10 33   |
| TT80 TT     | 2 5      | 9 0   | N 65     | _     | 0.00  |           | Ţ.       | E 2                     |             |      |          | 9 4         | _        | 2 4 4       |                                  | 2.0 to 0.3                                | 23 to 77              | 20 to 6.5                                | 17 10 10 0.0 |                                                     | 12 to 39   |
| (00)        | 0        | 0.42  |          | _     | 0.41  |           |          | 2                       |             | >    | H        | 7.3 to      |          | 16.2        | 3.7 to 12.2                      | 3.0 to 10.1                               | 2.4 to 8.1            | 2.1 to 7.0                               | 1.8 to 6.1   | 1.5 to 4.9                                          | 12 to 4.1  |
|             | 90       | 0.45  | 3        | +     | 0.44  |           |          | L.                      | 2           | >    | CXC      | 7.8 to      |          | 5.2 to 17.4 | 3.9 to 13.1                      | 3.3 to 10.9                               | 2.6 to 8.7            | 22 to 7.5                                | 2.0 to 6.5   | 1.6 to 5.2                                          | 1.3 to 4.4 |
|             | 20       | 0.28  | -        |       | 0.27  |           | M        | ۸C                      |             | _    |          | 4.8 to      | 0        | 10.7        |                                  | 2.0 to 6.7                                |                       | 2                                        |              | 1.0 to 3.2                                          | 0.8 to 2.7 |
| 11004       | 0 :      | 0.35  | N C      | 50    | 0.34  |           | ¥ :      | 0 1                     | × :         | 0 1  |          | 6.1         |          | 9 9         | 3.0 to 10.1                      | 2.5 to 8.4                                | 2.0 to 6.7            | 1.7 to 5.8                               | 1.5 to 5.0   | 1.2 to 4.0                                          | 1.0 to 3.4 |
| TIER TTIER  | 2 5      | 9 79  |          | _     |       |           | 2 4      | 2 2                     | 2 2         | 70   | 200      | 2 4 6 6     | 3 8      | 4.0 to 10.4 | 3.0 to 17.5                      | 2.9 to 9.7                                | 23 00 7.7             | 2.0 to 0.0                               | 1.7 to 0.8   | 1,4 10 4,0                                          | 12 to 33   |
| AITTJS0     | 8 9      | 670   | , 4      | _     | 870   |           |          |                         |             | ŀ    | 2        |             | 2 2      | 9 0         | 4370 143                         |                                           |                       | 2450                                     | 2 1 10 7 1   | 17 th 67                                            | 14 10 42   |
| TTIBO TTI   | 2 2      | 0.63  | - 4      | _     | 1970  |           |          |                         |             |      | xc       |             |          | 20.         | 4.5 to 15.1                      |                                           | 3.0 to 10.1           | 2.6 to 8.7                               | 2.3 to 7.6   | 1.8 to 6.1                                          | 15 to 50   |
| (20)        | 98       | 0.57  | 10       | _     | 0.55  |           |          | M                       | 2           |      | ×        |             | _        | 22          |                                  |                                           |                       | 2.8 to 9.3                               | 2.5 to 8.2   |                                                     | 1.8 to 5.4 |
|             | 80       | 0.60  | 10       |       | 83.0  |           |          |                         | M           |      | c xc     | 10.3 to     |          |             | 5.2 to 17.2                      |                                           |                       | 3.0 to 9.8                               | 2.6 to 8.6   |                                                     | 17 to 57   |
|             | 20       | 0.35  | 84       | Н     | 0.33  |           | M        | ۸c                      |             | Н    |          | 6.9 to      | 9,       |             | 2.9 to 9.8                       |                                           |                       | 1.7 to 5.5                               | 1.5 to 4.9   | 1.2 to 3.9                                          | 1.0 to 3.3 |
| 11005       | 00       | 0.43  | m ·      | _     | 0.41  | . ;       | Σ:       | V.                      | × :         | -    | 9        | 7.3 to      | 24       | 16.2        |                                  |                                           |                       | 2.1 to 7.0                               | 1.8 to 6.1   | 1.5 to 4.9                                          | 12 to 4.1  |
| XR XRC TT   | 9 5      | 8 8   | + •      | _     | 0,48  | 2 .       | 2        | 0                       | × E         | 000  |          |             | 9 .      | 6.7 to 19.0 | 4.3 to 14.3                      |                                           | 29 10 9.5             | 2.4 50 0.1                               | 2.1 to 7.1   | 1.7 to 6.7                                          | 1.4 to 4.8 |
| AITTJEG     | 2 9      | 0.50  | , w      |       | 880   |           |          | 2 2                     | ,           |      |          | 10350       |          |             |                                  | 4.3 to 14.4                               | 34 to 115             | 9 00 00 00 00 00 00 00 00 00 00 00 00 00 | 2.5 to 2.5   | 2.1 6.9                                             | 17 to 57   |
| TTIBO TTI   | 0,       | 99'0  |          | 64    | 0.63  | ŀ         | Ī.       | 2                       | >           | ×    |          |             | 7.7      | 2 22        | 5.6 to 18.7                      |                                           |                       | 3.2 to 10.7                              | 2.8 to 9.4   | 2.2 to 7.5                                          | 1.9 to 6.2 |
| (20)        | 08       | 0.71  | 7        |       | 89'0  |           |          | u.                      | 5           | ×    | xc       |             | 0        | 27          |                                  |                                           |                       | 3.5 to 11.5                              | 3.0 to 10.1  | 2.4 to 8.1                                          | 2.0 to 6.7 |
|             | 80       | 0.76  | 80       | ┨     | 0.72  | -         |          | u.                      | ×           | >    | ×        | C 12.8 to 4 | 8        | 8.5 to 29   | 6.4 to 21                        | 5.3 to 17.8                               | 4.3 to 14.3           | 3.7 to 12.2                              | 3.2 to 10.7  | 2.5 to 8.5                                          | 2.1 to 7.1 |

|              |       |      |          |         |        | PASIT  | June min | Minimum Duty Ovelor | or 300r |         |    |            |             |             | Tin         | Tin Snacing 20 inches | whoe        |             |             |             |
|--------------|-------|------|----------|---------|--------|--------|----------|---------------------|---------|---------|----|------------|-------------|-------------|-------------|-----------------------|-------------|-------------|-------------|-------------|
| and the same | Gauge |      |          | ê       | 1      | -      | -        |                     |         |         |    | 10000      | 7000        | 40000       | 40000       | ACO ODA               | 47.600      | 00000       | 4000        | 00000       |
| -ib No       | Ξ.    | GPM  | <u> </u> |         | 1.160  | YBARBC | TT       | TT.360              | AITTIES | 0 TT160 | Ē  | 4 L5 0.0   | A SOC.      | 10.0 GPA    | 12.0 GPA    | 13.0 GFR              | K 10.51     | 20.0 GPA    | K20.0.02    | 30.0 GPA    |
| (Mesh Size)  | (PSI) |      | PS       | SI Flow |        |        |          | =                   | =       |         |    | IMPH       | MPH         | MPH         | MPH         | MPH                   | MPH         | MPH         | MPH         | MPH         |
|              | 20    | 0.42 | 8        | 7 0.39  |        | 0      | XC       |                     |         |         | nc | 6.9 to 23  | 4.5 to 15.4 | 3.5 to 11.6 | 2.9 to 9.7  | 2,3 to 7,3            | 2,0 to 6,5  | 1.7 to 5.8  | 1.4 to 4.6  | 12 to 3.9   |
| 11006        | 8     | 0.52 | 28       | 8 0.48  |        | 2      |          | , vc                |         | nc      | nc | 8.6 to 29  | 5.7 to 19.0 | 4,3 to 14,3 | 3.6 to 11.9 | 2,9 to 9,5            | 2.4 to 8.1  | 2.1 to 7.1  | 1.7 to 5.7  | 1.4 to 4.8  |
| XRXRC TT     | 70    | 0.60 | 8        | 99'0    | M S    | 2      |          |                     | ×       | nc      | nc | 10.0 to 33 | 6.7 to 22   | 6.0 to 16.6 | 4.2 to 13.9 | 3,3 to 11.1           | 2.9 to 9.5  | 2.5 to 8.3  | 2.0 to 6.7  | 1.7 to 6.6  |
| TJ60 TTJ60   | 8     | 0.67 | 9        | 4 0.63  | 3<br>N | 2      | 2        |                     | VC      | OC      | nc | 11.2 to 37 | 7.5 to 25   | 6.6 to 18.7 | 4.7 to 15.6 | 3.7 to 12.5           | 3.2 to 10.7 | 2.8 to 9.4  | 2.2 to 7.5  | 1.9 to 6.2  |
| AITTJ60      | 9     | 9.73 | 16<br>16 | 3 0.69  |        | 2      | 2        | O                   | ۸c      | S       | nc | 12.3 to 41 | 8.2 to 27   | 6.1 to 20   | 6.1 to 17.1 | 4.1 to 13.7           | 3.5 to 11.7 | 3.1 to 10.2 | 2,5 to 8,2  | 2.0 to 6.8  |
| TTISC TTI    | 92    | 62.0 | 0        | 2 0.74  |        | _      | 2        |                     | Ve      | ×       | 20 | 13.2 to 44 | 0.0 to 29   | 6.6 to 22   | 5.5 to 10.3 | 4.4 to 14.7           | 3.8 to 12.6 | 3.3 to 11.0 | 2.6 to 0.0  | 2.2 to 7.3  |
| (02)         | 8     | 9.00 | 9        | 1 0.00  |        | _      | 2        |                     | o       | X       | ×  | 14.3 to 40 | 9.5 to 32   | 7.1 to 24   | 5.9 to 19.0 | 4.0 to 15.0           | 4.1 to 13.6 | 3.6 to 11.9 | 2.9 to 9.5  | 2.4 to 7.9  |
|              | 90    | 0.90 | 11 75    | 9.85    |        | •      | -        | M                   | C       | ×       | ×  | 16.1 to 50 | 10.1 to 34  | 7.6 to 25   | 6.3 to 21   | 5,0 to 16,8           | 4,3 to 14,4 | 3.8 to 12.6 | 3.0 to 10.1 | 2.5 to 8.4  |
|              | 20    | 0.57 | £        |         |        | ٥      | ×        |                     |         |         | nc | 8.9 to 30  |             | 4.5 to 14.9 | 3.7 to 12.4 | 3,0 to 9.9            | 2.5 to 8.5  | 2.2 to 7.4  | 1.8 to 5.9  | 1.5 to 5.0  |
| 11008        | 00    | 69.0 | 8 24     | _       | •      | 0      | ,c       |                     |         | nc      | nc |            | 7.2 to 24   | 5.4 to 18.1 | 4.5 to 15.1 | 3.6 to 12.1           | 3.1 to 10.4 | 2.7 to 9.1  | 2.2 to 7.2  | 1.8 to 6.0  |
| XR XRC TT    | 9     | 0.80 | 8        | _       |        | ٥      |          | ۸c                  |         | nc      | nc | 12.7 to 42 | 8.4 to 28   | 6.3 to 21   | 6.3 to 17.6 | 4.2 to 14.1           | 3,5 to 12.0 | 3.2 to 10.5 | 2.5 to 8,4  | 2.1 to 7.0  |
| TJ60 TTJ60   | 8     | 0.89 | 10 40    | 0.79    | N .    | 2      | 2        |                     | ×       | CC      | nc | 14.1 to 47 | 9.4 to 31   | 7.0 to 23   | 5.9 to 19.6 | 4.7 to 15.6           | 4.0 to 13.4 | 3.5 to 11.7 | 2.8 to 9.4  | 2.3 to 7.8  |
| AITTJ60      | 8     | 9.93 | 12 48    | 8 0.87  | 7 5    | 5      | -        |                     | ×       | nc      | nc | 15.5 to 52 | 10.3 to 34  | 7.8 to 26   | 6.5 to 22   | \$.2 to 17.2          | 4.4 to 14.8 | 3.9 to 12.9 | 3.1 to 10.3 | 2.6 to 8.6  |
| TTIBO TTI    | 2     | 1.05 | *<br>§   | 0.94    | 7      | 2      | 2        | o                   | Ϋ́      | S       | nc | 16.8 to 56 | 11.2 to 37  | 8.4 to 28   | 7.0 to 23   | 6,6 to 18,5           | 4.8 te 16.0 | 4.2 to 14.0 | 3.4 to 11.2 | 2.8 to 9.3  |
| (20)         | 9     | 1.13 | 16 64    | 1,01    |        |        | Σ.       |                     | VC      | nc      | nc | 18.0 to 60 | 12.0 to 40  | 9.0 to 30   | 7.5 to 25   | 6.0 to 20.0           | 5.1 to 17.1 | 4.5 to 15.0 | 3.6 to 12.0 | 3.0 to 10.0 |
|              | 05    | 1.20 | 18 73    | 1.07    |        |        | -        |                     |         | nc      | nc | 19.1 to 64 | 12.7 to 42  | 9.5 to 32   | 7.9 to 26   | 6.4 to 21             | 5.4 to 18.2 | 4.8 to 15.9 | 3.8 to 12.7 | 3.2 to 10.6 |
|              | 30    | 0.87 |          | 0.71    |        | 0      | ×        | Н                   | nc      |         | nc | 12.7 to 42 | 8.4 to 28   | 6.3 to 21   | 5.3 to 17.5 | 4.2 to 14.1           | 3,5 to 12.0 | 3.2 to 10.5 | 2,5 to 8,4  | 2.1 to 7.0  |
| 11010        | 9     | 8.   | 13 27    | _       |        | 0      | _        |                     |         |         | nc | 14.6 to 49 | 9J to 32    | 7.3 to 24   | 6.1 to 20   | 4.9 to 16.2           | 4.2 to 13.9 | 3.7 to 12.2 | 2.9 to 9.7  | 2.4 to 8.1  |
| TJ60 TTJ60   | 8     | 1.12 | 31       | _       | 2<br>2 | 0      | 2        |                     | o       |         | nc |            |             | 8.2 to 27   |             | 6.5 to 18.2           |             |             |             | 2.7 to 9.1  |
| AITTJ60      | 60    | 1.22 | 19       | 1.01    |        | 2      |          |                     | ŝ       |         | nc | 18.0 to 60 | 12.0 to 40  | 9.0 to 30   | 7.5 to 25   | 6.0 to 20.0           | 5.1 to 17.1 | 4.5 to 15.0 | 3.6 to 12.0 | 3.0 to 10.0 |
| (60)         | 20    | 1.32 | _        |         |        | 2      | ٥        | VC                  | ×       |         | nc | 19.4 to 65 | 12.9 to 43  | 9.7 to 32   | 8.1 to 27   | 6.5 to 22             | 5,5 to 18.5 | 4.9 to 16.2 | 3.9 to 12.9 | 3.2 to 10.8 |
| XR XRC TT    | 9     | 1.41 | 26       | 1.17    | N      | 5      |          |                     | ×       |         | nc | 21 to 69   | 13.9 to 46  | 10.4 to 35  | 8.7 ts 29   | 6.9 to 23             | 6.0 te 19.9 | 6.2 to 17.4 | 4.2 to 13.9 | 3.5 to 11.6 |
| ILL          | 0.6   | 1.60 | _        | 1.24    |        |        | 0        |                     | ×       | -       | nc | 22 to 74   | 14.7 to 49  | 11.0 to 37  | 9.2 to 31   | 7.4 to 25             | 6.3 to 21   | 6.6 to 18.4 | 4.4 to 14.7 | 3.7 to 12.3 |
|              | 30    | 1.04 | L        | 87.6    |        | Ľ      | nc       | ,                   |         |         |    | 13.5 to 45 | 9.0 00 00   | 6.8 to 23   | 6.6 to 18.8 | 0'91 of 9'7           | 3.9 to 12.9 | 3.4 to 11.3 | 2.7 to 9.0  | 2.3 to 7.5  |
|              | 9     | 2    | _        | 2 0.00  |        | _      | š        | ,<br>,,             | •       |         |    | 15.7 to 52 | 10.5 to 35  | 7.0 to 26   | 6.5 to 22   | \$.2 to 17.4          | 4.5 to 14.9 | 3.9 to 13.1 | 3.1 to 10.5 | 2.6 to 0.7  |
| 11012        | 8     | 1.3  | 23 27    | 7 0.99  |        | _      | ×        |                     |         |         |    | 17.6 to 59 | 11.0 to 39  | 8.0 to 29   | 7.4 to 25   | 5.9 to 19.5           | 5.0 to 16.0 | 4.4 to 14.7 | 3.5 to 11.0 | 2.9 to 9.0  |
| F            | 9     | 1.47 | _        | 1,08    |        | _      | ×        | ,                   |         |         |    | 19.2 to 64 | 12.8 to 43  | 9,6 to 32   | 8.0 to 27   | 6.4 to 21             | 5,5 to 18,3 | 4.8 to 16.0 | 3.8 to 12.8 | 3.2 to 10.7 |
|              | 70    | 1.59 | 32       | 1.17    |        | _      | ×        |                     | •       |         |    | 21 to 69   | 13.9 to 46  | 10.4 to 35  | 8.7 to 29   | 6.9 to 23             | 6.0 to 19.9 | 5.2 to 17.4 | 4.2 to 13.9 | 3.5 to 11.6 |
|              | 03    | 5.7  | 37 45    | 1.24    | -      | _      | ٧c       | ,                   |         |         |    | 22 to 74   | 14.7 to 49  | 11.0 to 37  | 9.2 to 31   | 7.4 to 25             | 6.3 to 21   | 5.5 to 18.4 | 4.4 to 14.7 | 3.7 to 12.3 |
|              | 8     | 1.80 | 42 48    |         |        | •      | 7        |                     |         |         |    | 24 to 78   | 15.7 to 52  | 11.8 to 39  | 9.8 te 33   | 7.8 to 26             | 6.7 to 22   | 5.9 to 19.5 | 4.7 to 15.7 | 3.9 to 13.1 |

### **APPENDIX C – TROUBLESHOOTING GUIDE**

| Alert Code | Error                         | Description                                                                                                    | Action                                                                                                |
|------------|-------------------------------|----------------------------------------------------------------------------------------------------|----------------------------------------------------------------------------------------------------|
| 1002       | Screen Resolution Alert       | Display graphics are best seen on 480x480 screen resolution. Graphic representations may be affected below the recommended screen resolution.                                                                                                    | Press the Accept key                                                                                  |
| 1003       | Softkey Size Alert            | Due to size conformities, softkeys will use basic graphics.                                                                                                    | Press the Accept key                                                                                  |
| 1004       | End User Licence Agreement    | ALWAYS READ AND FOLLOW THE CHEMICAL LABEL'S DIRECTIONS. Droplet size classifications are based on BCPC specifications and in accordance with ASABE Standard S572.1. Classifications are subject to change. The chemical being sprayed, tank mixes, temperature, humidity, wind speed, vehicle speed, etc. can influence the actual drop size. | Press the Accept key Occurs on console power-up. Operator must press the Accept key to use the system |
| 3002       | Missing Start Terminator      | Start terminator is not detected. Terminator is required for Operation Mode.                                                                                                    |                                                                                                    |
| 3003       | Missing End Terminator        | End terminator is not detected. Terminator is required for Operation Mode.                                                                                                    |                                                                                                    |
| 3004       | Missing Solenoid              | One or more Solenoids are not detected. Solenoid is required for Operation Mode.                                                                                                    | Go to System Overview for details                                                                     |
| 3005       | Voltage Too High              | Driver voltage is above the high voltage limit.                                                                                                    | Go to System Overview for details.                                                                    |
| 3006       | Voltage Too Low               | Driver voltage is below the low voltage limit.                                                                                                    | Go to System Overview for details.                                                                    |
| 3007       | Solenoid Current Too High     | Solenoid current is above the high current limit.                                                                                                    | Go to System Overview for details.                                                                    |
| 3008       | Solenoid Current Too Low      | Solenoid current is below the low current limit.                                                                                                    | Go to System Overview for details.                                                                    |
| 3009       | Missing Pressure Sensor       | Pressure sensor is not detected. Pressure sensor is required for Operation Mode.                                                                                                    |                                                                                                    |
| 3010       | Missing Boom Interface Module | Communication to the Boom Interface Module has been lost. Boom Interface Module is required for Operation Mode.                                                                                                    |                                                                                                    |
| 3011       | Missing IOM Pressure Sensor   | Communication to the Input Output Module (IOM) Pressure Sensor has been lost. IOM. Pressure Sensor is required for Operation Mode                                                                                                    |                                                                                                    |
| 3012       | Missing Driver(s)             | Communication to a driver or drivers has been lost. All drivers are required for Operation Mode.                                                                                                    | Go to System Overview for details.                                                                    |
| 3015       | Minimum Duty Cycle Reached    | Desired pressure is not being maintained by the system. The control duty cycle has fallen to the minimum threshold.                                                                                                    |                                                                                                    |
| 3016       | Above Maximum Duty Cycle      | Desired pressure is not being maintained by the system.  The control duty cycle has risen above the maximum threshold.                                                                                                    |                                                                                                    |
| 3017       | Above High Pressure           | System pressure is above the high pressure alarm value. The duty cycle has reached the maximum and pressure is still too high.                                                                                                    |                                                                                                    |
| 3018       | Outside Droplet Size          | Droplet size is not being maintained by the system.                                                                                                    |                                                                                                    |
| 3019       | Above High Pressure           | System pressure is above the high pressure alarm value.                                                                                                    |                                                                                                    |
| 3020       | Below Low Pressure            | Nozzle pressure is below the recommended nozzle pressure range.                                                                                                    |                                                                                                    |
| 3021       | Above High Pressure           | Nozzle pressure is above the recommended nozzle pressure range.                                                                                                    |                                                                                                    |
| 3022       | Boom Setup Error              | Number of implement nozzles and flow regulator nozzles are mismatched.                                                                                                    | Go to Main Menu-> Machine Setup for details.                                                          |

| Alert Code | Error                                                                                                    | Description                                                                                                    | Action                                                                                                    |
|------------|----------------------------------------------------------------------------------------------------|----------------------------------------------------------------------------------------------------|----------------------------------------------------------------------------------------------------|
| 3024       | ECU Suite Version Inconsistent                                                                                                    | The ECU suite version is not included in the driver module firmware version.                                                               | See Main Menu-> Help-> About screen for driver version and ECU Suite version. Update the driver module to include currer ECU suite version. |
| 3025       | General Nozzle Selected                                                                                                    | A General nozzle has been selected. Droplet Mode and Pressure Mode not available.                                                          |                                                                                                    |
| 3026       | User Defined Nozzle Selected                                                                                                    | A User Defined nozzle has been selected. Droplet Mode and Pressure Mode not available.                                                     |                                                                                                    |
| 3028       | At Initialisation, the following errors may have occurred:  • 3002 Missing Start Terminator  • 3003 Missing End Terminator  • 3004 Missing Solenoid  • 3009 Missing Pressure Sensor  • 3013 Driver Versions Inconsistent  • 3022 Boom Setup Error  • 3023 Number of Sections Error  • 3024 ECU Suite Version  NOTE: This alert replaces the above pop-ups ONLY at Initialisation. | At least one or more initialisation errors has occurred.                                                                                   | Go to System Overview for details on the error(s). Once all errors have been addressed, restart the system.                                 |
| 3029       | Operation Error: All Solenoids Open                                                                                                    | An issue on the system has occurred preventing access to the Operation screen. To avoid additional issues, all Solenoids have been opened. | Please stop application and address the operation issue.                                                                                    |

# DYNAJET® 1C7140 INSTALLATION/SETUP/USER MANUAL

#### **Key Features and Benefits:**

- Nozzles operate on/off at 20 Hz frequency
- · Alternating nozzles ensure proper spray coverage
- · High flexibility without changing nozzles
  - Accommodate various application rates
  - Increased speed range for higher productivity
  - Adjust droplet size on-the-go
- · Flow rate (litre/minute or gallon/minute) determined by Duty Cycle
  - For example 50% (50% On & Off), turns an 05 nozzle to an 025
- 90% drift reduction with AIC11005 VP/VS or AITTJ6011004 VP
- Optional: ISOBUS technology with turn compensation

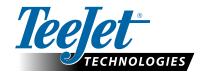

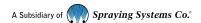

www.teejet.com